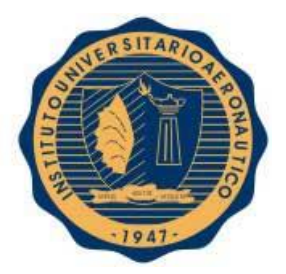

**INSTITUTO UNIVERSITARIO AERONÁUTICO**

FACULTAD DE CIENCIAS DE LA ADMINISTRACIÓN

Carrera: Contador Público

**Proyecto de Grado**

*"Análisis de Estados* 

# *Contables de*

*Halcim Argentina SA"* 

**Tutoras:** 

- ❖ Mustafá Miriam.
- ❖ Moyano Carina.

#### **Alumnas:**

- ◆ Navarro María Agustina.
- **❖** Torres Gisel del Valle.

*Febrero 2015*

*"Dedicatoria"* 

El presente trabajo de grado está dedicado a nuestra familia que ha sido un apoyo fundamental brindándonos iniciativa a lo largo de estos años y nos ayudaron a llegar a esta última instancia de la carrera.

Reconocemos el tiempo y dedicación de nuestra tutora Miriam Mustafá y a nuestra cotutor Carina Moyano que ha sido una gran ayuda y nos acompañó con nuestras dudas durante el último tiempo del proyecto.

Además a todos las personas que nos acompañaron en estos años y han sido pilares importantes para el logro de nuestro objetivo.

A todos ellos

GRACIAS…

*"Agradecimientos "* 

En primer lugar agradecemos al Instituto Universitario Aeronáutico (IUA) a toda la institución y a sus docentes que nos han inculcado de enseñanzas y guiarnos acerca como enfrentarnos en la vida ya sea en lo profesional como también en lo humano. A nuestra tutora Mustafá Miriam que nos acompañó brindándonos información para realizar nuestro trabajo.

Debemos destacar la ayuda de nuestra Cotutora Moyano Carina que no dudo en acercarse a brindarnos su apoyo y gracias a ella pudimos perfeccionar el proyecto. Y por último a nuestras familias y amigos que han sido nuestra guía en todo momento.

Muchísimas Gracias.

*"Análisis de* 

# *Estados Contables*

# *de Halcim S.A"*

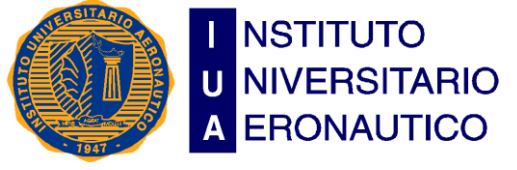

Facultad de Ciencias de la Administración Departamento Desarrollo Profesional Lugar y fecha: Córdoba 25 de Febrero de 2015

**INFORME DE ACEPTACIÓN del PROYECTO DE GRADO**

**Título del Proyecto de Grado**: Análisis de Estados Contables de Halcim Argentina S.A

**Integrantes**: Navarro María Agustina, Contador Público. Torres Gisel Del Valle, Contador Público.

**Profesor Tutor del PG**: Mustafá Miriam

Moyano Carina.

**Miembros del Tribunal Evaluador**:

#### **Resolución del Tribunal Evaluador**

El PG puede aceptarse en su forma actual sin modificaciones.

**…………………………………………………………………………………………………………………………………………………………….**

- El PG puede aceptarse pero el/los alumno/s debería/n considerar las Observaciones sugeridas a continuación.
- Rechazar debido a las Observaciones formuladas a continuación. **Observaciones:**

**……………………………………………………………………………………………………………………………………………………………………………………… ………………………………………………………………………………………………………………………………………………………………………………………**

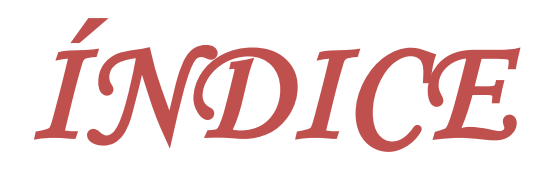

#### *Capítulo 1: DESCRIPCIÓN DE LA EMPRESA*

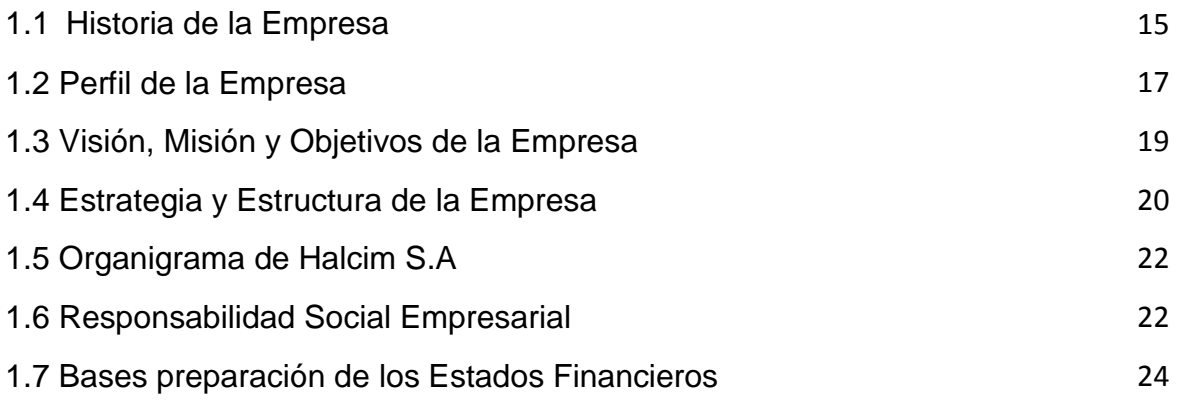

#### *Capítulo 2: MARCO TEORICO Y CONCEPTUAL*

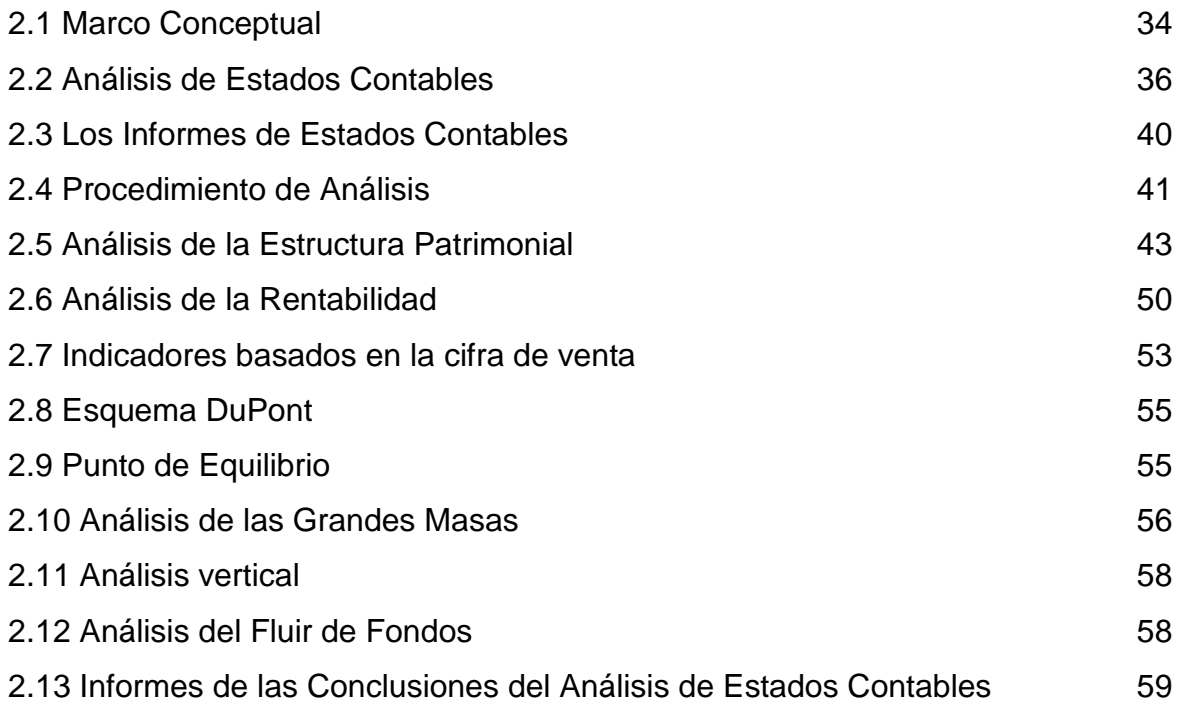

#### *Capítulo 3: ANALISIS DE ESTADOS CONTABLES*

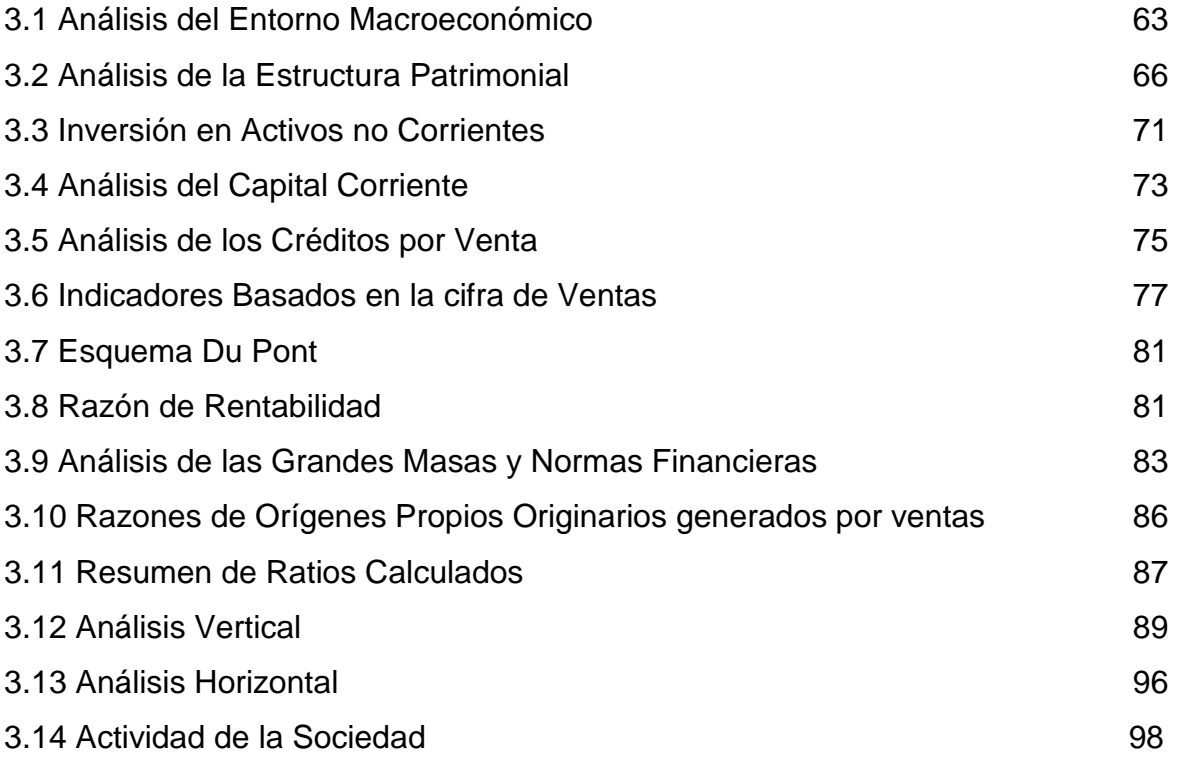

# *CAPITULO 4: INTERPRETACIÓN Y ANÁLISIS ECONÓMICO FINANCIERO*

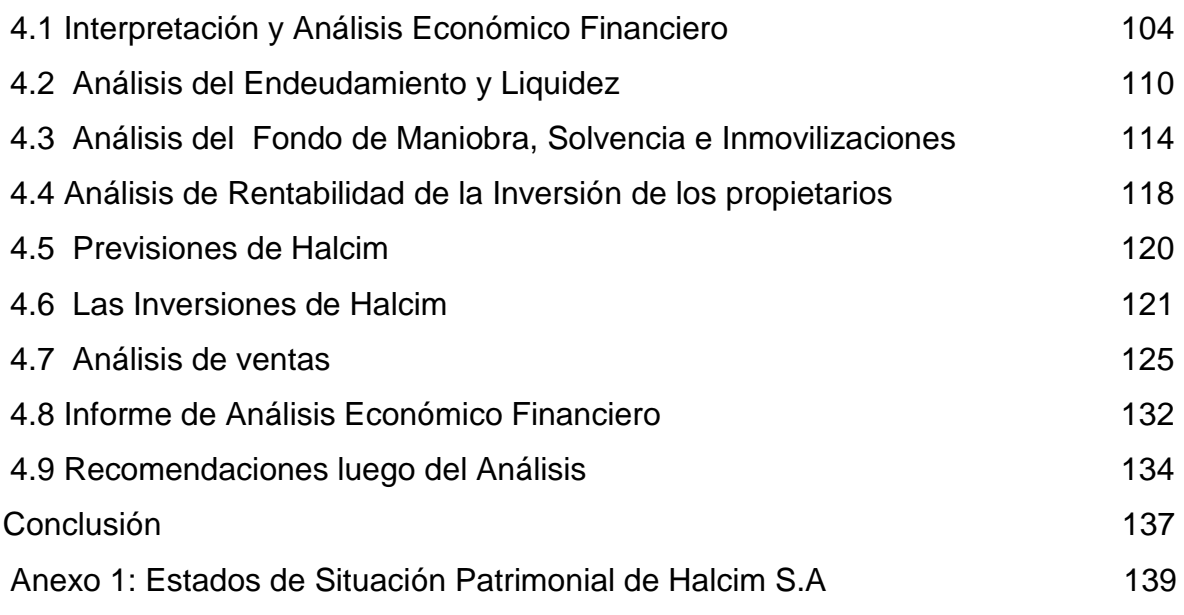

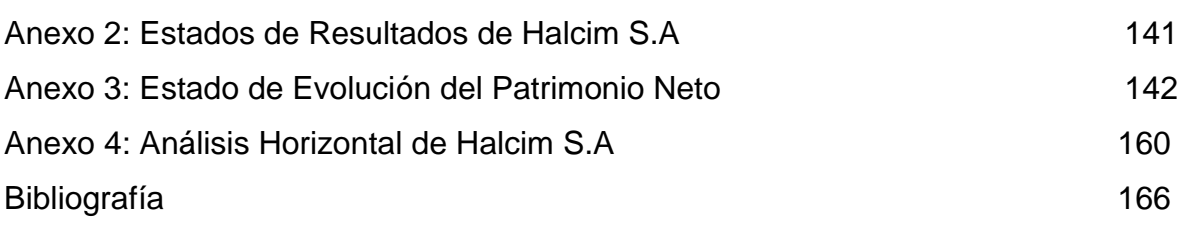

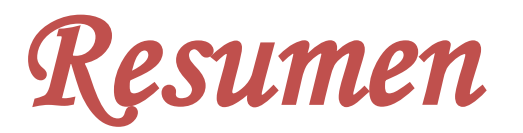

El presente Proyecto de Grado está estructurado en cuatro capítulos, de la siguiente manera:

El primer capítulo "Descripción de la Empresa" hizo referencia a toda la información, estructura y actividad principal de la empresa Halcim, la historia de la misma detallando sus propósitos, objetivos, misión y visión.

Se mostraron los pilares fundamentales en que se basa la estrategia de la empresa Halcim que son, centrarse en el negocio principal, la diversificación geográfica y equilibrio de la responsabilidad empresarial entre el liderazgo local y global.

Se expuso las bases utilizadas para la preparación de los estados contables y las normas contables profesionales aplicadas.

En el segundo capítulo "Marco Teórico y Conceptual" desarrolla la teoría y procedimientos que va a sustentar esta investigación la cual servirá de referencia para poder realizar el Análisis de los Estados Contables y de su estructura patrimonial detallando cada ratio e indicador con su significado y fórmula de cálculo. Se realizó el cálculo de ciertos determinantes de la Situación Financiera como el Punto de Equilibrio, Esquema DuPont y Análisis de las Grandes Masas.

El tercer capítulo "Análisis de Estados Contables" describimos y evaluamos las razones habitualmente utilizadas por los analistas, y por cada una de ellas, presentamos información y conclusiones de lo que las mismas significan. Presentando un Análisis del entorno Macroeconómico en el que se desarrollaron las operaciones de la empresa.

El cuarto capítulo "Interpretación y Análisis Económico Financiero" se expuso en esta última parte un análisis profundo utilizando los Estados Contables de la empresa, sus ratios y otra información agregándole a su vez análisis gráficos y numéricos.

Como así también se presentó las previsiones e inversiones realizadas por Halcim.

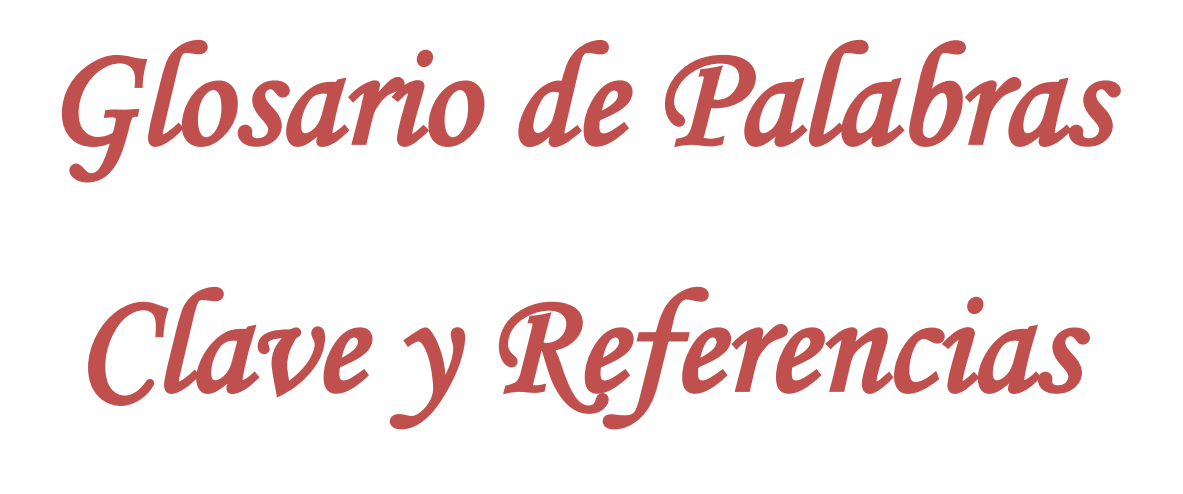

- AFR: Alternative Fuels On Row Materials- Combustibles y Materias Primas no Tradicionales.
- Clinker: Principal componente del cemento portland formado tras calcinar caliza y arcilla.
- Comisión Nacional de Defensa de la Competencia: Organismo público encargado de preservar, garantizar y promover la existencia de una competencia efectiva en los mercado en el ámbito nacional. Ejerce sus funciones en todo el territorio español y en relación con todos los mercados o sectores productivos de la economía.
- CNV: Comisión Nacional de Valores.
- Corte Suprema: Es el máximo tribunal de justicia en la Argentina.
- Costas Legales: Hace referencia a los honorarios que cobran los profesionales del área jurídica y de derecho para realizar sus tareas.
- Crecimiento Económico: Es el aumento de la renta o del valor de bienes y servicios finales producidos por una economía.
- Ctas: Cuentas.
- EBITDA: Beneficio antes de Intereses, amortizaciones, impuestos y depreciaciones.
- EECC: Estados Contables.
- FM: Fondo de Maniobra.
- Mercados Financieros: Lugar, mecanismo o sistema en el cual se compran y venden cualquier Activo Financiero, la finalidad es poner en contacto oferentes y demandantes de fondos y determinar los precios justos de los diferentes Activos Financieros.
- Multa: Sanción que consiste en pagar una cantidad de dinero impuesta por haber infringido una ley o haber cometido cierta falta o delito.
- NIC: Normas Contables Internacionales.
- NIF: Normas Financieras Internacionales.
- ONU: Organización de las Naciones Unidas.
- PBI: Producto Bruto Interno.
- PE: Punto de Equilibrio.
- RE: Rentabilidad Económica.
- RF: Rentabilidad Financiera.
- Rdo: Resultado.
- TC: Tipo de Cambio.
- Vtas: Ventas.
- Soc: Sociedad.

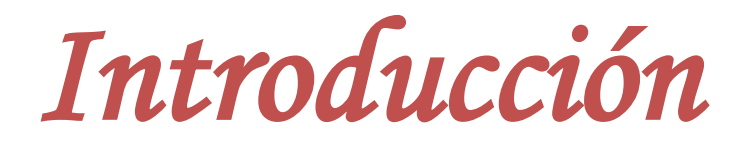

El presente proyecto de grado trata del Análisis de Estados Contables, que se basa principalmente en el establecimiento de relaciones o razones entre datos extraídos de Estados Contables para su posterior interpretación, que incluye la decodificación de dichos datos. Después de interpretar la información el analista procede a compararla con alguna otra de naturaleza contable o extracontable buscando elementos que le permitan establecer conclusiones útiles. Estas conclusiones son de mucha utilidad a la hora de la toma de decisiones tanto por los integrantes de la empresa como por terceros, ya que permiten evaluar y diagnosticar la situación económica y financiera en la que se encuentra el ente lo que a su vez permite mejorarla y disminuir el riesgo.

En Argentina hay pocos Contadores reconocidos específicamente por desarrollar las técnicas de análisis de EECC y son Mario Biondi y Enrique Fowler Newton, ellos reconocen la importancia de efectuar este tipo de investigación basada en los Estados Contables de una empresa. A pesar de esto en nuestro país no se utiliza demasiado esta herramienta.

Para poder efectuar el cálculo de ratios como por ejemplo la Rentabilidad, para evaluarla y tomar decisiones, partimos de los EECC de la empresa por lo que es fundamental que éstos sean confiables, que reflejen la realidad y que cumplan con las normas de valuación y exposición contable, ya que de lo contrario el análisis no refleja la realidad económica, financiera de la empresa y seria engañoso.

Nosotras consideramos de importancia el Análisis de Estados Contables por lo que hemos decidido realizarlo como proyecto de grado final de nuestra carrera, ya que es una herramienta que aporta datos de suma utilidad a la hora de la toma de decisiones como si invertir o no, si pedir un crédito a terceros o no hacerlo, si

#### *Análisis de Estados Contables*

comprar acciones de una empresa o no, y a su vez permite conocer la realidad económica financiera del ente emisor de los EECC más allá de lo que estos reflejen a simple vista, mediante el cálculo de los ratios.

A continuación desarrollamos el Análisis de la empresa Halcim Argentina S.A, basándonos en sus EECC reales, presentados por ésta durante tres periodos, año 2011, 2012 y 2013.

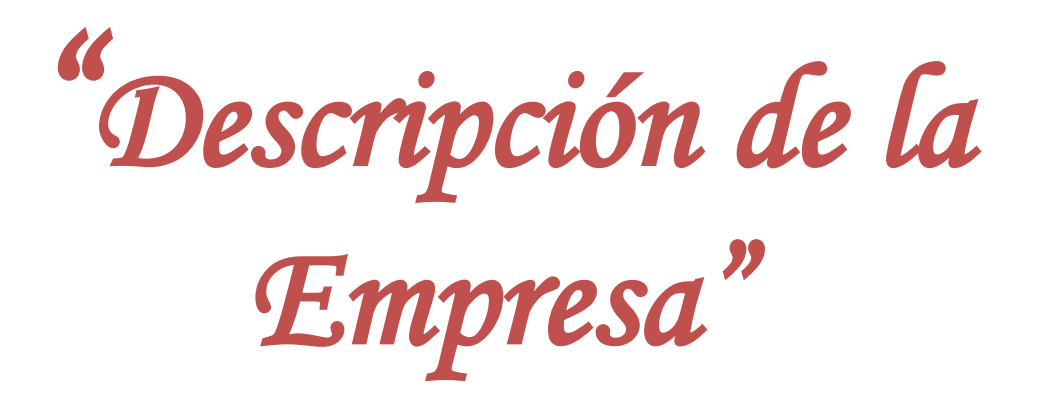

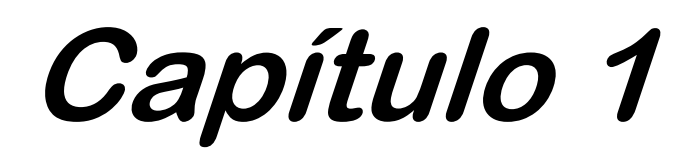

*Halcim (Argentina) S.A. es una sociedad anónima constituida según las leyes de la República Argentina. La actividad principal de la Sociedad es la fabricación y comercialización de cemento portland.* 

# **1.1 Historia de la Empresa<sup>1</sup>**

En casi un siglo, Halcim ha crecido desde sus humildes comienzos en un pueblo suizo para convertirse en una de las principales empresas de materiales de construcción en el mundo.

Halcim S.A fue fundada como *Aargauische Portlandcementfabrik Holderbank-Wildegg* en 1912, en el pueblo de *Holderbank*, Cantón de Argovia. Desde una etapa temprana, se hizo evidente que el Mercado Nacional podría ofrecer oportunidades limitadas para la expansión.

A principios de la década de 1920, comenzó a invertir en empresas de cemento en otros países europeos. Esta tendencia fue seguida rápidamente por las inversiones en Egipto, Líbano y Sudáfrica.

En 1936 se construyó una planta de cemento en la ciudad de Capdeville provincia de Mendoza.

En 1938 se incorporó la Planta *Campo Santo*, provincia de Salta.

En los años siguientes a 1945, y en particular en los años 1950 y 1960, una red de explotaciones comenzó a desarrollarse en Norteamérica y América Latina.

En la década de 1970, comenzó a explorar empresas en los mercados emergentes de la región Asia-Pacífico.

En la década de 1980, Halcim S.A continuó expandiéndose a nuevos mercados, incluyendo Europa del Este. En Argentina se inauguraron las Plantas Malagueño (Córdoba) y Puesto Viejo (Jujuy), que reemplazan a las plantas ubicadas en Dumesnil y Campo Santo. Triplicando así la capacidad de producción de cemento, con un mayor énfasis en la producción de agregados y hormigón premezclado que fortaleció la posición de la compañía como líder del mercado de integración vertical. En 1982 lanzó una nueva unidad de negocios de hormigón en Córdoba.

#### *Análisis de Estados Contables*

Un fuerte enfoque en actividades propias del negocio del cemento, concreto y agregados caracteriza las actividades de Halcim S.A en la década de 1990. Continuando con los programas de desarrollo profesional para los empleados, junto con una mejor política práctica se aseguraron desafíos, se encontraron con soluciones creativas y se mejoró el rendimiento de la empresa, que logro introducirse en nuevos mercados, especialmente en Asia.

En 1998 Halcim S.A adquirió la planta *Manetti*, ubicada en Malagueño, Córdoba, lo que le permitió elevar su potencial de desarrollo, innovación y competitividad.

En 1999, se fusionó con *Carcemar S.A.* calificada como la tercera cementera argentina del momento.

En el 2000, se inauguró la Planta de Molienda más moderna de Latinoamérica, entre Campana y Zárate (Buenos Aires), que eleva la capacidad de producción de cemento a 5 millones de toneladas anuales.

En 2005 Halcim entró en una alianza estratégica con *Gujarat Ambuja Cements* para participar en el creciente mercado de la India, haciendo una oferta pública de compra a los accionistas de las empresas cementeras asociadas (ACC) y *Ambuja Cement Este*. En el mismo año, Halcim S.A adquirió *Aggregate Industries*, entrando así en el mercado del Reino Unido.

En 2008 se convirtió en la principal accionista de *Huaxin Cement Co. Ltd*., socio estratégico del Grupo en China, y ahora tiene una participación del 39,9 por ciento en la empresa.

 En Argentina se inauguró la Planta de Hormigones de Miguelete, lanzando de esta manera el negocio en la provincia de Buenos Aires. Y la Planta de Pétreos en Malagueño, Córdoba, comenzando una nueva unidad de negocio.

En 2009 se expandió en Australia a través de la adquisición de *Cemex Australia*.

En la actualidad Halcim S.A es una compañía global que emplea a unas 80.000 personas, con centros de producción en alrededor de 70 países.

#### **Adecuación Centro Industrial Córdoba**

El día 28 de noviembre de 2012 la Sociedad implementó un proceso de adecuación de su "Centro Industrial Córdoba", que comprende las plantas productivas denominadas "Yocsina" y "Malagueño" en dicha provincia.

En el marco de tal proceso, la mayor parte de las actividades productivas del Centro Industrial Córdoba fueron concentradas en Planta Malagueño. En la de Yocsina se desarrollan únicamente actividades de molienda y expedición.

Como consecuencia de la adecuación mencionada, la Sociedad desactivó definitivamente el horno de Planta Yocsina, y se procedió a registrar la desvalorización de las Propiedades, Plantas y Equipos y Materiales afectados, de conformidad con lo dispuesto por NIC 10. Esta decisión se tomó en atención a que algunas instalaciones de la Planta Yocsina habían alcanzado el límite de su vida útil y su operación no resultaba compatible con los actuales estándares de productividad y eficiencia ambiental que aplica la Sociedad.

# **1.2 Perfil de la empresa<sup>1</sup>**

Halcim (Argentina) fue fundada en la ciudad de Córdoba el 26 de Abril de 1932 y el 7 de Junio de 1932 se inscribió como Sociedad Anónima ante el Registro Público de Comercio bajo la denominación de Juan Minatti S.A. El 7 de Octubre de 2011, de acuerdo a la decisión de la Asamblea de Accionistas, cambió su denominación social a Halcim (Argentina) S.A., adoptando así la reconocida marca internacional de cemento. La modificación de los Estatutos Sociales, por el cambio de razón social, fue inscripta en el Registro Público de Comercio el 10 de Febrero de 2012. La fecha de finalización del plazo de duración es el 31 de Marzo de 2089.

El domicilio legal de la Sociedad es Avenida Alicia Moreau de Justo 140 1° piso de la Ciudad Autónoma de Buenos Aires, Argentina.

Halcim (Argentina), con una participación del 98% sobre el Capital y los votos posibles, controla a Ecablend S.A. cuya actividad principal es la recolección, transporte, mezclado y homogenización de residuos industriales para su utilización como combustibles en los hornos de producción de cemento.

Por otra parte, la controlante de Halcim (Argentina) es Halcim Investments (Spain) S.L. una sociedad con domicilio legal en María de Molina 40, 1° piso, Madrid, España, cuya actividad principal es la inversión en sociedades. La participación de la

sociedad controlante es del 78, 60% sobre el Capital y los votos posibles de Halcim (Argentina).

Halcim S.A produce y comercializa cemento, hormigón elaborado y agregados pétreos. Es una empresa pionera en la industria de la construcción en Argentina. Su primera planta de fabricación de cemento se instaló en 1930 en la provincia de Córdoba y desde entonces ha participado en el desarrollo del país.

Con la aplicación de procesos tecnológicos de avanzada para Latinoamérica, fabrica cementos estándares y a medida para satisfacer todas las demandas. Un calificado grupo de colaboradores coordina y da vida a esta importante infraestructura para brindar, junto con los productos de Halcim, el mejor servicio del mercado.

Es una compañía global que emplea a unas 80.000 personas, con centros de producción en alrededor de 70 países

Con el objetivo de mantener una cartera equilibrada, la estrategia comercial de la empresa se basa en un crecimiento continuo tanto en las economías desarrolladas como en mercados de alto crecimiento emergente.

Halcim ofrece a los clientes una amplia gama de materiales a base de cemento y las mezclas se desarrollan a medida para aplicaciones especiales, utilizando cantidades variables de otros materiales, tales como escoria granulada de alto horno, cenizas volantes, puzolana y piedra caliza, para modificar las propiedades del cemento.

La producción de áridos se centra en la explotación de canteras, la preparación y clasificación de la materia prima. Los agregados se utilizan principalmente en la fabricación de concreto premezclado, productos de concreto y asfalto, así como para la construcción de carreteras y vías férreas. El reciclaje de los agregados de material de demolición de hormigón también está ganando importancia.

# **1.3 Visión, Misión y Objetivos de la Empresa<sup>1</sup> .**

## **1.3.1 Visión**

Su visión es la de proporcionar una base para el futuro de la sociedad.

## **1.3.2 Misión**

Su misión es ser la empresa más respetada y atractiva del mundo creando valor para todos sus grupos de interés.

## **1.3.3 Objetivos**

Los objetivos fijados por la empresa son los siguientes:

- Establecer de manera continua los más altos estándares de satisfacción del cliente en la industria, a través de productos y servicios innovadores.
- Asegurar la posición competitiva más fuerte en sus mercados principales a través del diseño creativo de productos y la excelencia operacional.
- Asociarse con los mejores proveedores del mundo, aprovechando oportunidades en comercio electrónico para proporcionar valor agregado tanto para el Grupo como para sus clientes.
- Ser reconocidos como empleadores de primera elección.
- Ser una organización multicultural para potenciar a su gente en todos los niveles, e integrarla totalmente a su red global de trabajo.
- Incrementar de manera selectiva su portafolio mundial de compañías.
- Demostrar continuamente su compromiso con el desarrollo sostenible del medio ambiente, y desempeñar un papel visible de liderazgo en cuanto a la responsabilidad social dentro de su esfera de influencia.
- Mantener un diálogo activo con los gobiernos, las organizaciones, las ONGs, y ser reconocidos como socio valioso y confiable.
- Lograr una performance financiera a largo plazo, y ser la acción más recomendada de su industria.

# **1.4 Estrategia y Estructura de la Empresa<sup>1</sup>**

## **1.4.1 Estrategia**

Como uno de los principales productores del mundo de materiales de construcción, Halcim S.A aspira a ser la empresa más respetada y atractiva en el sector. Su estrategia se basa en tres pilares fundamentales: se centran en el negocio principal, la diversificación geográfica y equilibrio de la responsabilidad empresarial entre el liderazgo local y global.

# **1.4.2 Estructura Societaria**

## **Órgano de Administración (Junta directiva)**

El Consejo de Administración está integrado por once (11) miembros, todos los cuales son independientes. Todos los directores son accionistas de la empresa. Las funciones del Presidente y CEO están separadas, un elemento clave para garantizar una relación equilibrada entre la gestión y el control.

Cualquier miembro del Consejo de Administración podrá exigir información sobre todas las cuestiones relacionadas con el Grupo y la empresa. En las reuniones del Consejo de Administración, todos los miembros de la Junta tienen la obligación de proporcionar la información, al igual que los miembros del Comité Ejecutivo presentes. Fuera de las reuniones, cualquier miembro del Consejo de Administración podrá solicitar información a los CEO a través del Presidente del Consejo de

Administración y cualquier miembro tiene el derecho a inspeccionar los libros y archivos cuando sea necesario para el desempeño de su labor.

#### **Órgano de fiscalización (Comité de Auditoría)**

El Comité de Auditoría, compuesto por miembros independientes, decide en concepto de auditoría y el mandato de los auditores externos, asiste y asesora al Consejo de Administración sobre los sistemas de control interno, evaluación de auditoría externa e interna del grupo, revisando los procesos de gestión de riesgos y la evaluación de la financiación.

Como parte de su actividad de auditoría, los auditores de cuentas y grupos informan a la Comisión de Auditoría y el Comité Ejecutivo regularmente acerca de sus conclusiones y sobre las propuestas de mejora. El Comité de Auditoría evalúa los auditores externos y supervisa los resultados de la auditoría. En 2012, los auditores participaron en tres reuniones ordinarias para discutir temas particulares del programa.

## **Órgano de Gobierno.**

El Gobierno y el Comité de estrategia, es un comité de expertos de Halcim S.A, nombrado formalmente por el Consejo de Administración. Su tarea y la autorización es apoyar a la Junta en el desempeño de sus funciones en la estrategia y los asuntos relacionados con la gobernanza corporativa.

Los miembros del Comité Ejecutivo tienen responsabilidades geográficas y / o funcionales específicas, y fomentan un entorno en el que Halcim es capaz de sacar provecho de las nuevas ideas y nuevas oportunidades.

Halcim S.A tiene altos estándares de gobierno corporativo, asegurando el liderazgo responsable y transparente de la empresa y la gestión que se orientan hacia el éxito a largo plazo.

El gobierno corporativo pone el foco no sólo en los riesgos del negocio y la reputación de la empresa, sino también en la responsabilidad social para con todos sus grupos de interés. Como empresa socialmente responsable, reconoce la importancia de una gestión empresarial eficaz. Muestra respeto a la sociedad y el medio ambiente, se comunica de una manera abierta y transparente, y actúa de acuerdo con las pautas legales, corporativas y éticas.

# **1.5 Organigrama de Halcim SA<sup>1</sup>**

La empresa tiene una estructura piramidal como la que se muestra en su organigrama.

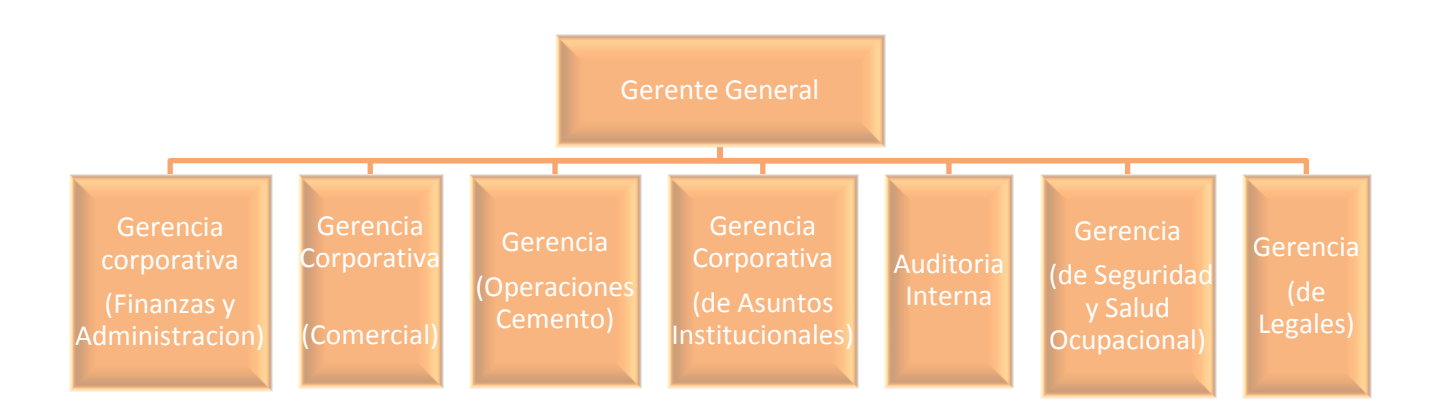

*Las cuatro primeras Gerencias conforman el Comité Ejecutivo*

<sup>1</sup> Pagina Web de Halcim Argentina S.A [\(www.halcim.com.ar\)](http://www.halcim.com.ar/)

# **1.6 Responsabilidad Social**

# **Empresarial<sup>1</sup> .**

Halcim S.A creó el "*Refugio de Halcim para los medios de vida",* que es proyecto de vivienda para los sectores de bajos ingresos en la Argentina.

Se trata de ofrecer soluciones de vivienda económicamente accesible para los grupos de ingresos más bajos. El objetivo es contribuir a reducir el déficit de vivienda en Argentina a través de un proceso participativo, y culturalmente aceptable. Así que la casa no es un fin en sí mismo, sino una plataforma que permita el desarrollo sostenible de la comunidad y la generación de ingresos.

En Nicaragua se desarrolló el proyecto "*Edificando Vidas",* iniciado en 2008, que tiene como objetivo introducir la construcción sostenible de 400 viviendas para los clientes de bajos ingresos. El proyecto es apoyado por el Gobierno y el Banco Interamericano de Desarrollo.

*"Construyendo Juntos",* en Costa Rica tiene por objetivo la mejora sostenible de la calidad de vida de los empleados a través de una vivienda adecuada. Las familias participantes son seleccionadas en base a un estudio socio-económico y, además de acceder a un "hogar", participan en módulos de creación de capacidad en materia de educación, salud y economía familiar.

La empresa, también está reduciendo sus impactos sobre los recursos vírgenes mediante la producción y venta de productos de hormigón que contienen hasta un 62% de contenido reciclado. La cadena de valor de la industria de materiales de construcción es compleja, involucra muchos intereses y problemas diferentes. El desafío para Halcim S.A es disminuir el impacto ambiental durante todo el ciclo de vida de una construcción.

También se compromete con los derechos humanos, participando en el Pacto Mundial de la ONU. En 2011, ha desarrollado un sistema específico de gestión de los derechos humanos. Se realizó un ejercicio de mapeo de riesgos a nivel corporativo y evaluaciones de derechos humanos en los países de mayor riesgo para evaluar los impactos de acuerdo con los principios rectores de John Ruggie (profesor en Derechos Humanos).

Halcim S.A, creó una fundación para seleccionar y apoyar iniciativas que combinen soluciones de construcción sostenible con excelencia arquitectónica y una mejor calidad de vida más allá de las soluciones técnicas. Por ello, la "*Fundación Halcim"*  promueve respuestas sostenibles a las cuestiones tecnológicas, medioambientales, socioeconómicas y culturales que afectan a la construcción, el objetivo principal es la promoción no comercial y el desarrollo de la construcción sostenible a nivel nacional, regional y global.

El grupo cementero helvético recibió el Premio del Centro Latinoamericano de Responsabilidad Social (CLARES) por sus prácticas medioambientales responsables y por el vínculo que tiene con la sociedad en 2008.

La empresa se hizo acreedora del primer lugar de la tercera edición del Concurso de Buenas Prácticas RSE en la Web 2013, impulsado por la Cámara Salvadoreña de la Industria de la Construcción, CASALCO.

En 2014 Halcim Argentina convoca a alumnos de Universidades cordobesas al proyecto "Córdoba Ciudad Habitable", que consiste en fomentar una Córdoba más sostenible.

Se presentaron más de 30 proyectos, de los cuales 3 resultaron premiados.

El primer puesto fue obtenido por el proyecto "PH+ Purificador Hidro- Urbano San Roque" que propuso una solución al problema de la contaminación de los recursos hídricos en la zona del Lago San Roque a través de un proceso de purificación del agua.

# **1.7 Bases de preparación de los Estados Financieros2, 3**

# **1.7.1 Normas Contables Profesionales aplicadas**

La Comisión Nacional de Valores (CNV), ha establecido la aplicación de las Resoluciones Técnicas Nº 26 y 29 de la Federación Argentina de Consejos Profesionales de Ciencias Económicas (FACPCE), que adoptan las Normas Internacionales de Información Financiera (NIIF) emitidas por el Consejo de Normas Internacionales de Contabilidad y las Interpretaciones a las NIIF, emitidas por el Comité de Interpretación de Normas Internacionales de Información Financiera, para las entidades incluidas en el régimen de oferta pública de la Ley N° 26.831 y

concordantes, ya sea por su capital o por sus obligaciones negociables, o que hayan solicitado autorización para estar incluidas en el citado régimen.

Los EEFF de la Sociedad han sido preparados sobre la base del modelo de costo histórico, se presentan en pesos argentinos.

La Sociedad en 2013 ha aplicado por primera vez ciertas normas y modificaciones a las NIIF que entraron en vigencia en dicho ejercicio. Entre estas normas se incluyen la NIIF 10 "Estados Financieros Consolidados", la NIC 19 (revisada en 2011) "Beneficios a los empleados", la NIIF 12 "Información a revelar sobre participaciones en otras entidades", la NIIF 13 "Medición del valor razonable" y las modificaciones a la NIC 1 "Presentación a los Estados Financieros Consolidados".

## **1.7.2 Bases de Consolidación**

Los Estados Contables (EECC) Consolidados incluyen los EECC de Halcim S.A. y su subsidiaria, Ecablend S.A.

Las subsidiarias se consolidan totalmente a partir de la fecha en la que la Sociedad obtiene el control, y continúan siendo consolidadas hasta la fecha en la que tal control cese.

Los EECC de Ecablend S.A. se preparan para el mismo ejercicio financiero que el de la entidad controlante, aplicando políticas contables uniformes.

Todas las transacciones, saldos y dividendos entre las entidades del grupo, son eliminados totalmente a los efectos de la consolidación. Los resultados no trascendidos a terceros son eliminados en la medida en que fueran significativos.

## **1.7.3 Conversión en Moneda Extranjera**

#### *a. Moneda funcional y moneda de presentación*

Las partidas incluidas en los EECC de Halcim (Argentina) se expresan en la moneda del ambiente económico primario donde opera la entidad (moneda funcional). Se presentan en pesos (moneda de curso legal de la República Argentina), que es la moneda funcional y de presentación de la Sociedad.

#### *b. Transacciones y saldos*

Las transacciones en moneda extranjera se convierten a la moneda funcional usando los Tipos de Cambio (TC) vigentes a las fechas de las transacciones. Las ganancias

y pérdidas por diferencias de cambio que resulten del pago de tales transacciones y de la conversión a los TC al cierre del ejercicio de activos y pasivos monetarios denominados en moneda extranjera, se reconocen en el Estado Consolidados de resultados en el rubro "Gastos Financieros".

## **1.7.4 Efectivo y Equivalentes de Efectivo**

El Efectivo y Equivalentes de efectivo incluyen el efectivo en Caja, Depósitos a Plazo en entidades financieras y otras Inversiones de corto plazo de gran liquidez con un vencimiento original de tres meses o menos. Los descubiertos bancarios, de existir, se exponen formando parte de los Préstamos en el Pasivo Corriente en el Estado Consolidado de Situación Patrimonial.

A los efectos del Estado Consolidado de flujos de efectivo, los descubiertos bancarios incluidos en el rubro "Préstamos" se consideran restando del Efectivo y Equivalentes de Efectivo.

#### **1.7.5 Inventarios**

Los Inventarios se valúan al costo o a su Valor Neto de Realización (VNR), el que resulte menor. El costo se determina usando el método de precio promedio ponderado (PPP). El costo de los productos terminados y de los productos en proceso comprende los costos de materia prima, mano de obra directa, otros costos directos y gastos generales de fabricación y excluye los costos de financiamiento y las Diferencias de Cambio. El VNR es el precio de venta estimado en el curso normal de las operaciones, menos los Gastos Directos de Venta que apliquen.

La Previsión por Obsolescencia de materiales se estima considerando el Estado de uso del material y del equipo donde será utilizado y la rotación de estos materiales.

## **1.7.6 Activos Financieros**

La Sociedad clasifica sus Activos Financieros al momento de su reconocimiento inicial en las siguientes categorías, dependiendo del propósito para el cual se adquirieron:

*a. Activos Financieros a valor razonable con cambios en resultados* 

Los Activos Financieros a valor razonable con cambios en resultados son Activos que se mantienen para ser negociados. Un Activo Financiero se clasifica en esta categoría si es adquirido principalmente para efectos de ser vendido en el corto plazo. Los instrumentos Financieros derivados, de existir, se clasifican también en esta categoría a menos que se los designe como de cobertura*.* 

#### b. *Préstamos y Cuentas por Pagar*

La RT 17 establece los criterios contables para la medición de Pasivos a cancelar en moneda; cuando exista la intención y factibilidad de su pago, a su costo corriente de cancelación. En los restantes casos deben considerarse:

- 1. La medición original del pasivo
- 2. La porción devengada de cualquier diferencia entre ella y la suma de los importes a pagar a sus vencimientos calculado exponencialmente con la tasa determinada al momento de la medición inicial sobre la base de ésta y de las condiciones oportunamente pactadas
- 3. Los pagos efectuados, mediante el cálculo del valor descontado de los flujos de fondos que originará el Pasivo utilizando la tasa determinada al momento de la medición inicial.

Los Préstamos y las Cuentas por Pagar son Activos Financieros no derivados que dan derecho a pagos fijos o determinables y que no cotizan en un mercado activo.

Las Cuentas Comerciales por Pagar de acuerdo a las NIC se reconocen inicialmente a su Valor Razonable y posteriormente se miden al Valor Nominal, menos la correspondiente previsión por desvalorización.

Los valores obtenidos de esta forma no difieren significativamente de los que se hubieran obtenido valuando estos Activos al Costo Amortizado.

Cuentas por Cobrar son valuadas a su Valor Nominal más los Resultados Financieros devengados al cierre del ejercicio menos la Previsión por Desvalorización, de corresponder. Los valores obtenidos de esta forma no difieren significativamente de los que se hubieran obtenido de aplicarse la suma a cobrar descontada utilizando una tasa que refleje el valor tiempo del dinero y los riesgos específicos de la transacción estimada en el momento de su incorporación al Activo.

Los intereses devengados por los Activos Financieros clasificados como Préstamos y Cuentas por Cobrar y como mantenidos hasta el vencimiento se incluyen en el Estado Consolidado de Resultados en el rubro "Ingresos Financieros" en el ejercicio en el que se devengaron.

La Previsión por Desvalorización de las Cuentas por Cobrar Comerciales se establece cuando existe evidencia objetiva de que la Sociedad no podrá cobrar la totalidad de los montos vencidos de acuerdo con los términos originales de las Cuentas por Cobrar. El valor en libros del Activo se reduce por medio de una cuenta de Previsión y el monto de la pérdida se reconoce con cargo al Estado Consolidado de Resultados en el rubro "Gastos de Comercialización". Cuando una cuenta por cobrar se considera incobrable, se registra contra la respectiva Previsión por Desvalorización. El recupero posterior de montos previamente reconocidos como pérdidas se reconoce con crédito al rubro "Gastos de Comercialización" en el Estado Consolidado de Resultados.

Se incluyen en el Activo Corriente, excepto por los de vencimiento mayor a doce meses contado desde la fecha de cierre del ejercicio al que refieren los EC. Estos últimos se clasifican como Activos no Corrientes.

## **Activos Intangibles**

Se registran cuando se pueden medir de forma confiable y sea probable que generen beneficios económicos futuros a la Sociedad.

De acuerdo a la RT17, los Activos Intangibles adquiridos y los producidos solo se reconocerán como tales cuando:

- 1. Pueda demostrarse su capacidad para generar beneficios económicos futuros
- 2. Su costo pueda determinarse sobre bases confiables
- 3. No se trate de costos de investigación efectuados para obtener conocimientos científicos y técnicos o inteligencia. Ni costos erogados en el desarrollo interno del valor llave, marcas, lista de clientes, costo de publicidad, promoción y entrenamiento; excepto que por sus características deban activarse en gastos pre operativos.

Su medición contable se efectuará al costo original menos la correspondiente depreciación acumulada.

#### **Propiedades, Plantas y Equipos**

Se valúan al Costo Neto de la Depreciación Acumulada y de Pérdidas por Desvalorización, si las hubiera. El costo incluye los gastos directamente atribuibles a la adquisición de dichos Activos. Así mismo, dicho costo incluye el costo de reemplazar componentes de Propiedades, Plantas y Equipos y los costos por Préstamos relacionados con proyectos de construcción a largo plazo por aplicación de la NIC 23, en la medida en que se cumplan los requisitos para su reconocimiento.

Los costos incurridos con posterioridad se incluyen en los valores del Activo sólo en la medida que sea probable que generen beneficios económicos futuros y su costo sea medido confiablemente. El valor de los componentes significativos reemplazados se da de baja. Los demás Gastos de Mantenimiento y Reparación se reconocen en resultados a medida que se incurren.

La Depreciación de los elementos de Propiedades, Plantas y Equipos es calculada en base al método de línea recta, aplicando tasas anuales suficientes para extinguir sus valores al final de la vida útil estimada, excepto para las canteras, a las que se considera más razonable depreciar en función del consumo de mineral operado.

Las Canteras son valuadas al costo y son depreciadas en función de las unidades extraídas respecto del total de reservas estimadas. Los costos incurridos para obtener acceso a nuevas reservas minerales se activan y se deprecian durante la vida útil de la cantera, basada en el total de reservas estimadas.

Las vidas útiles estimadas de los elementos de Propiedades, Plantas y Equipos son las siguientes:

- Edificios e Instalaciones 20 60 años.
- Maquinarias y Equipos 15 30 años.
- Rodados y Herramientas 3 10 años.

#### **Impuesto a las Ganancias**

El cargo por impuesto a las ganancias del ejercicio comprende al impuesto a las ganancias corrientes y al diferido. El impuesto se reconoce en el Estado Consolidado de Resultados, excepto cuando se trata de partidas que se reconocen en el Estado Consolidado de otros resultados integrales.

#### **Previsiones**

Las Previsiones se miden al valor actual de los desembolsos que se espera sean necesarios para liquidar la obligación, teniendo en cuenta la mejor información disponible en la fecha de preparación de los EECC y son reestimadas en cada cierre. El incremento en la Previsión por el paso del tiempo se reconoce en el rubro "Gastos Financieros", del Estado Consolidado de Resultados. La Sociedad realiza previsiones para ciertas contingencias por reclamos civiles, impositivos, comerciales y laborales que ocasionalmente se generan en el curso ordinario de los negocios. En la estimación de sus montos y probabilidad de concreción se ha considerado la opinión de los asesores legales.

## **Cuentas del Patrimonio: Capital Social**

Está formado por los aportes comprometidos o efectuados por los accionistas representados por acciones y comprende a las acciones en circulación a su valor nominal.

## **Ajuste de Capital**

Está formado por la diferencia entre el valor del Capital expresado en moneda homogénea y el nominal histórico.

## **Reserva Legal**

Corresponde a la Reserva legal estipulada por la Ley 19.550 de Sociedades Comerciales, el Estatuto Social y las N.T. 2013 de la CNV, los que establecen que se debe transferir a la Reserva legal el 5% de las ganancias del ejercicio más (menos) los Ajustes de Resultados de Ejercicios Anteriores, hasta que dicha reserva alcance el 20% del Capital Ajustado.

#### **Resultados no Asignados**

Comprende las Ganancias o Pérdidas acumuladas sin asignación específica, y que siendo positivas pueden ser distribuibles mediante decisión de la Asamblea de Accionistas, en tanto no estén sujetas a restricciones legales, como la mencionada en el párrafo anterior. Asimismo, comprende el Resultado de Ejercicios Anteriores que no fueron distribuidos, los originados por la adopción de alguna NIIF que requiera registrar los efectos de su adopción en Resultados no Asignados y los transferidos de otros Resultados Integrales.

Para la absorción del saldo negativo de la cuenta "Resultados no asignados", en su caso, al cierre del ejercicio a considerar por Asamblea, deberá respetarse el siguiente orden de afectación de saldos:

i. Reservas (Facultativa, Estatutaria y Legal, en ese orden)

- ii. Prima de Emisión
- iii. Capital Social

<sup>1</sup> Pagina Web de Halcim Argentina S.A [\(www.halcim.com.ar\)](http://www.halcim.com.ar/)

<sup>&</sup>lt;sup>2</sup> Resolución Técnica 17, 26 y 29 [\(www.facpce.org.ar\)](http://www.facpce.org.ar/)

<sup>3</sup>Fowler Newton E. *La Información Contable (1994) Capitulo 1,* Machhi Grupo Editor S.A.

#### *Análisis de Estados Contables*

Luego de haber presentado a la empresa, , así como las bases utilizadas para la preparación de los EECC, teniendo en cuenta las Normas Contables Profesionales aplicadas en cada uno de los rubros. En el siguiente capítulo desarrollaremos el marco teórico y conceptual que se aplica en el análisis de estados contables.

*"Marco Teórico y* 

*Conceptual"*

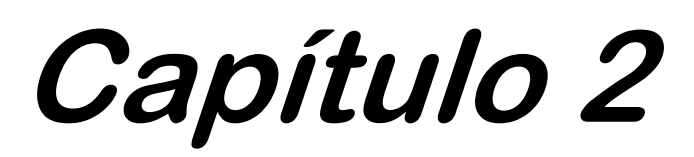

# **2.1 Marco Conceptual**

En este capítulo se va a desarrollar la teoría que va a sustentar este proyecto de grado, la cual servirá de referencia para concluir el trabajo.

Los Estados Contables constituyen información cuyo análisis esta normalmente encuadrado en algún proceso de toma de decisiones. Fowler Newton<sup>1</sup> establece que el estudio de dichos Estados requiere la realización sucesiva de las siguientes tareas:

Interpretar la información contenida en los EECC.

Analizarlos, determinando indicadores.

Relacionar los indicadores obtenidos con otra información a las que se tenga acceso, incluyendo información adicional.

• Interpretar y analizar el conjunto de datos disponibles.

# **2.1.2 Estados Contables**

<sup>1</sup>Los EECC son una representación estructurada que proporciona informes periódicos a fechas determinadas, sobre el estado o desarrollo de la administración de un ente, es decir, la información necesaria para la toma de decisiones, debe ser presentado por todos los entes.

El objetivo de los EECC es proveer información sobre el Patrimonio del ente emisor a una fecha y su evolución económica y financiera en el periodo que abarcan, para facilitar la toma de decisiones económicas. Se considera que la información a ser brindada en los EECC debe referirse a las necesidades del ente en estudio.

La Resolución Técnica Nº8, Capitulo II, inciso C, establece que los EECC básicos a presentar los siguientes:

- Estado de Situación Patrimonial o Balance General.
- Estado de Resultados.
- Estado de Evolución del Patrimonio Neto.
- Estado de Flujo de Efectivo.

**1** FOWLER NEWTON E. *Análisis de Estados Contables (1994) Capitulo 2,* Macchi Grupo editor S.A.

#### **Estado de Situación Patrimonial o Balance General**

Muestra la Estructura Financiera de la empresa, expone el Activo, el Pasivo y Patrimonio Neto, y en su caso la participación minoritaria en sociedades controladas. Se estructura de la siguiente manera:

Activo, un ente tiene un Activo cuando debido a un hecho ya ocurrido, controla los beneficios económicos que produce un bien (Resolución Técnica Nº16).

Pasivo, un ente tiene un Pasivo cuando debido a un hecho ya ocurrido está obligado a entregar activo o prestar servicios a otra persona, o es altamente probable que ello ocurra (Resolución Técnica Nº16).

Patrimonio Neto, resulta del aporte de sus propietarios o asociados y de la acumulación de resultados o bien el Activo menos el Pasivo (Resolución Técnica Nº16).

#### **Estado de Resultados**

Suministra información de las causas que generaron el resultado atribuible al periodo. Muestra la situación económica de la empresa. Las partidas se clasifican en: Resultados Ordinarios, son todos los resultados del ente acaecidos durante el ejercicio, excepto los Resultados Extraordinarios.

Resultados Extraordinarios, comprende los resultados atípicos y excepcionales acaecidos durante el ejercicio, de suceso infrecuente en el pasado y de comportamiento similar esperado para el futuro, generados por factores ajenos a las decisiones propias del ente, tales como expropiaciones de activos y siniestros.

#### **Estado de Evolución del Patrimonio Neto**

Informa la composición del Patrimonio Neto y las causas de los cambios acaecidos durante los periodos presentados en los rubros que lo integran. Es un estado de composición y evolución, para cada rubro se expone la siguiente información:

- Saldo al inicio del periodo, que debe coincidir con el saldo al final re expresado del ejercicio anterior.
- Modificación de la información de resultados de ejercicios anteriores si la hubiera.
- Saldo al inicio del periodo modificado, si lo hubiera.
- Variaciones del periodo, originadas por las distribuciones y aportes.
- Saldo al final del periodo.

#### **Estado de Flujo de Efectivo**

Informa las causas de la variación en la suma del efectivo y sus equivalentes. Es obligatorio para todos los entes. Para este estado se entiende por efectivo, al efectivo propiamente dicho incluyendo los Depósitos a la Vista y los Equivalentes de Efectivo considerándose como tales las colocaciones de hasta tres meses de plazo y que se mantienen con el fin de cumplir con los compromisos de corto plazo más que con fines de inversión y otros propósitos. Según el efecto sobre el efectivo, los distintos hechos y operaciones pueden clasificarse como:

- Hechos y operaciones sin efecto sobre el importe neto del efectivo.
- Hechos y operaciones con efecto sobre el importe neto y los componentes del efectivo.

Este estado tiene dos partes, en una se muestra la variación del monto de efectivo y en la otra las causas de la misma.

# **2.2 Análisis de Estados Contables<sup>1</sup>**

Fowler Newton establece que, los Estados Contables constituyen información cuyo análisis está normalmente encuadrado en algún proceso de toma de decisiones, como conceder un crédito al emisor, realización de trabajos de investigación, comprar o vender sus acciones o títulos de deuda, entre otros.

También nos indica que el análisis de EECC puede ser interno, cuando es practicado por integrantes de la administración del ente emisor de los mismos o del grupo económico al cual pertenece, y externo cuando es llevada a cabo por terceros ajenos al ente emisor.

El análisis interno difiere del externo por:

 El propósito del análisis que generalmente está ligado a la evaluación de la eficacia y eficiencia del ente.
La posibilidad de acceder sin restricciones a mayor cantidad de información incluyéndola suministrada por informes internos, balance de saldos, análisis de cuentas, comprobantes y otros elementos del sistema de información en general y del contable en particular.

# **2.2.1 Técnica de análisis de Estados Contables**

<sup>1</sup>La técnica de análisis de EECC es el conjunto de los siguientes procedimientos:

- Lectura crítica de los estados para evaluar su representatividad, integridad y confiabilidad.
- Lectura de los informes de auditores o revisores independientes de los estados para detectar eventuales problemas que disminuyan su confiabilidad.
- Modificación extracontable del contenido de los estados, si estos hubieran sido preparados de acuerdo con criterios que no satisfagan al analista.
- Resumen y vuelco de los datos relevantes a elementos que faciliten las tareas posteriores, como base de datos u hojas de cálculo electrónico, o formularios estándar de llenado anual.
- Comparaciones entre datos absolutos:
	- Tomados de los EECC a una misma fecha.
	- Tomados de EECC sucesivos
	- Surgido de las comparaciones anteriores del ente emisor y de otros.
- A partir de las comparaciones recién referidas, se calculan variaciones absolutas.
- Cálculo de razones directas o porcentuales entre los datos y las variaciones absolutas.
- Comparación entre razones sucesivas.
- Si se tuviese acceso a los pertinentes datos presupuestados se calcula:
	- Variaciones entre las cifras presupuestadas y reales.
	- Razones correspondientes a tales variaciones.
	- Variaciones entre las razones presupuestadas y sus correlatos reales.
	- Razones resultantes de considerar las variaciones recién mencionadas.
- Si se lo considerase útil y se dispusiera de la información necesaria, comparación de las razones calculadas con:
	- Estándares que se consideren adecuados.
	- Ratios surgidos del análisis de estados de entes con similar actividad
	- Promedios de razones de los entes recién referidos.
- Considerar y estudiar la información que, no estando contenida en los EECC ni en los informes independientes sobre ellos, pueda ayudar a interpretar sus datos, las variaciones y razones calculadas.
- Evaluar si las conclusiones obtenidas son suficientes en función de las expectativas que presumiblemente tienen los usuarios del informe a ser emitidos la finalización de la tarea.
- Si las conclusiones se consideran insuficientes:
	- Identificar los tipos, las fuentes y el costo de obtención de las informaciones adicionales a las que podría recurrirse para su funcionamiento.
	- Evaluar si la mejora que podría lograrse en las conclusiones justifica el costo de obtener la información adicional y la postergación de la emisión del informe.
- Si se justifica:
	- Obtener la información adicional del caso.
	- Aplicar los procedimientos que correspondan.
	- Evaluar conclusiones.
- Si se considera que las conclusiones son suficientes o que la ampliación del estudio no se justifica, dar por terminada la tarea y pasar a la redacción de informe.

**1** FOWLER NEWTON E. *Análisis de Estados Contables (1994) Capítulo 2*, Macchi Grupo editor S.A.

## **2.2.2 El Analista de Estados Contables**

El analista que lleve a cabo el informe y análisis de los EECC deberá

- Estar imbuido de la importancia de su tarea y de las expectativas de quienes habrán de utilizar sus informes.
- Conocer los usos y costumbres del mundo de los negocios.
- Comprender la naturaleza, la función y las limitaciones de la contabilidad.
- Estar familiarizado con la tecnología empresarial y contable.
- Mantenerse permanentemente capacitado en, NCP vigentes, jurisprudencia relacionada, doctrina contable, herramientas de análisis, finanzas empresarias, informática, economía mundial nacional y sectorial, legislación que afecte las operaciones de los emisores de tales estados.
- Poseer la fortaleza de carácter necesaria para mantener una actitud independiente que le permita ser objetivo e imparcial en sus apreciaciones.
- Actuar con sentido ético profesional.
- Tener las cualidades indispensables para planificar y ejecutar exitosamente su tarea y preparar su informe.

## **2.2.3 Validez Limitada de las Conclusiones**

La validez de las conclusiones surgidas de un análisis de EECC es siempre limitada. Las causas más frecuentes son:

- Los EECC brindan información sobre el pasado cuando lo que interesa a quienes toman decisiones de crédito o de inversión es imaginar los hechos futuros, que puedan afectar la capacidad del emisor de dichos estados para afrontar sus pasivos y distribuir ganancias.
- Dichos estados informan sobre los efectos de hechos económicos, pero raramente sobre sus causas, que no siempre son de fácil detección, ya que pueden estar relacionadas con factores como:
	- La forma en que el ente emisor lleva a cabo sus actividades de producción, comercialización y administración.
	- La incidencia de los hechos de contexto.
- Los EECC podrían no haber sido auditados, caso en el cual su credibilidad disminuiría.
- Aunque haya habido una auditoria de los estados, esta no garantiza la certeza de los documentos examinados, y podría no haber sido efectuada de acuerdo a las normas profesionales.
- La información disponible para el análisis puede ser insuficiente para extraer conclusiones confiables, y su ampliación, tener un costo que no se justifique afrontar en función de la mejora de la calidad del informe a emitir.
- Para que el informe resultante sea oportuno, la tarea debe concluirse dentro de cierto plazo, que cuando es escaso puede afectar la calidad de las conclusiones.
- El analista podría no tener el perfil adecuado.

Cuando el análisis es interno o cuando lo realiza un tercero contratado o un inspector, las limitaciones son menores, pues el acceso al sistema de información del emisor mejora la probabilidad de obtener datos adicionales, de detectar problemas contables y de cuantificar sus efectos sobre los datos relevantes para los usuarios del pertinente informe.

# **2.3 Los informes de Estados Contables<sup>1</sup>**

El análisis de los EECC se prepara únicamente para uso de ciertas personas, en otros casos el público en general puede acceder a informes de análisis generalmente breves o a algunos ratios elaborados sobre la base de Estados Contables.

Entre los proveedores de tales informaciones se cuentan:

- Los propios emisores de Estados Contables, cuando los acompañan con resúmenes de datos salientes o reseñas informativas, e incluyen en tales elementos algunos indicadores importantes.
- Periodistas que escriben sobre temas bursátiles.
- Asesores de inversiones.
- Agencias de investigación que elaboran informes sobre empresas
- Bolsas y Mercados de Valores.

Organismos estatales de control sobre tales Mercados.

En Argentina pueden obtenerse con facilidad algunos ratios respecto de las sociedades que cotizan acciones en la Bolsa de Comercio de Buenos Aires (BCBA). La Comisión Nacional de Valores exige que las sociedades con cotización de sus títulos de capital o de deuda acompañen sus Estados Contables con una reseña informativa que, entre otros datos, incluye unos pocos índices, a ser calculados de acuerdo con fórmulas establecidas y presentados junto con los correspondientes datos comparativos del mismo periodo del ejercicio anterior. Dichos indicadores son:

- Liquidez
- Endeudamiento
- Rentabilidad ordinaria antes de impuestos a las ganancias y a los Activos

Los dos primeros deben presentarse con los estados trimestrales y con los anuales. El último solo con los anuales.

1FOWLER NEWTON E. Análisis de Estados Contables (1994) Capítulo 2, Macchi Grupo editor S.A.

# **2.4 Procedimiento de Análisis<sup>1</sup>**

En cualquier Análisis de Estados Contables, el primer paso debería ser su lectura crítica con el propósito de evaluar:

- Su representatividad.
- Su integridad
- Su confiabilidad

La ejecución de esta tarea requiere fuertes conocimientos sobre doctrina y Normas Contables, ya que además de leer lo que está escrito hay que detectar eventuales problemas de omisión de información relevante, como la referida a:

- Hechos importantes para el desenvolvimiento del ente
- Los criterios aplicados para la medición contable de Activos y Pasivos
- La composición de determinados rubros de los EECC.

Para evaluar la representatividad de la información contable hay que:

- Informarse sobre los criterios contables aplicados para preparar los estados, que normalmente se describen en las notas a ellos.
- Determinar si dichos criterios:
	- Son los requeridos por las NCP.
	- Son, a juicio del analista, razonables.
- Tomar en consideración los apartamientos a dichos criterios que surgen de la mera lectura de los EECC.

La lectura crítica de los EECC debería finalizar con una evaluación de su confiabilidad. Para el analista, esta dependerá de:

- Sus conclusiones sobre la representatividad y la integridad de dichos documentos.
- Lo que digan los informes de sus examinadores independientes.
- Lo que puedan contener otros elementos que confirmen o desmientan las afirmaciones contenidas en dichos estados.

Como segundo paso se procede a hacer comparaciones entre datos absolutos que podría realizarse:

- Con otros datos de los mismos EECC.
- Con datos de EECC anteriores.

Con otros datos surgidos de las comparaciones recién referidas.

Y dar lugar a la obtención de nuevos datos expresados:

- Como valores absolutos.
- Como cocientes, habitualmente llamados razones, ratios o índices.

En tercer lugar se realiza el cálculo de variaciones, donde a partir de un par de datos absolutos del mismo tipo pueden calcularse, la variación absoluta entre ellos y la variación relativa que resulta de dividir la variación absoluta por uno de los dos números comparados, y que generalmente se expresa en forma de porcentaje

En cuarto lugar se calculan las razones, una razón resulta de una división en la cual el numerador y denominador deben ser, datos absolutos expresados en la misma unidad de medida; o bien datos relativos obtenidos mediante procedimientos similares.

Las formas de cálculo de dichas razones son:

- Análisis Vertical, resulta del cálculo de una serie de porcentajes respecto de una cifra base de un Estado Contable.
- Análisis de Tendencia, las razones que surgen de relacionar datos homogéneos a distintas fechas sirven para enunciar tendencias. Para el cálculo de estas suelen considerarse:
	- Como denominador, una cifra base, correspondiente a una fecha o periodo determinado.
	- Como numerador, la cifra correlativa correspondiente a una fecha o periodo posterior, o bien la variación entre dicha cifra correlativa y la cifra base.
- Análisis de rotación, algunas razones se calculan para determinar, cuantas veces a lo largo de un periodo rota un activo o un pasivo, o bien a cuantos días de ese flujo corresponde el saldo de ese activo o pasivo.

En quinto lugar el *Análisis de Regresión y correlación*, es una técnica estadística mediante la cual se trata de establecer la forma en que se relacionan dos variables a partir del estudio de una serie de observaciones de pares de valores. En el análisis de estados contables, la técnica solo es útil cuando:

- Se espera que los valores de las variables a comparar guarden alguna relación lógica entre sí.
- Se dispone de una serie algo prolongada de pares de datos.
- Dichos datos no están afectados por problemas de comparabilidad.

1FOWLER NEWTON E. Análisis de Estados Contables (1994) Capítulo 2, Macchi Grupo editor S.A.

# **2.5 Análisis de la Estructura Patrimonial<sup>1</sup>**

Consiste en el cálculo de razones cuantitativas que servirán como base para conocer la situación económica financiera de la empresa. Este análisis está basado en el Estado de Situación Patrimonial, que nos proporciona información acerca de la

composición de las Inversiones, representada en el Activo y la financiación de dicha inversión, representada en el Patrimonio Neto y el Pasivo. Desarrollaremos dichos ratios con sus fórmulas de cálculo e interpretación correspondiente.

## **2.5.1Solvencia y Endeudamiento<sup>2</sup>**

Una persona física o jurídica es solvente cuando carece de deudas, o las tiene pero es capaz de satisfacerlas. 1La Solvencia del emisor de un juego de Estados Contables interesa principalmente a los acreedores y depende tanto de la Estructura Patrimonial, como de su aptitud para generar fondos, que a su vez depende de su Rentabilidad.

Una herramienta para evaluar la solvencia a una fecha consiste en calcular la llamada razón de solvencia o su inversa, la razón de endeudamiento.

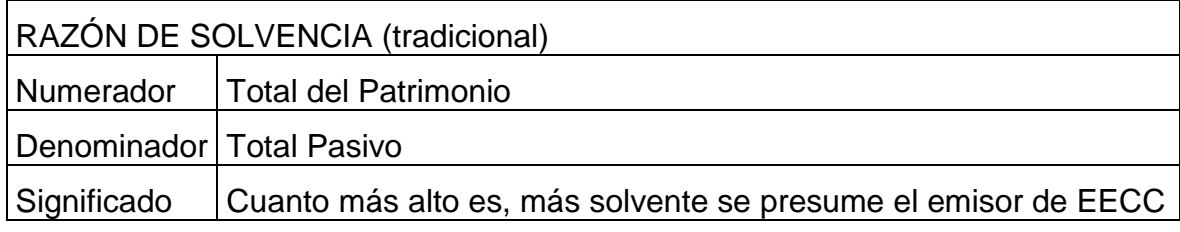

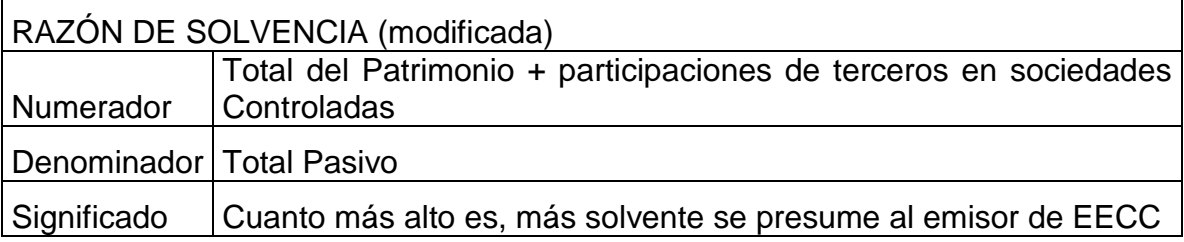

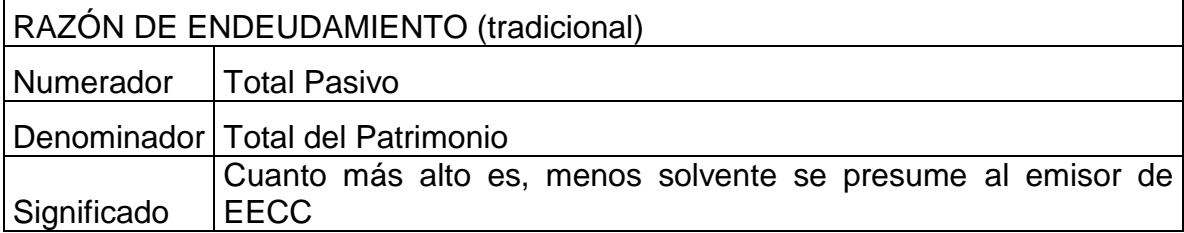

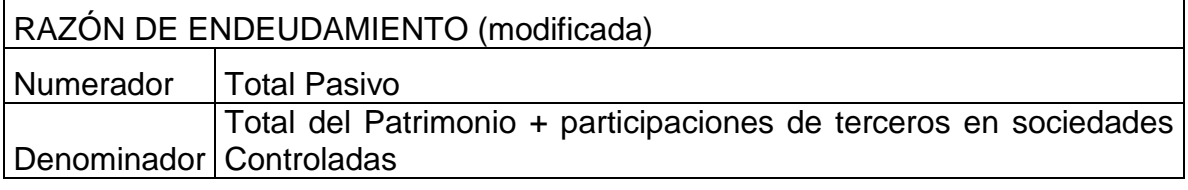

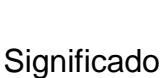

Cuanto más alto es, menos solvente se presume al emisor de EECC

Para cualquier acreedor es mejor que los activos de un deudor estén financiados con capitales propios que con deuda. De allí que cuanto más alto sea el cociente entre patrimonio y pasivo más solvente se considera el emisor de los estados contables, viceversa para la razón de endeudamiento.

La relación entre el total del Patrimonio y el Pasivo podría cambiar si el emisor de los EECC distribuyese dividendos. Por esto puede ser de interés el cálculo de la versión depurada.

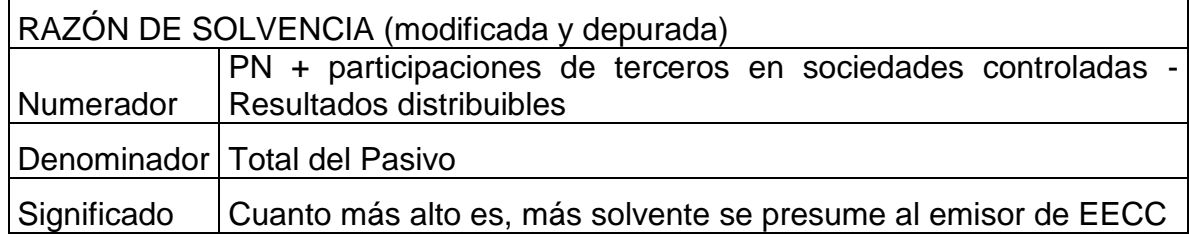

1FOWLER NEWTON E. Análisis de Estados Contables (1994) Capítulo 4, Machhi Grupo Editor S.A 2REAL ACADEMIA ESPAÑOLA. Diccionario de lengua española (1992), Vigésimo primera edición.

# **2.5.2 Razón del Patrimonio al Activo**

Esta expresión hace referencia a la porción del activo financiada por el ente. El dinero no es adquirido mediante endeudamiento con terceros.

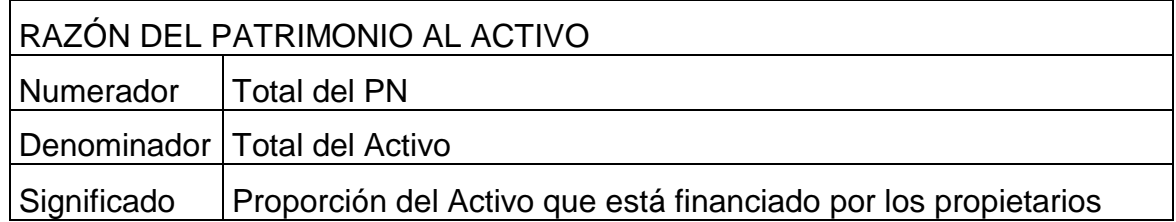

En caso de que exista participaciones de terceros, la formula se adecua de la siguiente manera

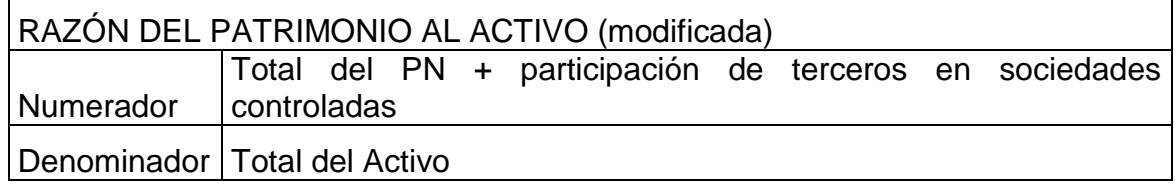

Significado Proporción del Activo que está financiado por los propietarios

# **2.5.3 Razón de Liquidez**

Se considera de interés tener en cuenta la capacidad del emisor para pagar sus Pasivos en el corto plazo.

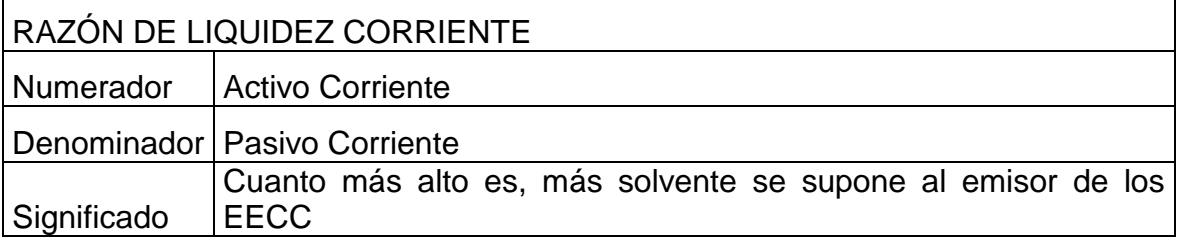

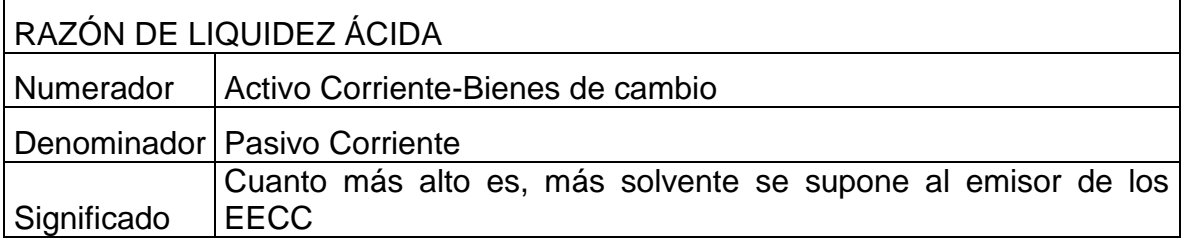

Cuanto más alta sea la Razón de Liquidez Acida más solvente se supone al ente emisor. Si el resultado es uno o más hay motivos de tranquilidad, si es muy bajo significara que los esfuerzos de vender y luego cobrar son importantes y que fracasar en ellos puede acarrear problemas financieros. En los restantes casos de la situación no debería preocupar pero tampoco invitar a la tranquilidad.

Se suele estimar que cuando la razón es dos o superior a dos, brinda cierta tranquilidad y cuando es inferior no, en este último caso se pueden efectuar análisis adicionales. En algunos casos es necesario efectuar adecuaciones extracontables como pueden ser:

- La valuación de los créditos y las deudas, ya que pueden contener componentes financieros implícitos.
- El Pasivo no incluye el debengamiento para honorarios a directores y síndicos.
- No se ha devengado el sueldo anual complementario.

# **2.5.4 Razón de Capital Corriente al Activo**

Esta razón Consiste en establecer el cociente entre en Capital Corriente y el Activo, para de esta manera determinar cuan solvente es el ente emisor de Estados Contables (EECC).

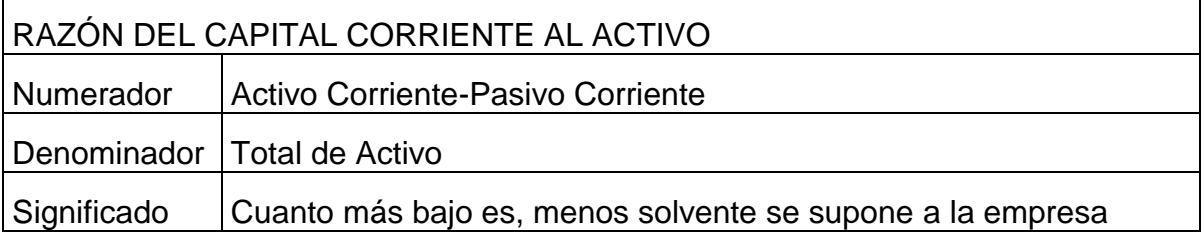

# **2.5.5 Inversión en Activos no Corrientes**

Este cociente determina la participación de la Inversión no Corriente en la Inversión total para determinar la parte del Activo que se encuentra indisponible para la cancelación de deudas o distribución de dividendos.

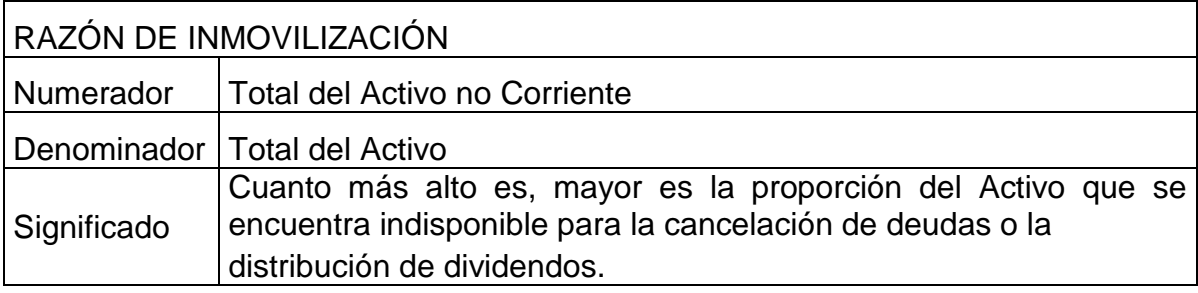

# **2.5.6 Financiación de la Inversión Inmovilizada**

En la realidad económica, el conjunto de los activos está financiado por el total de las deudas, el Patrimonio y la participación de terceros en las sociedades controladas y se espera que haya determinadas relaciones entre las distintas categorías de los recursos y sus fuentes de financiación.

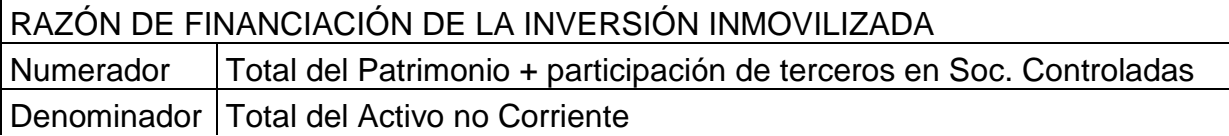

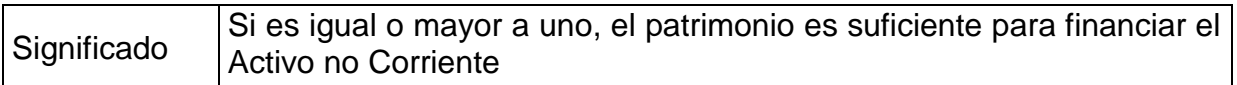

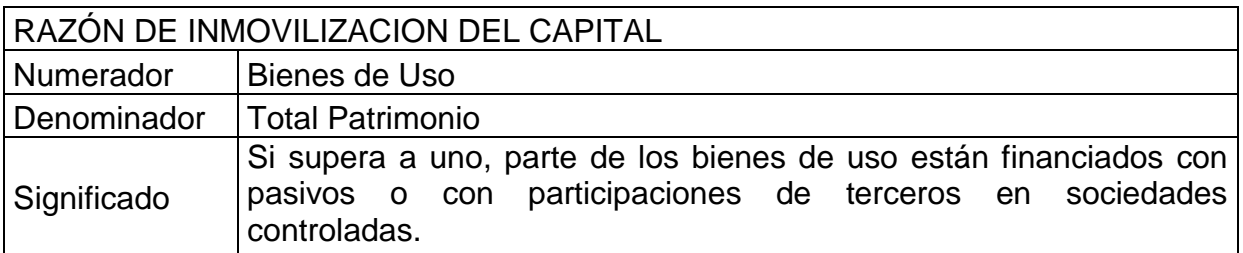

# **2.5.7 Análisis del Capital Corriente**

Este análisis suele practicarse para profundizar el estudio sobre la solvencia del emisor de los estados contables y establecer ciertas relaciones operativas, como los tiempos de venta representados por las cuentas de clientes o los días de venta para los cuales se tienen existencia

## **2.5.8 Análisis del Pasivo Corriente**

#### **2.5.8.1 Plazo de la cancelación total:**

Su cálculo es necesario para estimar su plazo promedio de vencimiento, cuya comparación con el plazo medio de realización del activo corriente ayuda a evaluar la liquidez del emisor de los estados contables.

Para estimar el plazo de cancelación total del Pasivo Corriente, el analista externo recurre a la técnica de cálculo de razones de rotación.

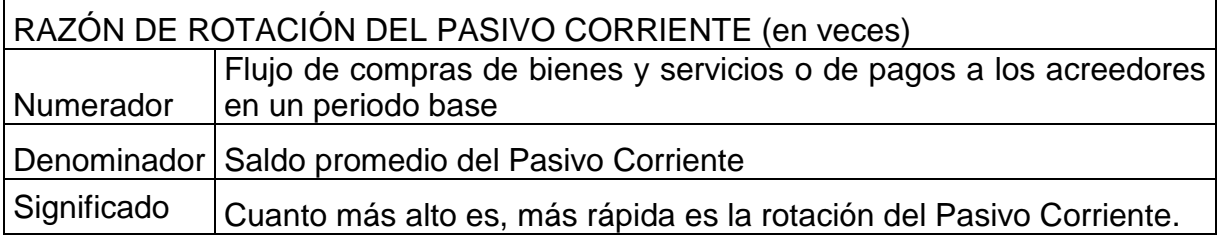

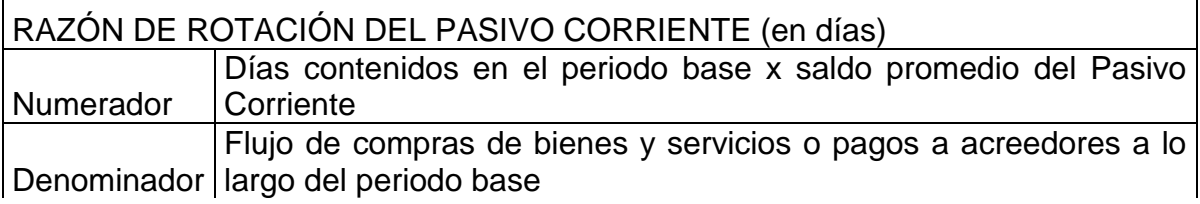

Significado  $\vert$  Cuanto más alto es, más lenta es la rotación del Pasivo Corriente.

# **2.5.9 Análisis del Activo Corriente**

Consiste en determinar la importancia relativa de sus componentes, mediante la realización de esta cuenta, relacionando el importe del componente / total de Activo Corriente.

Algunos análisis que podrían hacerse sobre los principales componente del Activo Corriente son:

 *Fondos:* a los efectos del análisis es razonable agrupar las disponibilidades y las colocaciones temporarias, pues estas se originan en excesos de efectivo que se invierten para obtener una renta en términos reales o, si ello no es posible, para minimizar las pérdidas por exposición a la inflación.

# **2.5.10 Ratio de Créditos por Venta**

Este ratio arroja como resultado el periodo que tardan las Cuentas por Cobrar en ser cobradas.

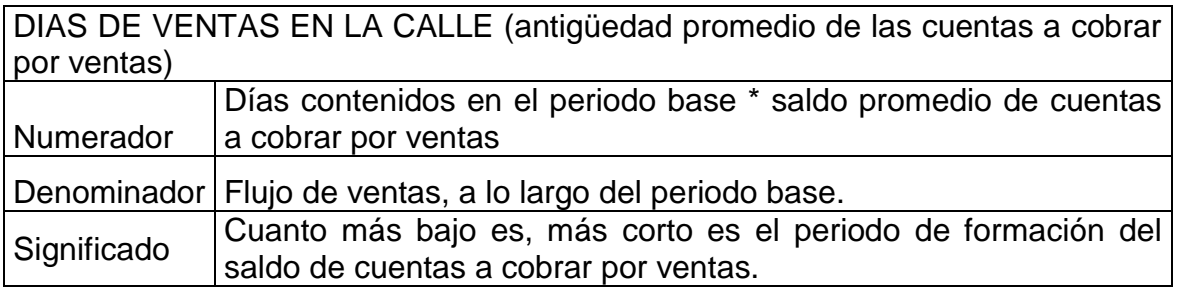

## **2.5.11 Bienes de Cambio**

Para este rubro lo que interesa estimar son los plazos de conversión de la mercadería en efectivo.

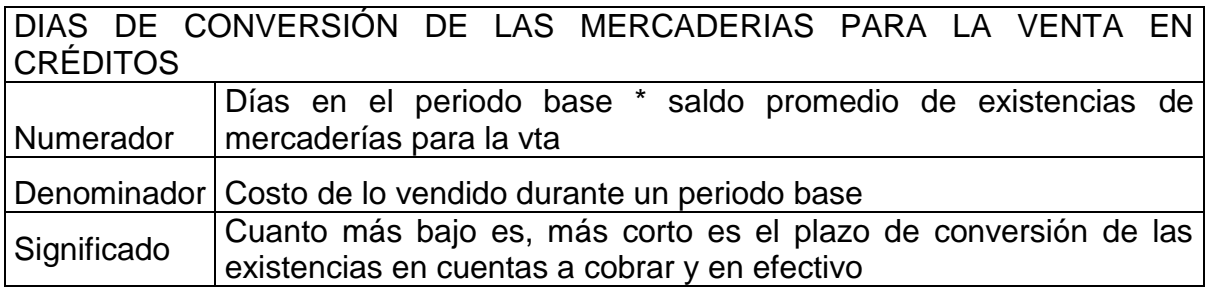

# **2.6 Análisis de la Rentabilidad<sup>1</sup>**

Los usuarios de los EECC se interesan en evaluar si el emisor podrá pagar sus obligaciones, y distribuir ganancias, esto se relaciona con el Flujo de Efectivo y con la Rentabilidad. Pues tarde o temprano los resultados tienen un efecto financiero que afecta el cumplimiento de las obligaciones y aunque la empresa no distribuya dividendos su Rentabilidad incide sobre el precio de sus acciones.

Por otra parte, las mediciones de las ganancias o pérdidas ayudan a evaluar la gestión de los administradores del ente.

A los fines del análisis de Rentabilidad nos interesa, clasificar los resultados por su tipo y relacionarlos con los Activos y Pasivos que intervienen en su generación.

La clasificación más importante es la que da lugar a la separación de los resultados entre Ordinarios o habituales y Extraordinarios, que son los que están fuera del orden o regla natural.

A continuación desarrollamos los indicadores generales de rentabilidad.

# **2.6.1 Rentabilidad Total de la Inversión de los Propietarios.**

Este ratio relaciona los Resultados del periodo con el Patrimonio del ente, muestra el Retorno del Capital.

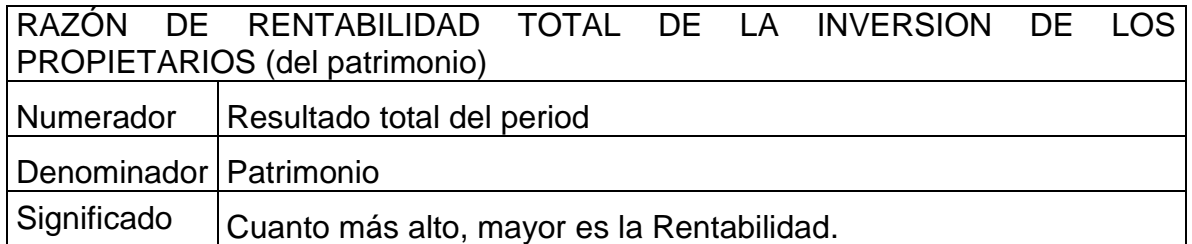

RAZÓN DE RENTABILIDAD ORDINARIA DE LA INVERSION DE LOS **PROPIETARIOS** 

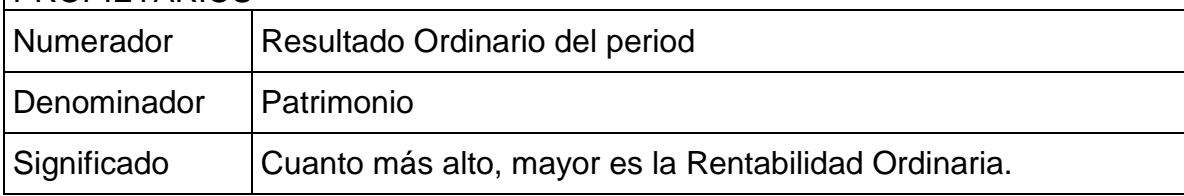

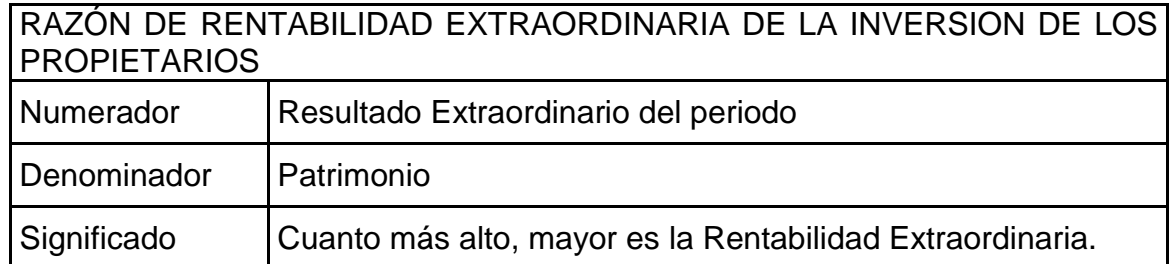

Los resultados del periodo a considerar para el cálculo de estas relaciones deben ser netos del impuesto a las ganancias, pues lo que les interesa a los inversores es el rendimiento final de su inversión.

## **2.6.2 Costo de Financiamiento**

Este indicador relaciona los resultados financieros generados por los Pasivos, con los saldos promedios de los Pasivos hacia terceros antes del agregado de los resultados generados por el mismo pasivo.

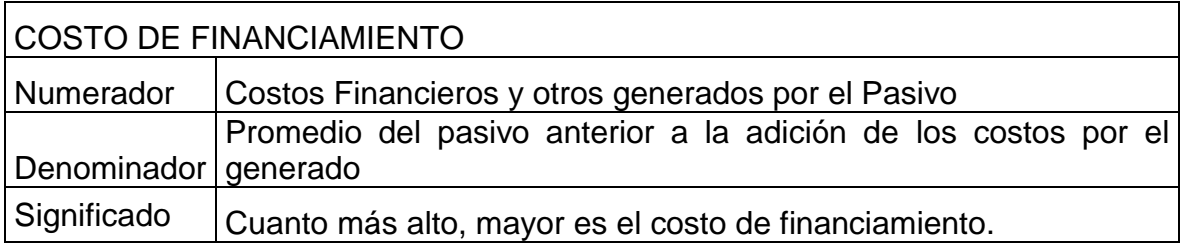

# **2.6.3 Rentabilidad del Activo**

Indica la relación de los Resultados Ordinarios generados por el Activo con el promedio del Activo anterior a la adición del resultado por él generado.

La evaluación de la Rentabilidad del Activo requiere la comparación de los resultados que él produce con su importe.

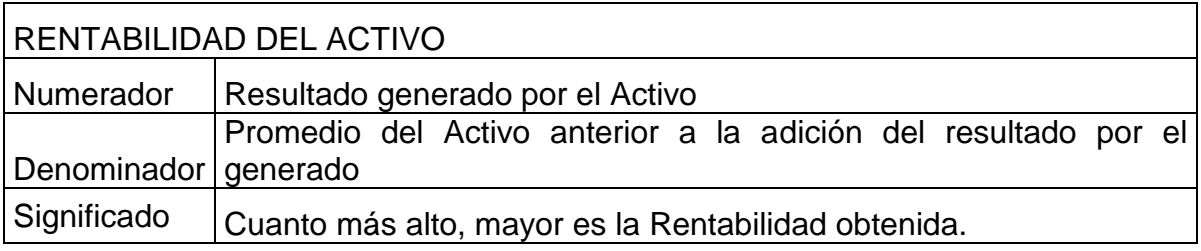

# **2.6.4 Rentabilidad Económica**

Éste es un indicador de la eficiencia económica, medida a través de la capacidad de los Activos de generar ingresos independientemente de cómo hayan sido financiados, es decir desligados de la composición del Pasivo y el Patrimonio.

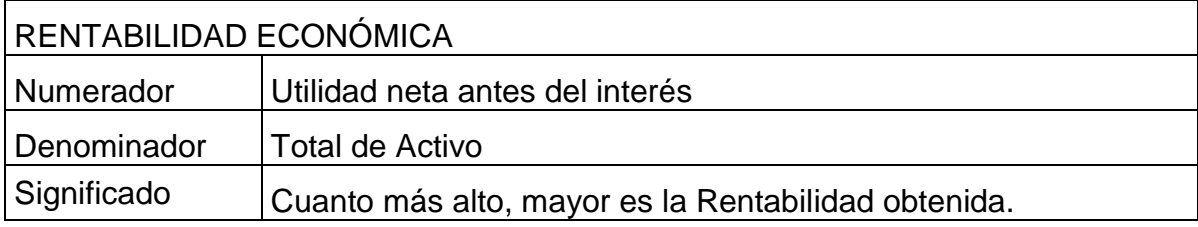

Este índice muestra el rendimiento de cada peso invertido en la empresa, independientemente del origen del dinero. Determina el rendimiento del Patrimonio de la empresa independientemente de cómo ha sido financiado, es decir, de la proporción entre capitales de terceros y de los dueños.

# **2.6.5 Rentabilidad Financiera**

Éste ratio relaciona el beneficio económico con los recursos que se han utilizado para obtenerlo. Dentro de una empresa permite individualizar el retorno dirigido a los accionistas como resultado del Capital invertido.

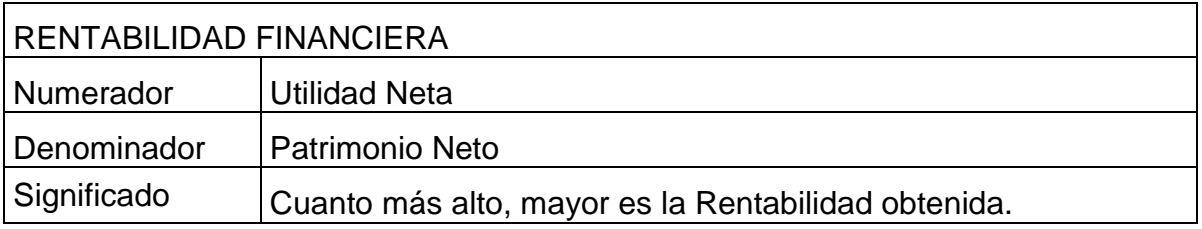

Esta Rentabilidad también denominada del Patrimonio Neto, refleja la tasa de retorno de la inversión de los capitales propios, es decir la de los dueños y mide el beneficio neto generado en relación a la inversión de los propietarios de la empresa

# **2.6.5 Ventaja Financiera y Apalancamiento**

La Ventaja Financiera y el Apalancamiento financiero nos indican si es o no conveniente financiarse con fondos de terceros, es decir financiar las actividades de la empresa a través del endeudamiento.

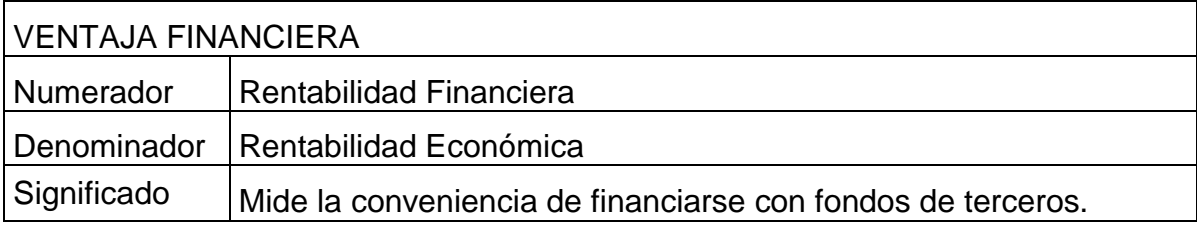

1FOWLER NEWTON E. Análisis de Estados Contables (1994) Capítulo 2, Macchi Grupo editor S.A.

# **2.7 Indicadores basados en la cifra de Ventas<sup>1</sup>**

## **2.7.1 Razón de Costo de Ventas sobre Ventas**

Este ratio relaciona las Ventas con el costo que generó para la empresa dicha Venta, para determinar la proporción de las ventas que queda disponible luego de absorbido el Costo de Ventas, significa que cuanto más alto es el resultado, menor es la proporción de las ventas que queda para absorber los costos operativos y generar ganancias

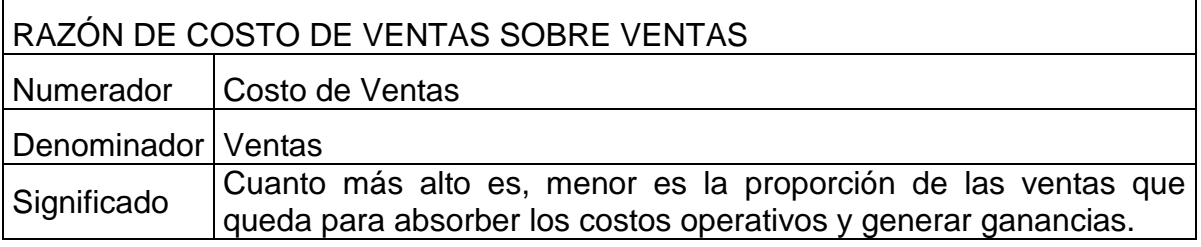

## **2.7.2 Razón de Ganancia Bruta y Neta sobre Ventas**

El ratio de Ganancia Bruta sobre Ventas implica que cuanto más alto es el resultado, mayor es la proporción de las Ventas que queda para absorber los Costos Operativos y generar ganancias. El de Ganancia Neta sobre Ventas significa que cuanto más alto es, mayor es la proporción de las Ventas que queda para impuestos y distribuciones.

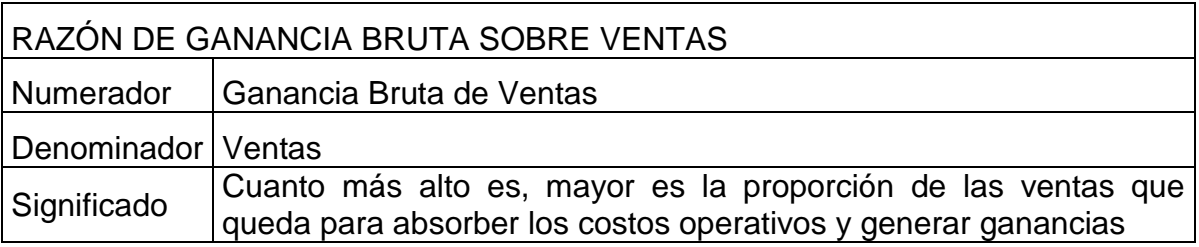

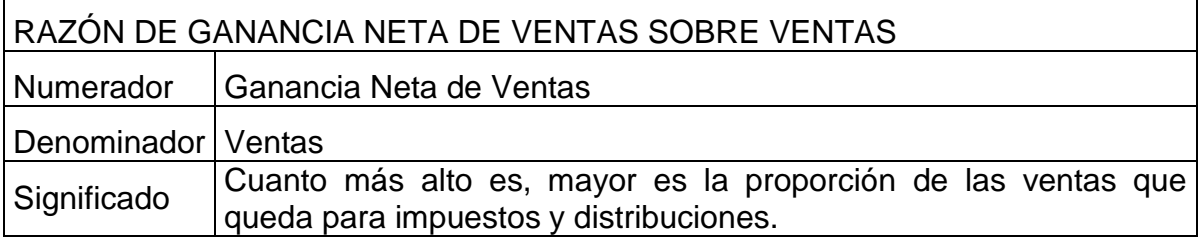

# **2.7.3 Razón de Gastos sobre Ventas**

Este indicador relaciona la cifra de Ventas con los diferentes gastos que se producen en el desarrollo de la actividad productiva de la empresa, estos gastos se encuentran clasificados en el Estado de Resultados y son de Administración, Comercialización, Operativos e Inversión. Indica la proporción de las ventas destinada a cada uno de los gastos mencionados.

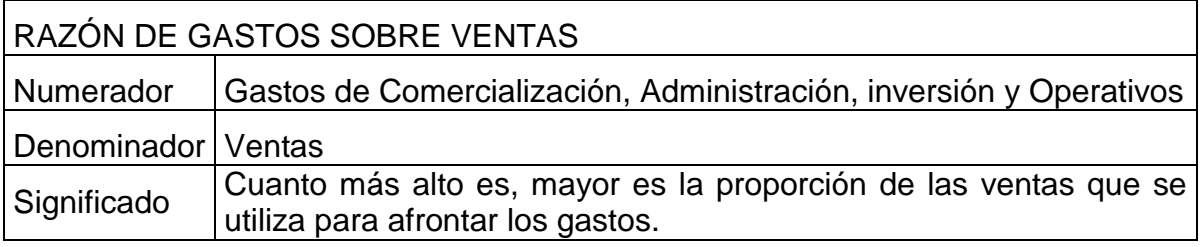

# **2.7.4 Razón de Costos de Ventas y Gastos**

## **Operativos sobre Ventas**

Este ratio indica la proporción de las ventas que se utiliza para afrontar el Costo de Ventas y los diferentes gastos incurridos ya enunciados en el indicador anterior.

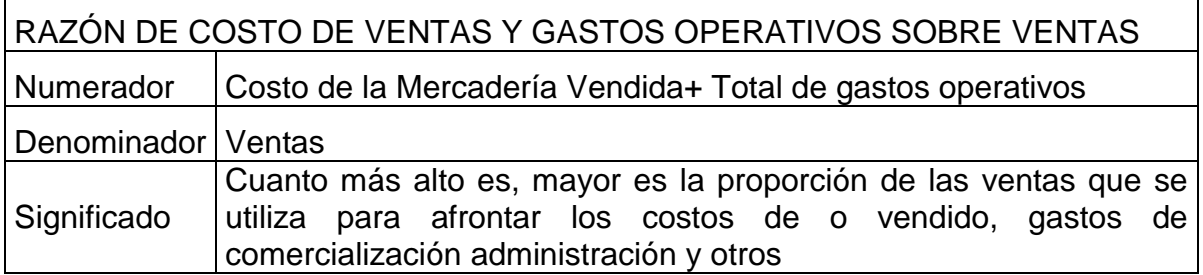

1FOWLER NEWTON E. Análisis de Estados Contables (1994) Capítulo 4, Machhi Grupo Editor.

# **2.8 Esquema DuPont<sup>1</sup>**

La razón de DuPont combina los diferentes indicadores financieros para determinar la eficiencia con que la empresa está utilizando sus Activos, su Capital propio y el de terceros. Es un determinante de la Situación Financiera de la empresa.

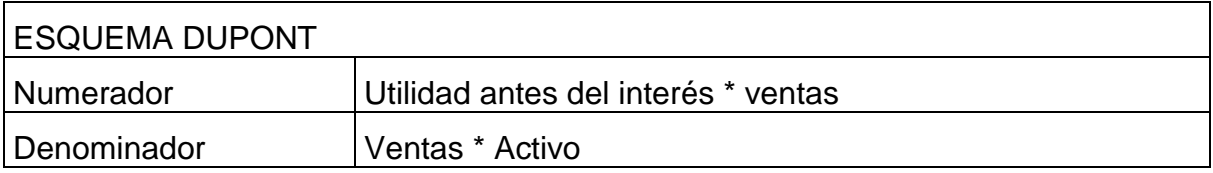

A través del esquema de Du Pont podemos observar dos factores que determinan la Rentabilidad Económica de la organización. Por un lado tenemos el margen de utilidad sobre ventas (utilidad antes de intereses / ventas). Por otro lado podemos ver la rotación del activo (Ventas / Activo).

# **2.9 Punto de Equilibrio**

Se entiende por Punto de Equilibrio (PE) aquel nivel de producción y ventas que una empresa o negocio alcanza para lograr cubrir los costos y gastos con sus ingresos obtenidos.

En otras palabras, a este nivel de producción y ventas la utilidad operacional es cero, o sea, que los ingresos son PE se considera como una herramienta útil para determinar el apalancamiento operativo que puede tener una empresa en un momento determinado.

En valores monetarios la formula se deriva a partir de la siguiente igualdad:

Ventas- Costos Fijos - Costos Variables = cero.

Que puede transformarse sucesivamente en:

- Ventas Costos Variables = Costo Fijo.
- Ventas (1- Costo Variable / Ventas) = Costo Fijo.
- Ventas = Costos Fijos/ (1 Costo Variable / Venta)

# **2.10 Análisis de las Grandes Masas<sup>3</sup>**

Este análisis de la Estructura Patrimonial y Financiera, las separa en bloques o masas, clasificando los bienes y derechos que conforman el Activo en Capital de Trabajo (Activo Corriente) e inmovilizaciones (activo no corriente).

Denominamos capital de trabajo a los activos corrientes, es decir a los realizables dentro del año o a la diferencia entre el Activo Corriente y el Pasivo Corriente, lo que constituye el Fondo de Maniobra.

Las Inmovilizaciones corresponden a los rubros del Activo no Corriente porque son inversiones en bienes cuyos plazos de realización normalmente superan el año y sus decisiones se refieren a proyectos de inversión.

En cuanto al Pasivo se clasifica en Deudas a corto plazo que comprende solo los Pasivos Corrientes es decir los exigibles dentro del año, y Capitales Permanentes que incluyen las Deudas a largo plazo más el PN.

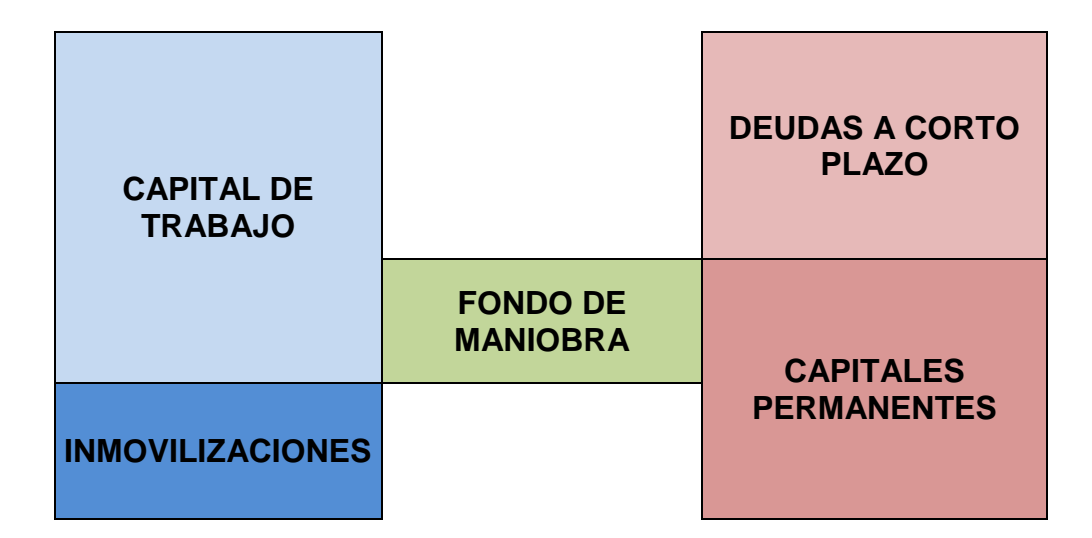

## **2.10.1 Normas Financieras**

#### **2.10.1.1 Norma de Equilibrio**

Esta norma establece que debe existir una adecuada relación entre los plazos de devolución de los fondos que ingresan y los destinos que se le dan los mismos. Es decir, las Deudas de Corto Plazo deben aplicarse a Capital de Trabajo. Y los Capitales Permanentes deben corresponderse con las Inmovilizaciones.

#### **2.10.1.2 Norma de Seguridad**

Esta norma surge por una restricción de la norma anterior. Generalmente las Deudas de Corto Plazo son exigibles dentro del año, mientras que los rubros que componen el Activo Corriente, por sus características, no son realizables dentro del corto plazo en su totalidad por lo que surge así el *Fondo de Maniobra*.

#### **2.10.1.3 Norma de Volumen**

Esta norma está dada por una restricción de la Norma de Seguridad y establece que el *Fondo de Maniobra* debe existir y ser suficiente.

Este *Fondo de Maniobra* es la parte o proporción del Capital de Trabajo que se financia con Capitales Permanentes, dicho de otra manera es la parte del Activo Corriente que se financia con Pasivo no Corriente.

<sup>3</sup>MESSUTTI DOMINGO. *Ensayos sobre la Administración y Análisis Financiero (1977)*. Edición Contabilidad Moderna.

# **2.11 Análisis vertical<sup>1</sup>**

El Apalancamiento es una herramienta para administrar la empresa, la cual adiciona un riesgo adicional al del negocio, que de no ser manejado con conocimiento de causa y experiencia sobre una planeación bien realizada, puede conducir a resultados nefastos. Sin embargo si se utiliza con inteligencia puede traer utilidades extraordinarias para los accionistas.

# **2.12 Análisis del Flujo de Efectivo<sup>4</sup>**

La información acerca de los flujos de Efectivo es útil porque suministra a los usuarios de los EECC las bases para evaluar la capacidad que tiene la empresa para generar Efectivo y Equivalentes al Efectivo, así como sus necesidades de liquidez. Para tomar decisiones económicas, los usuarios deben evaluar la capacidad que la empresa tiene para generar Efectivo y Equivalentes al Efectivo, así como las fechas en que se producen y el grado de certidumbre relativa de su aparición

# **2.12.1 Razón de orígenes propios ordinarios generados por las ventas<sup>5</sup>**

Este indicador es solamente uno de los elementos para el estudio de la capacidad de autofinanciación del emisor de los EECC. El análisis debe complementarse con el estudio de las relaciones entre los ingresos y los egresos.

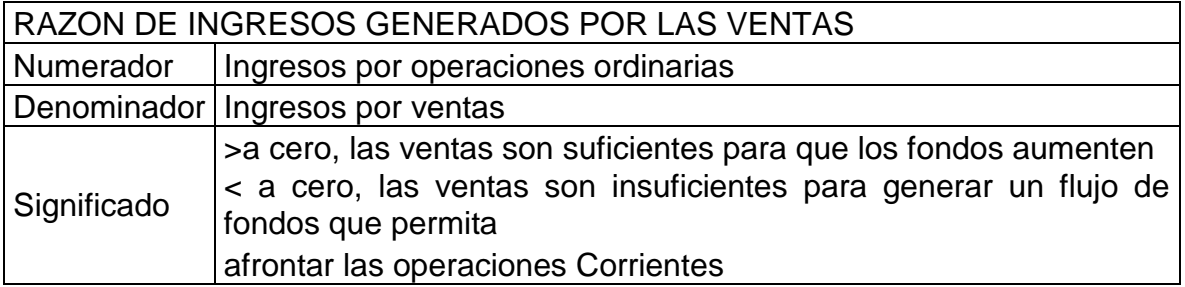

# **2.13 Informes de las conclusiones del Análisis de Estados Contables 1**

Las conclusiones de cada análisis de EECC se expresan por medio de un informe que puede diferir en contenido, extensión y forma dependiendo de quienes vayan a ser sus usuarios, pero en su preparación siempre deben cumplirse los siguientes requisitos:

- La información a incluir debe estar relacionada con las decisiones que tomaran los usuarios.
- El lenguaje debe ser preciso, claro y evitar ambigüedades o crear mal entendidos.
- El tiempo invertido en la preparación del informe debe ser razonable ya que implica costos y debe ser oportuno.
- Omitir los datos que no sean significativos, salvo que su inclusión resulte de la aplicación de formatos estandarizados que sea impráctico abandonar.
- La presentación de los datos debe ser objetiva y no inducir al usuario a decidir de determinada manera.
- Deben exponerse claramente, las limitaciones a la tarea del analista y las incertidumbres significativas existentes.
- La información debe presentarse de una manera orgánica, para permitir la localización rápida de cualquier dato.
- El contenido del informe debe estar respaldado por evidencias que permitan su reconstrucción.
- El informe debería individualizar, el lugar destacado, la unidad de medida en que se expresan los valores monetarios. Además es conveniente que los datos originales sean redondeados, tratando de evitar tanto la exposición de importes de muchos dígitos como la perdida de cifras significativas.

# **2.13.1 Unidad de medida**

El informe debería individualizar, en lugar destacado, la unidad de medida en que se expresan los valores monetarios. Vale recordar que cuando se presentan datos de varios periodos, todos ellos deberían estar expresados en moneda de poder expositivo homogénea.

Además, es conveniente que los datos originales sean redondeados, tratando de evitar tanto la exposición de importes de muchos dígitos como la perdida de cifras significativas.

### **2.13.2 Estructura**

Es conveniente que el informe tenga una estructura estándar, pues esto facilita la localización de datos por parte de sus usuarios.

## **2.13.3 Uso de gráficos**

El empleo de gráficos facilita el entendimiento rápido de algunos datos.

Dada una información contenida en un informe, debería evaluarse:

- Si su representación gráfica ayuda al lector o le hace perder tiempo.
- En su caso, que tipo de grafico es el más adecuado para dicha representación.

Ejemplo de gráficos<sup>6</sup>:

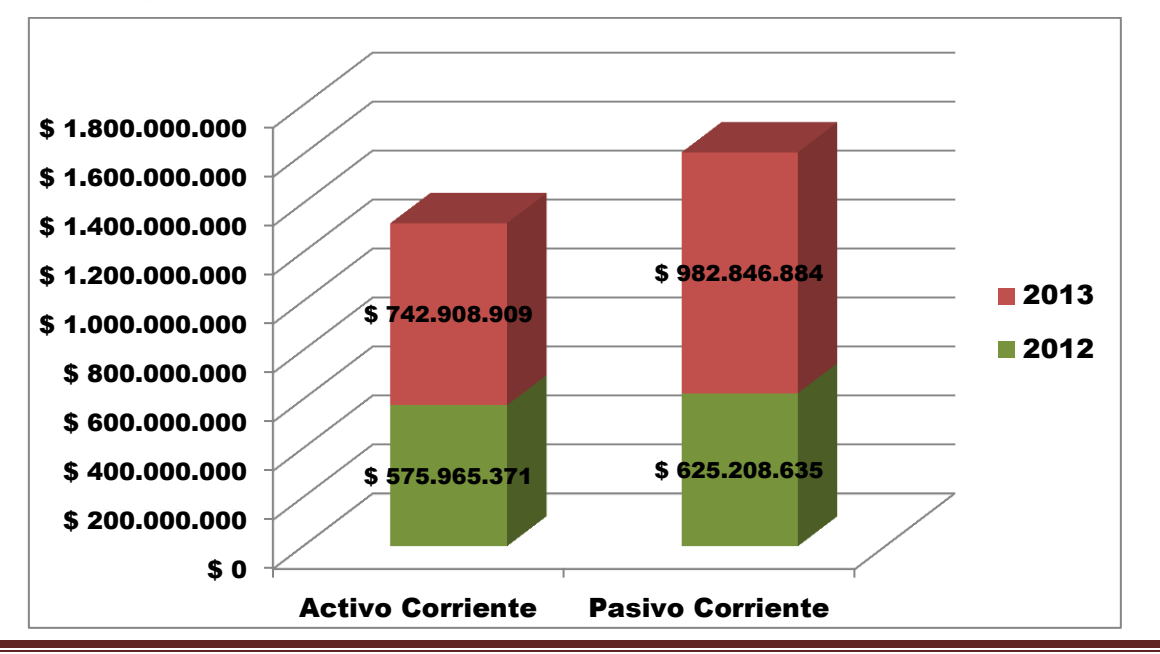

*Proyecto de Grado Página 60*

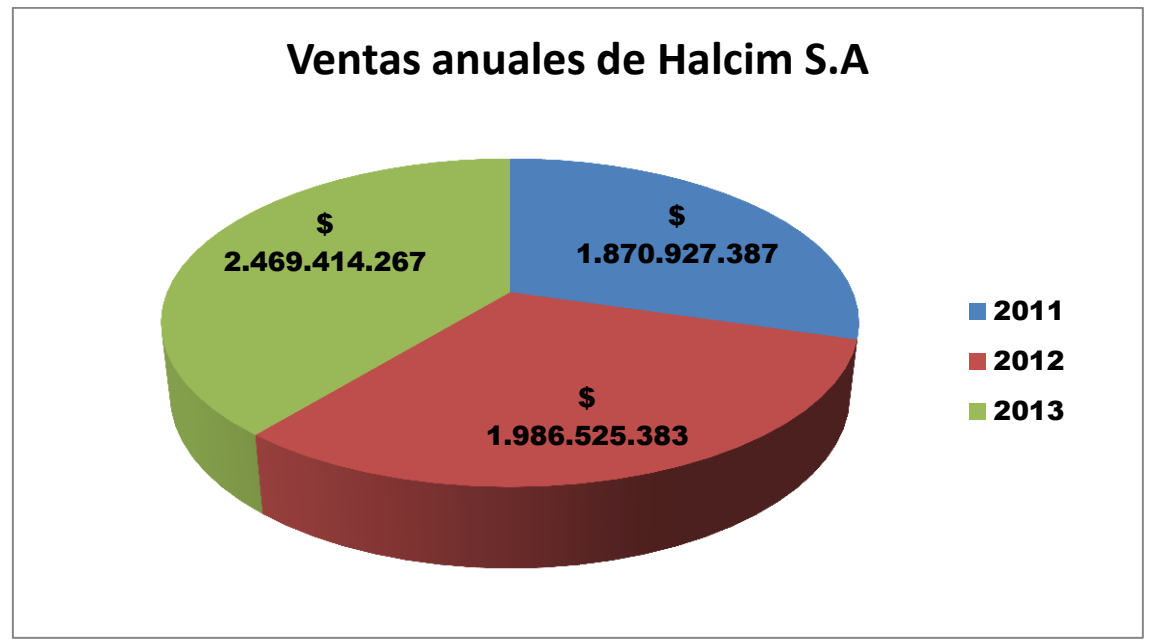

Ilustración 1 y 2 Fuente: Elaboración Propia

<sup>1</sup> FOWLER NEWTON E. Análisis de Estados Contables (1994) Capitulo 4, Macchi Grupo editor S.A. <sup>4</sup>GUÍA DE NORMAS INTERNACIONALES DE CONABILIDAD, http://www.areadepymes.com <sup>5</sup>BIONDI MARIO. *Interpretación y Análisis de los Estados Contables ,* cuarta edición, Ediciones Macchi, Buenos Aires 1993

Hemos desarrollado el marco teórico, los ratios, gráficos e informes que utilizaremos para realizar el análisis e interpretación de los EECC. En el siguiente capítulo comenzaremos con el cálculo de dichos ratios antes y su posterior interpretación.

# *"Análisis de Estados*

# *Contables"*

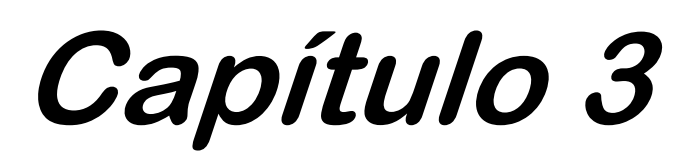

# **3.1 Análisis del entorno Macroeconómico**

El contexto macroeconómico en el que se desarrollaron las operaciones de la empresa durante 2011 se caracterizó por el mantenimiento de un interesante ritmo de crecimiento económico del país, después de un año 2009 marcado por la crisis financiera internacional. Los factores más importantes que contribuyeron a este desenvolvimiento fueron el nivel del consumo interno y el alto precio de las materias primas (en particular la soja) en los mercados internacionales.

El PBI a precios constantes creció con una variación estimada de 8,9% respecto del año anterior. Asimismo, en 2011 la inversión acumulada al tercer trimestre registró un aumento de 19,9% en comparación con igual período del año anterior. La tasa de inflación se mantuvo elevada.

En octubre de 2011 la Presidenta Cristina Fernández de Kirchner obtuvo su reelección con un amplio apoyo, logrando alrededor del 54% de los votos. Los meses posteriores a las elecciones se caracterizaron por un contexto de fuga de divisas a la que el Gobierno respondió con medidas que limitaron el acceso al mercado de cambios.

Al final de 2011 el tipo de cambio fue de 4,30 pesos por dólar, un 8% más alto que la cotización de dicha moneda a fines de diciembre de 2010. Las reservas del Banco Central alcanzaron los US\$ 46.376 millones, cayendo un 11% en comparación a los aproximadamente US\$ 52.000 millones de diciembre de 2010.

Durante 2012 se notó una declinación en el ritmo de crecimiento económico observado en 2011. Por ello, se estima que el incremento del PBI será sólo de alrededor del 1,3% con respecto al del año anterior.

Las medidas de limitación de acceso al mercado de cambios implementadas por el Gobierno a finales de 2011 se mantuvieron. Al cierre de 2012 el tipo de cambio fue de 4,92 pesos por dólar, un 14,4% más alto que la cotización de dicha moneda a fines de diciembre de 2011. Las reservas del Banco Central alcanzaron los US\$ 43.290 millones, y cayeron un 6,65% en comparación a los aproximadamente US\$ 46.376 millones de diciembre de 2011.

El año 2013 mostró un repunte de la actividad económica, con estimaciones oficiales de incremento del Producto Bruto Interno en torno al 5%. Este crecimiento fue impulsado principalmente por la actividad agropecuaria, industrial y también de servicios. La producción agrícola creció alrededor de un 18%, mientras que en la industria los sectores más dinámicos fueron el automotriz, metalúrgica y los materiales de construcción.

En servicios se destacan la intermediación financiera, las comunicaciones y el transporte.

La base monetaria mostró un menor crecimiento frente al año 2012, a pesar del importante incremento en el financiamiento al sector público. Las tasas de interés se mantuvieron relativamente estables, cerrando Badlar bancos privados en 21,6%, con un alza de 621 puntos básicos en relación con la tasa vigente al cierre del año anterior.

En materia fiscal, el déficit del Estado Nacional ha ido en aumento, ubicándose en cifras cercanas al 0,5% del PBI, siendo financiado principalmente por emisión monetaria.

La velocidad de depreciación del tipo de cambio se aceleró durante 2013, en particular durante los últimos meses del año. Al cierre de 2013, el tipo de cambio fue de 6,521 pesos por dólar, un 32% más alto que la cotización de dicha moneda a fines de diciembre de 2012. Las reservas del Banco Central totalizaron US\$ 30.599 millones, cayendo un 29% en comparación a los aproximadamente US\$ 43.290 millones de diciembre de 2012, en un contexto de disminución del superávit comercial.

En enero de 2014 esta tendencia se acentuó, depreciándose el tipo de cambio un 23%, para llegar a los 8,005 pesos por dólar al cierre del mes.

El sector de la construcción

El sector continuó durante 2011 con la tendencia positiva iniciada a partir de 2010, luego de la contracción de 2009, siendo uno de los sectores de mejor desempeño junto con el comercio y la actividad bancaria. Como resultado, el Indicador Sintético

#### *Análisis de Estados Contables*

de la Actividad de la Construcción (ISAC), que toma como referencia la demanda de insumos requeridos por la construcción, registró un aumento del 4,1% respecto a 2010. Los permisos de edificación experimentaron un aumento superior al 5,5% si se comparan los valores promedio de 2010 y 2011. El PBI Construcción acumulado al tercer trimestre de 2011 resultó un 10,1% por encima del mismo período del año anterior.

Durante 2012 el sector mostró una caída en su nivel de actividad. Se rompió así la tendencia positiva iniciada a partir de 2010, luego de la contracción de 2009. Como resultado, el Indicador Sintético de la Actividad de la construcción (ISAC), que toma como referencia la demanda de insumos requeridos por la construcción, registró una disminución del 4,5% respecto a 2011.

Los permisos de edificación experimentaron una disminución del 11,2% si se comparan los valores promedio de 2011 y 2012. El PBI Construcción acumulado al tercer trimestre de 2012 resultó un 1,5% por debajo del mismo período del año anterior.

Durante 2013 el sector mostró una importante recuperación en su nivel de actividad, retomando la tendencia positiva iniciada a partir de 2010, luego de la contracción de 2009. Como resultado, el Indicador Sintético de la Actividad de la Construcción (ISAC) desestacionalizado, que toma como referencia la demanda de insumos requeridos por la construcción, registró un incremento del 5,9% respecto a 2012.

#### *La industria del cemento:*

En 2011, el consumo de cemento portland en el mercado interno alcanzó las 11.386.211 toneladas, 11,7% superior al de 2010. El consumo per cápita, en consecuencia, se incrementó en comparación con 2010 un 10,8%.

Los productores de cemento oportunamente anunciaron y ejecutaron planes de inversión destinados principalmente a mejorar su capacidad operativa, incrementar la utilización de la capacidad instalada de sus plantas y a asegurar la marcha de los hornos con combustibles alternativos al gas natural.

En 2012, el consumo de cemento portland en el mercado interno alcanzó las 10.450.591 toneladas, 8% inferior al de 2011. El consumo per cápita, en consecuencia, disminuyó en comparación con 2011 un 9,3%.

En 2013, el consumo de cemento portland en el mercado interno alcanzó las 11.682.595 toneladas, 11,8% por encima de 2012. El consumo per cápita, en consecuencia, se incrementó en comparación con 2012 un 11%, alcanzando las 283 toneladas.

# **3.2 Análisis de la Estructura Patrimonial**

En este capítulo describiremos y evaluaremos las razones habitualmente utilizadas por los analistas y, para cada una de ellas, presentaremos información de su numerador, su denominador, el significado general del cociente calculado y algunos comentarios que consideraremos importantes.

# **3.2.1 Solvencia Tradicional**

Muestra la participación de la estructura patrimonial de la empresa (capitales propios) para afrontar deudas de corto y largo plazo. Cuanto más alto más solvente se presume al emisor de los Estados Contables.

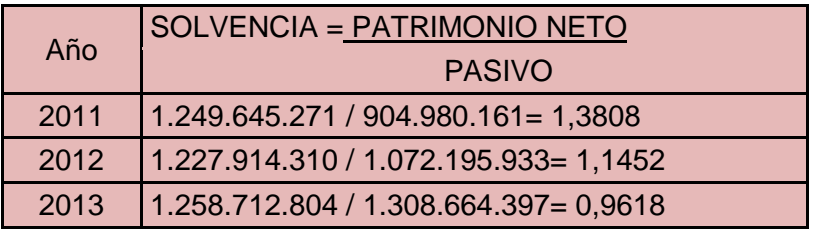

La empresa va disminuyendo su índice de Solvencia desde 2011 con un 13,8% en 2012 el 11,45% y finalmente 9,61% en 2013. Esto ocurre debido a un aumento sostenido en el Pasivo, como podemos observar en el Estado de Situación Patrimonial, se incrementó de 2011 a 2012 un 18,48% y de 2012 a 2013 en un 22,05% esto se debe a una suba significativa del 57,20% de las deudas a corto plazo contraídas por la empresa. En cuanto al Patrimonio Neto de 2011 a 2012 disminuyó en 1,74% y de 2012 a 2013 aumentó el 2,51%.

# **3.2.2 Solvencia Modificada**

Para calcular este ratio se tienen en cuenta la participación de terceros en sociedades controladas. Halcim S.A tiene una participación del 98% en la empresa Ecoblend S.A desde 2011. Que fue de \$31.700.392 en 2012 y \$38.413.526 en 2013.

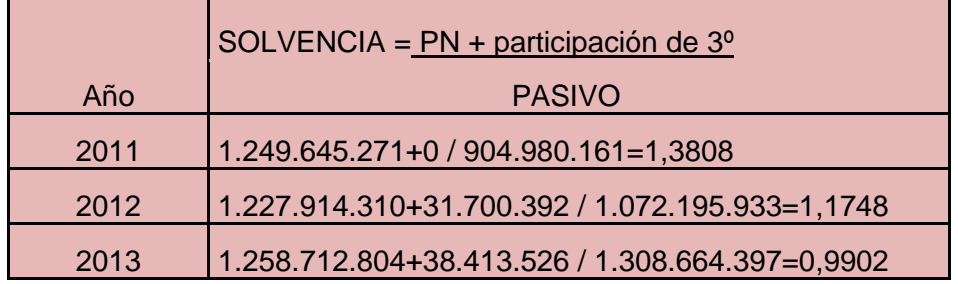

## **3.2.3 Endeudamiento Tradicional**

Este ratio mide el grado de compromiso del Patrimonio para con los acreedores. Esta razón de dependencia entre propietarios y acreedores sirve también para indicar la capacidad de créditos y saber si los propietarios o los acreedores son los que financian mayormente la empresa. Cuanto más alto menos solvente se presume el emisor de los Estados Contables.

La empresa aumenta su índice de Endeudamiento durante los periodos analizados, lo que significa una disminución de la capacidad de Solvencia. Debido a incrementos en el Pasivo Corriente que han sido de gran significado.

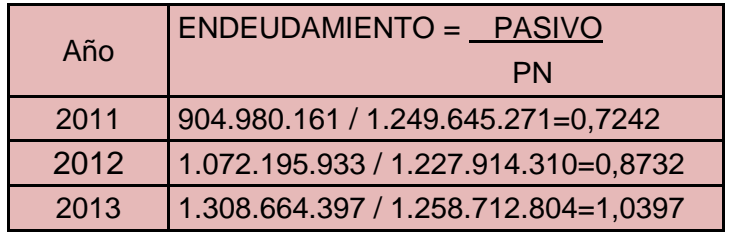

# **3.2.4 Endeudamiento Modificado**

Esta razón modificada incluye en el denominador la participación de 3º, es decir agrega el Patrimonio del ente que se encuentra en otras empresas en las que participa.

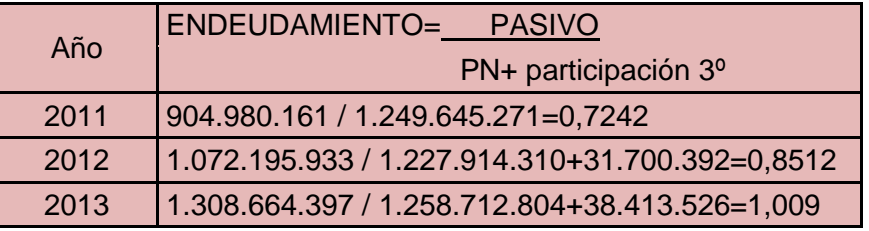

Teniendo en cuenta la participación de Halcim SA en Ecoblend SA, observamos que el índice de Endeudamiento aumenta sostenidamente en los periodos analizados. Es decir la empresa se presume menos solvente con el transcurso del tiempo.

# **3.2.5 Razón de Solvencia Modificada y Depurada**

Tiene en cuenta además del Patrimonio Neto y la participación de terceros en sociedades controladas, los resultados distribuibles. Cuanto más alto más solvente se presume al emisor de los estados contables.

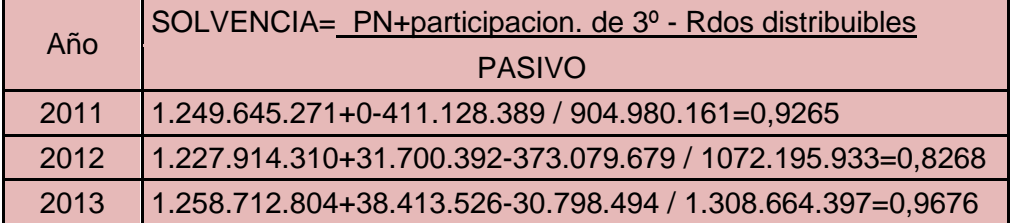

Observamos que dicho ratio es cercano a 1 en 2011 y 2013 disminuyendo en 2012.

# **3.2.6 Razón del Patrimonio al Activo**

Hace referencia a la porción del Activo financiada por el ente.

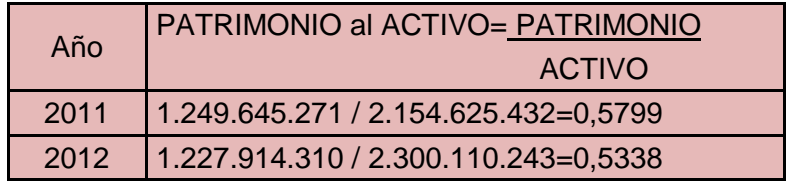

2013 1.258.712.804 / 2.567.377.201=0,4903

En el 2011 el 57,99% del Activo está financiado con Capitales propios, en 2012 el 53,38% y en 2013 el 49,03%. En los Estados Contables se observa que de 2011 a 2012 el Activo se incrementa 6,75% y el Patrimonio disminuye 1,74%. De 2012 a 2013 tanto el Activo como el Patrimonio se incrementan en 12,62 y 2,51% respectivamente.

# **3.2.7 Razón del Patrimonio al Activo Modificada**

Esta modificación agrega a la porción del Activo financiada por el ente, la participación de 3º, que es aquella que pertenece a los accionistas minoritarios y que son los que no tienen ningún poder de decisión por no contar con los votos necesarios en asamblea. Para analizar la solvencia del grupo incluimos en el Patrimonio dicha participación.

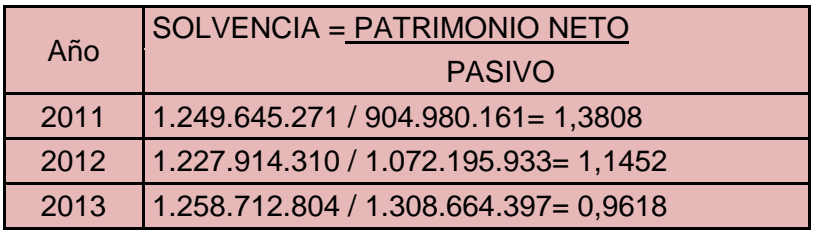

Considerando la participación de terceros vemos que la Solvencia disminuye seguidamente de 2011 a 2013. Esto puede deberse a un incremento constante del Activo durante los periodos bajo análisis.

# **3.2.8 Razón de Liquidez**

Este índice muestra la capacidad del ente para atender los Pasivos a corto plazo.

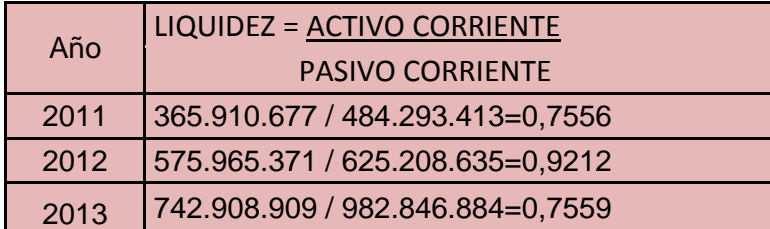

Por lo general el Índice de Liquidez Total debe ser mayor que 1 (uno). Un valor entre 1,5 (uno coma cinco) y 1,9 (uno coma nueve) es aceptable. Puede llegar hasta en el orden de 2 (dos), pero su aceptabilidad depende del sector en que opere la empresa y de sus características. Cuanto mayor sea su resultado menor será el riesgo y mayor será la solidez de pago. Un valor de este índice menor que 1 (uno) indica que la empresa puede declararse en suspensión de pagos y deberá hacer frente a sus deudas teniendo que tomar parte del Activo Fijo.

En este caso vemos que la Liquidez es menor a 1 (uno) en todos los periodos lo que genera cierta intranquilidad, en 2012 se acerca a 1 (uno). El Pasivo Corriente es mayor al Activo Corriente, por lo que la empresa no logra cubrir sus Deudas a corto plazo con el Capital de Trabajo disponible, por lo que tendrá que utilizar parte de las Inmovilizaciones para hacerlo.

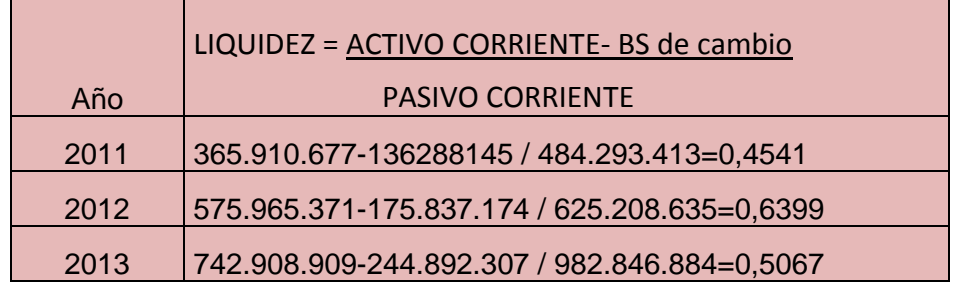

# **3.2.9 Liquidez Ácida**

Esta razón de Liquidez toma en consideración al Activo Corriente pero excluye a los Bienes de Cambio, esto es debido a que los mismos son de más lenta realización, es decir que los rubros analizados (Caja, Banco, Créditos, etc.) son de más rápida realización que los excluidos (Bienes de Cambio).

Se considera que el valor estándar para tener un margen de tranquilidad debe ser 1 (uno).

Para Halcim SA observamos un nivel muy bajo de Liquidez durante los periodos analizados. Por lo que concluimos que la empresa no cumple con el requisito de Liquidez en el corto plazo.

# **3.2.10 Razón de Capital Corriente al Activo**

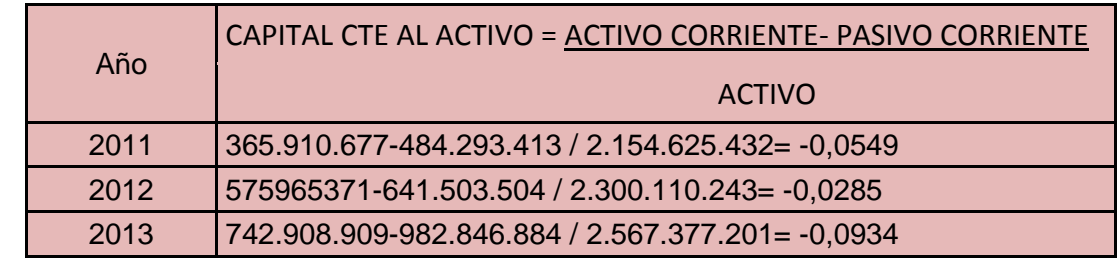

Mientras más bajo es menos Solvente se presume a la empresa.

Como podemos observar el índice de Capital Corriente al Activo es negativo en los periodos analizados lo que indica, que la empresa no es Solvente. El Activo Corriente es inferior al Pasivo Corriente, la empresa posee más obligaciones contraídas que Capital de Trabajo e Inmovilizaciones.

# **3.3 Inversión en Activos no Corrientes**

A continuación efectuaremos el cálculo de los ratios correspondientes al Activo no Corriente (inmovilizaciones), son los bienes y derechos del ente que no son convertibles en efectivo dentro del año.

# **3.3.1 Razón de Inmovilización**

Este indicador mide la cantidad de Activo Fijo que tiene la empresa por cada peso invertido en el total de Activo. Establece la dificultad que tiene el acreedor en caso de que deba recurrir a los Activos Fijos para recuperar su acreencia.

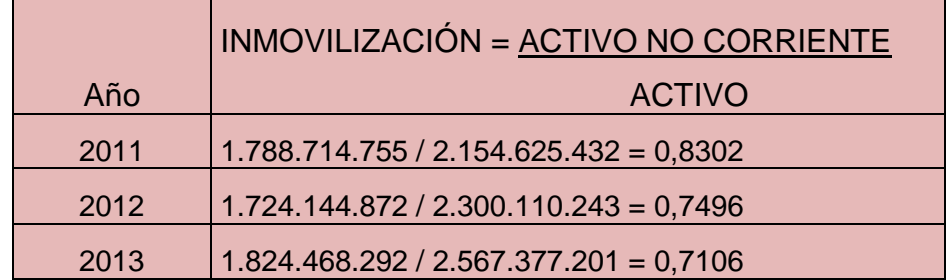

Del 2011 al 2012 la empresa disminuye en un 9,71% y de 2012 a 2013 un 5,20% su Capital Inmovilizado, debido a incrementos en el Activo y el Activo no corriente.

### **3.3.2 Razón de Inmovilización del Capital**

Este ratio si es mayor a uno indica que parte de los Bienes de Uso están financiados con Pasivos o participaciones de terceros en sociedades controladas.

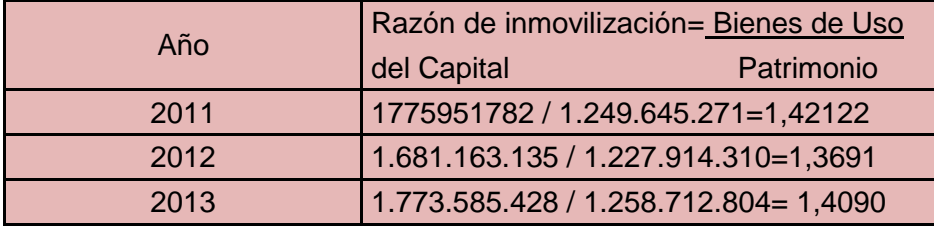

Supera a uno, en todos los periodos analizados lo que significa que parte de los Bienes de Uso están financiados con pasivos o con participaciones de terceros en sociedades controladas.

# **3.3.3 Razón de Financiación de la Inversión Inmovilizada**

Si este ratio es igual o mayor a uno, el Patrimonio más la Participación de terceros en controladas, es suficiente para financiar el Activo no Corriente necesario para la actividad principal del ente. Incluimos la Participación de terceros en sociedades controladas, porque es una fuente de financiación parecida al Patrimonio.

Observamos que en los tres años esta razón es inferior a uno, lo que significa que el Patrimonio no es suficiente para financiar el Activo no Corriente. Aunque esto no necesariamente indica un problema.

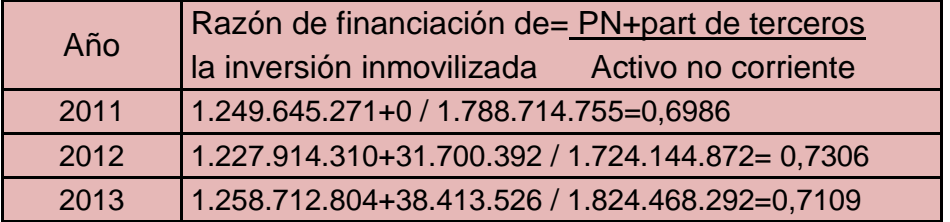
## **3.4 Análisis del Capital Corriente**

Ya analizada la Razón de Liquidez que incluía la relación entre el Activo Corriente y el Pasivo Corriente, pasaremos a analizar al Capital Corriente, que es la diferencia entre los dos anteriores. Es decir:

 *Capital Corriente= Activo Corriente – Pasivo Corriente*

## **3.4.1 Razón de Rentabilidad total de la Inversión de los Propietarios**

Este indicador mientras más alto nos muestra una mayor rentabilidad. Los resultados del periodo a considerar para el cálculo deben ser netos del impuesto a las ganancias, pues lo que les interesa a los inversores es el rendimiento final de su inversión.

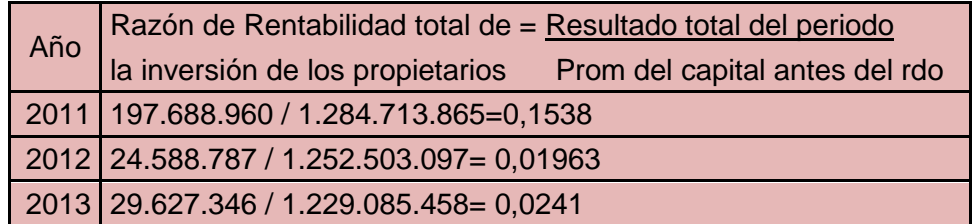

En este caso vemos una baja Rentabilidad para la empresa en cuestión, esto se debe a que el resultado del ejercicio va disminuyendo notablemente de 2011 a 2012, y en 2013 se incrementa en una proporción baja.

Es conveniente tomar un promedio del capital antes del resultado, ya que no todos los fondos tienen el mismo plazo de disponible. Para hacerlo tomamos el Patrimonio al Inicio y al cierre del periodo, para conocer la variación del mismo

Calculo del promedio del capital antes del resultado:

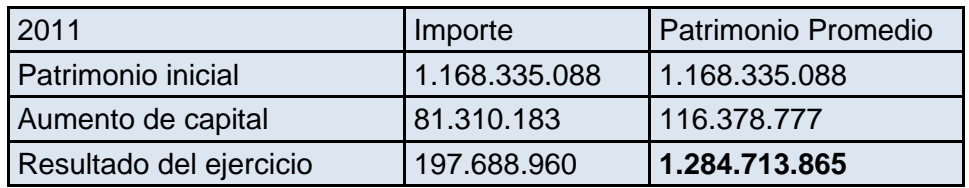

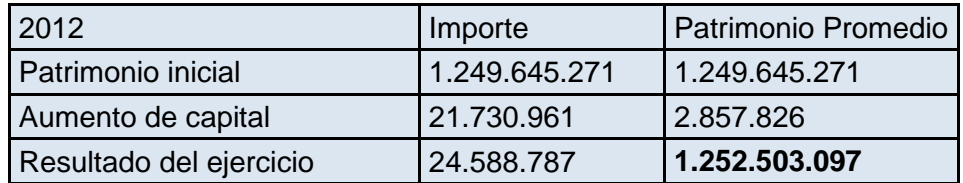

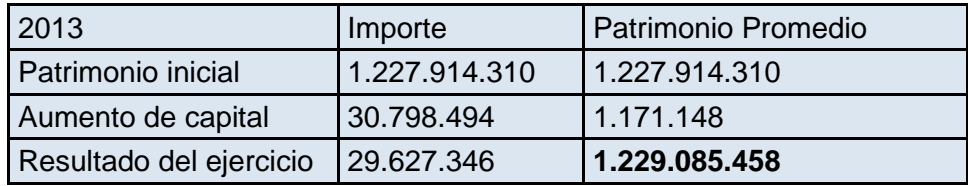

### **3.4.2 Rentabilidad del Activo**

Este indicador cuanto más alto muestra mayor Rentabilidad.

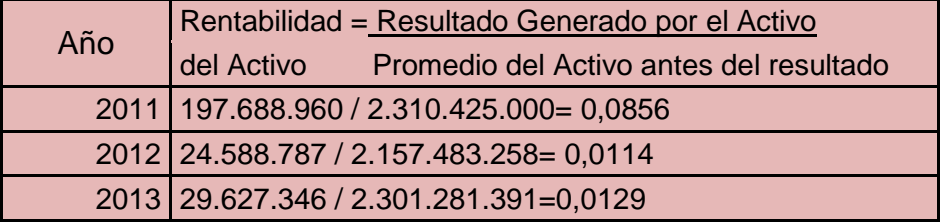

En el Activo es conveniente tomar un promedio entre el inicio y el final del periodo en consideración. Calculo del Promedio del Activo antes del resultado:

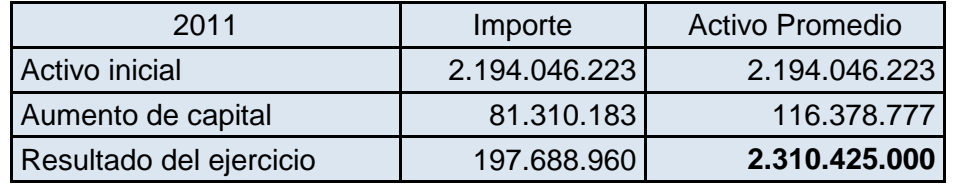

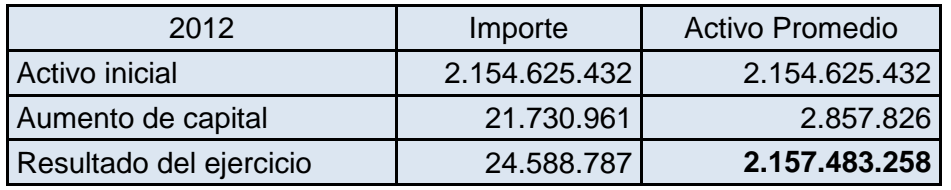

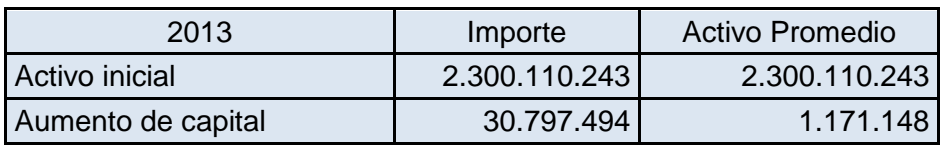

#### *Análisis de Estados Contables*

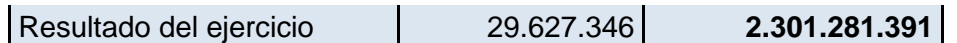

Ambos ratios cuanto más alto son indican mayor Rentabilidad. Para los periodos analizados observamos que el 2011 fue el más rentable, en 2012 cae la Rentabilidad un 87%, y en 2013 se incrementa un 23%. Observando el Estado de Resultados podemos concluir que estos cambios en la Rentabilidad se deben a variaciones muy significativas en los *Gastos de Comercialización, Gastos Operativos, Gastos de Distribución y Gastos Financieros* que se incrementaron de manera sostenida. Los *Ingresos Financieros* en el último año aumentaron un 80% pero esto no fue suficiente para contrarrestar los elevados gastos. El Activo promedio no ha sufrido cabios muy relevantes, disminuyó un 7% en 2012 respecto al 2011.

# **3.5 Análisis de los Créditos por Ventas**

A continuación consideraremos el rubro Créditos por Ventas, para lo cual debemos calcular el plazo de cobranza, que permite observar cuando se dispondrá de los fondos para cancelar el Pasivo. Para ello se utilizan los promedios de los vencimientos de las Ventas realizadas a los clientes.

### **3.5.1 Días de venta en la calle**

Cuanto más bajo es, más corto es el periodo de formación del saldo de las cuentas a cobrar por ventas.

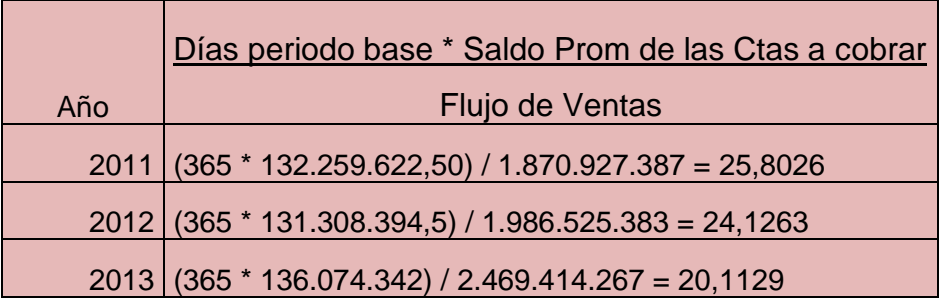

Según este ratio los días en promedio que demoraron las ventas en ser cobradas está entre los 20 y 26 días.

Para efectuar el cálculo de este ratio debemos tomar un promedio entre el inicio y el final de las cuentas por cobrar del periodo en consideración. Dicho cálculo se muestra a continuación.

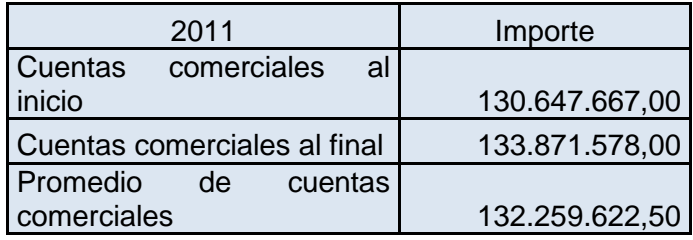

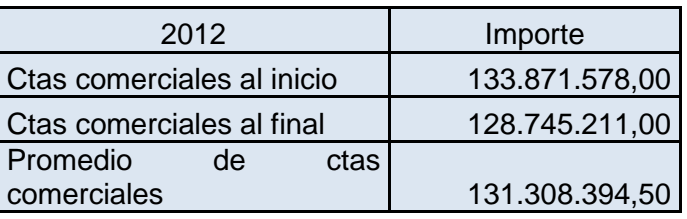

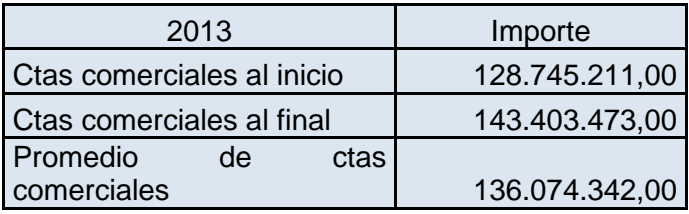

## **3.5.2 Días de conversión de las mercaderías**

### **para la venta en créditos**

Cuanto más bajo es, más corto es el plazo de conversión de las existencias en cuentas por cobrar y en efectivo.

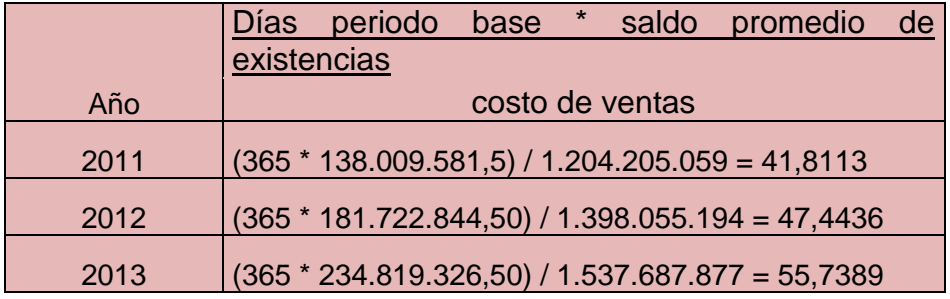

Es necesario efectuar el cálculo de saldo promedio de existencias, para lo cual utilizamos la existencia al inicio y al final del periodo analizado.

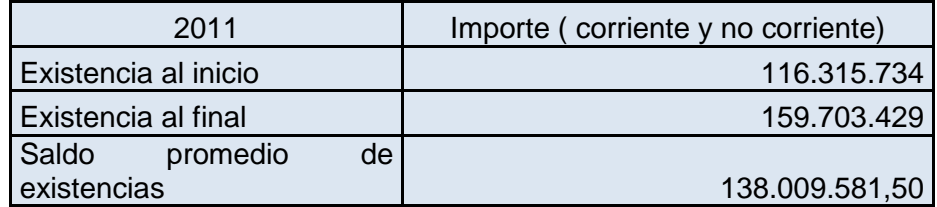

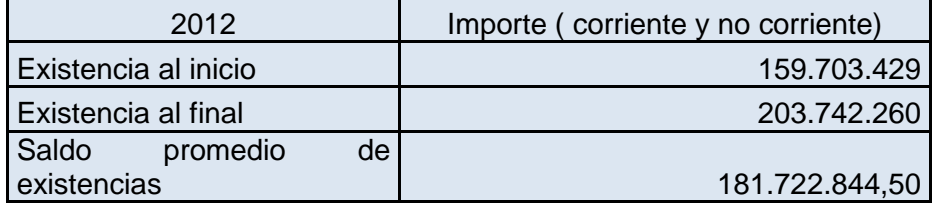

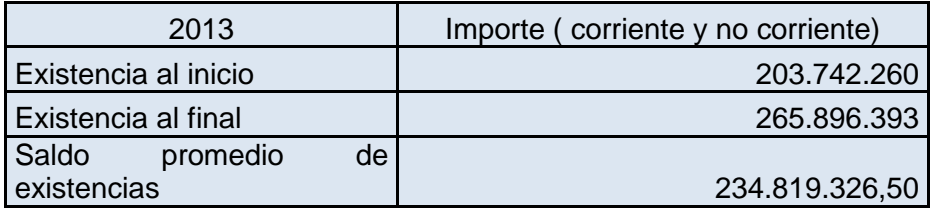

El plazo de conversión de las cuentas a cobrar y efectivo es de 42 días en 2011, 47 días en 2012 y 56 días en el 2013.

El plazo total estimado de conversión de mercaderías para la venta en efectivo será la suma del indicador anterior y del lapso estimado de conversión de los créditos en efectivo. En el 2011 este plazo es de 68 días, en 2012 es de 72 días y en 2013 76 días, lo que nos lleva a concluir que la mercadería para la venta se convierte en efectivo en un plazo entre los dos y tres meses.

# **3.6 Indicadores basados en la cifra de Venta**

Una manera de analizar el Estado de Resultados consiste en relacionar los distintos componentes con las ventas.

## **3.6.1 Razón de costo de venta sobre venta**

Cuanto más alto es, menor es la proporción de las ventas que queda para absorber los costos operativos y generar ganancias.

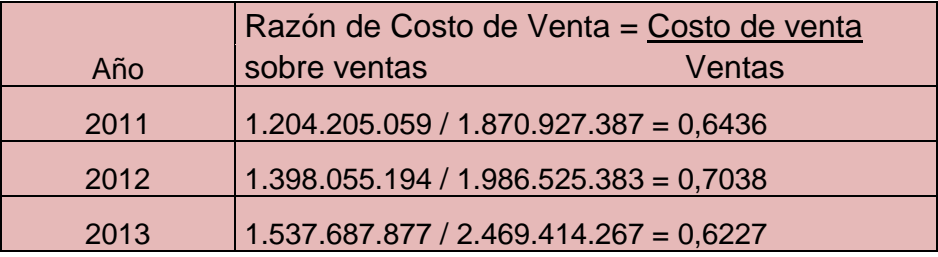

En 2011 la proporción de las ventas que queda para absorber costos operativos y generar ganancias es del 64%, en 2012 el 70% y en el 2013 el 62%.

### **3.6.2 Ganancia Bruta sobre Ventas**

Cuanto más alto es, mayor es la proporción de las ventas que queda para absorber costos operativos y generar ganancias.

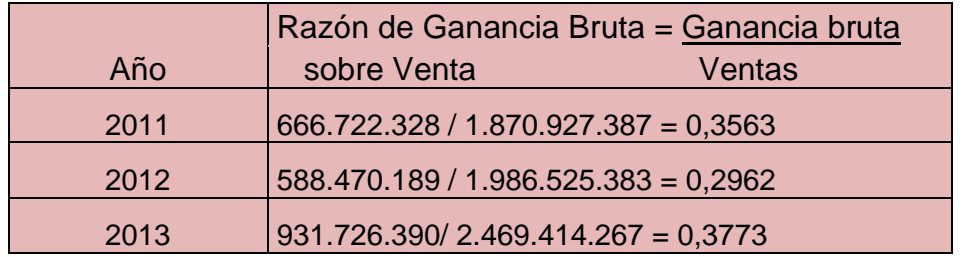

Considerando la Ganancia Bruta de Ventas la proporción de las Ventas que queda para absorber los Costos Operativos y generar Ganancias es de 36% en 2011, 30% en el 2012 y 38% en 2013.

### **3.6.3 Razón de Gastos sobre Ventas**

A continuación relacionaremos los distintos tipos de Gastos que nos muestra el Estado de Resultados con la cifra de ventas. Lo que nos permite observar la proporción de las Ventas que es utilizada para afrontar cada Gasto.

#### *Gastos de Comercialización*

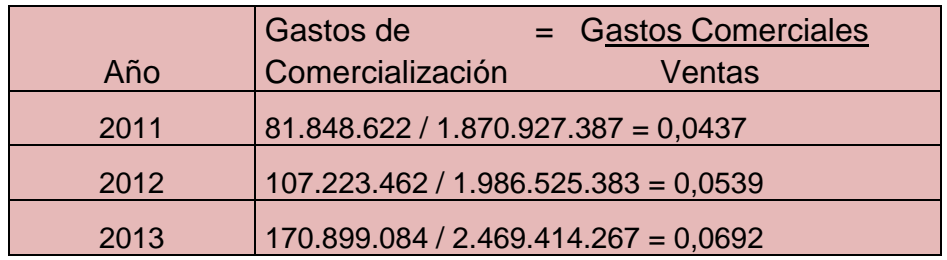

La proporción de las Ventas que se utiliza para afrontar los Gastos de Comercialización es, el 4% en 2011, 5% 2012 y el 7% en 2013.

#### *Gastos de Administración*

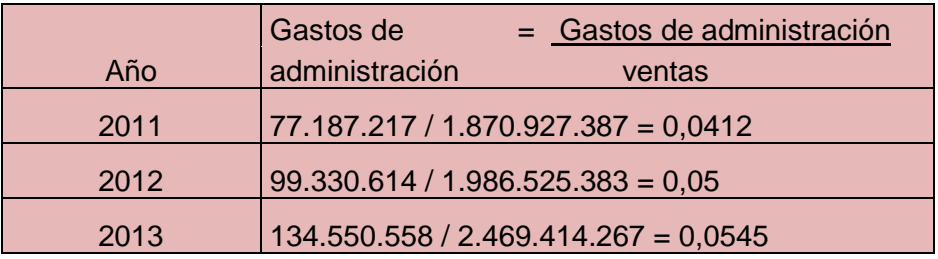

La proporción de las ventas que se utiliza para afrontar gastos de administración es, el 4% en 2011, 5% en 2012 y el 5% en 2013.

#### *Gastos de Distribución*

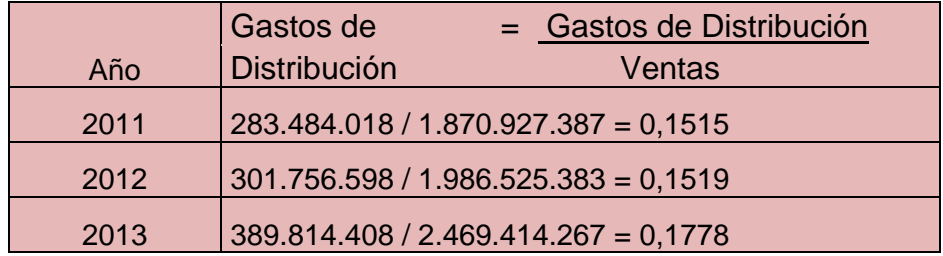

La proporción de las Ventas que se utiliza para afrontar los Gastos de Distribución es, 15% en 2011, 15% en 2012 y 16% en 2013.

#### *Gastos operativos*

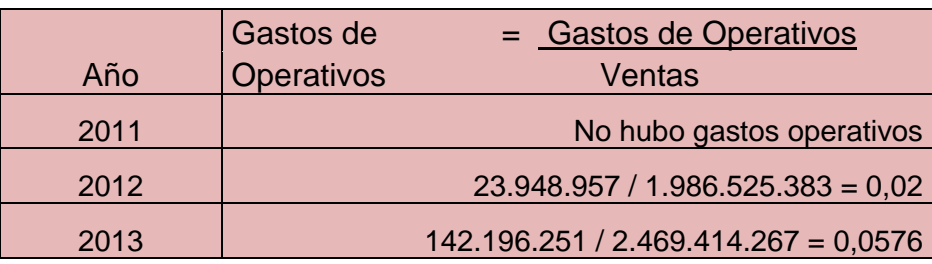

La proporción de las Ventas que se utiliza para afrontar los Gastos Operativos es, en 2011 la empresa no incurrió en estos Gastos, el 1% en 2012 y 6% en 2013.

### **3.6.4 Ganancia Neta de Venta sobre Ventas**

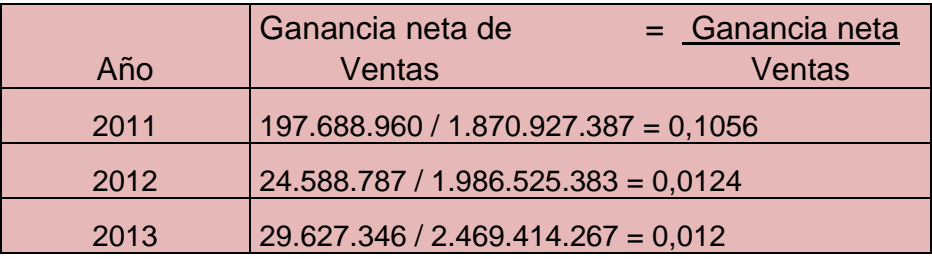

La proporción de las Ventas que queda para Impuestos y Distribución de Dividendos es, 10% en 2011, 1% en 2012 y el 1% en 2013.

## **3.6.5 Razón de Costo de Ventas y Gastos Operativos (G.Op) sobre Ventas**

Cuanto más alto es, mayor es la proporción de las ventas que se utiliza para afrontar los costos de lo vendido, los Gastos de Comercialización, los de Administración y los otros Gastos Operativos.

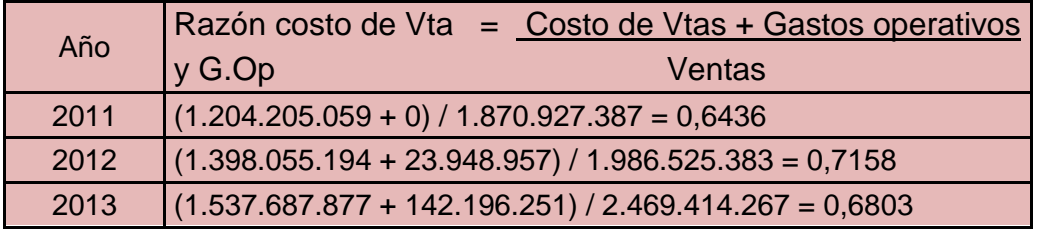

La proporción de las Ventas que se utiliza para afrontar los Costos de lo Vendido, los Gastos de Comercialización, los de Administración y los Otros Gastos Operativos es, 64% en 2011, 72% en 2012 y 68% en 2013.

## **3.7 Esquema Du Pont**

A través del esquema de Du Pont podemos observar dos factores que determinan la Rentabilidad Económica de la organización. Por un lado tenemos el Margen de Utilidad sobre Ventas (utilidad antes de intereses / ventas). Por otro lado podemos ver la Rotación del Activo (Ventas / Activo).

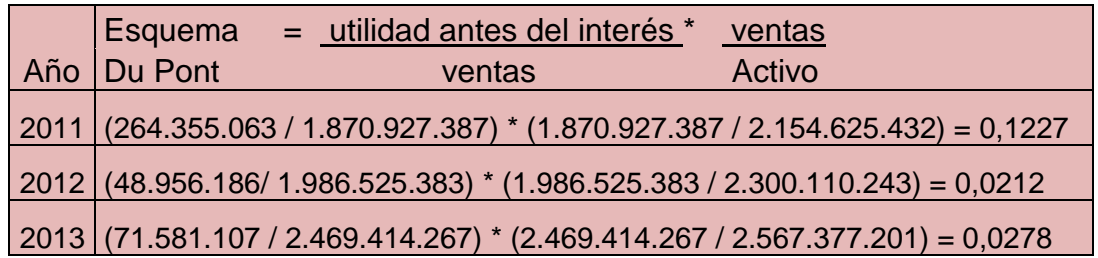

Analizando los tres periodos, para el 2011 la empresa posee mayor Margen de Utilidad sobre Ventas, lo cual disminuye para el 2012 en un 82%, y aumenta nuevamente en 2013 un 17%.

También observamos que para el 2013 la empresa tiene la mayor rotación del Activo. La Rentabilidad en relación con las Ventas es mayor en 2013, es decir que para este año el rendimiento de los bienes afectados a la explotación es más eficiente.

## **3.8 Razón de Rentabilidad**

Los indicadores de Rentabilidad surgen de relacionar el Resultado del Ejercicio (o alguno de sus componentes) y una o más cifras que sean significativas a los efectos de la comparación, tales como, el Patrimonio, para determinar el rendimiento de la inversión de los propietarios. Y el Activo (o una parte de él), para evaluar el resultado de la inversión en él o ella.

## **3.8.1 Rentabilidad Económica (RE)**

Este índice muestra el rendimiento de cada peso invertido en la empresa, independientemente del origen del dinero.

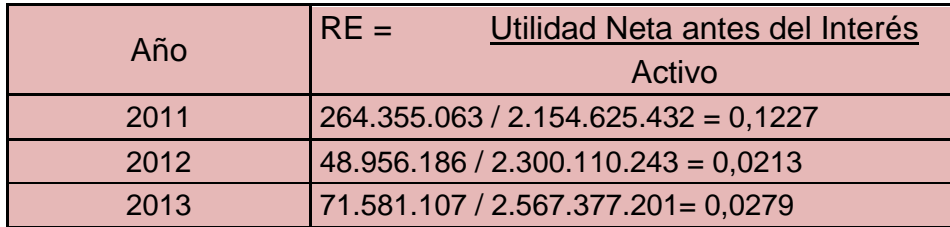

Los Activos generan un Rendimiento Económico de 12 % en 2011, 2,13 % en 2012 y de 2.79% en 2013.

Podemos observar que dicho índice disminuye un 82,64% de 2011 a 2012, esto puede ser debido a una disminución de la Utilidad y un incremento del Activo en 2012. En 2013 se incrementa la Rentabilidad un 30,98%, lo que puede deberse a un notable aumento de la Utilidad antes del Interés, que se incrementó en un 46% en dicho año.

## **3.8.2 Rentabilidad Financiera (RF)**

Mide el Beneficio neto generado en relación a la Inversión de los propietarios de la empresa.

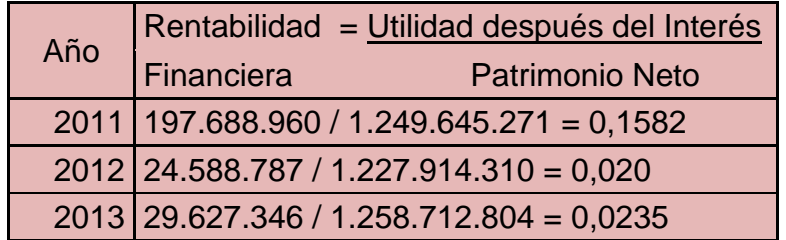

Esta razón nos muestra que por cada peso de Capital Invertido en la empresa, los dueños o accionistas obtienen 0,16 pesos de Ganancia en 2011, 0,020 pesos en 2012 y 0,023 pesos en 2013.

## **3.8.3 Ventaja Financiera (VF)**

La VF mide la conveniencia de financiarse con fondos de terceros, a través del Endeudamiento.

#### *Análisis de Estados Contables*

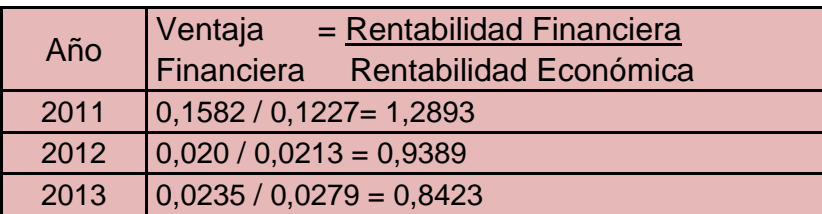

En los periodos analizados este ratio es mayor a 1 (uno) solo en 2011, es decir que la RE es mayor a la tasa de interés, lo que significa que la utilización de recursos de terceros favoreció la rentabilidad del PN, es decir que el costo de estos Pasivos fue inferior a la Rentabilidad del Activo. La empresa obtiene beneficios mediante el endeudamiento. En 2013 y 2012 ocurre lo contrario, es inferior a 1 (uno), lo que significa que no es conveniente financiarse con fondos de terceros.

# **3.9 Análisis de las Grandes Masas y Normas Financieras**

Este Análisis de las Estructuras Patrimonial y Financiero, las separa en bloques o masas, clasificando los bienes y derechos que conforman el Activo en Capital de Trabajo e Inmovilizaciones, y al Pasivo en Deudas a Corto Pazo y Capitales Permanentes. También surge el llamado Fondo de Maniobra que es la diferencia entre el Capital de Trabajo y las Deudas a Corto Plazo. Y finalmente teniendo en cuenta todo esto evaluamos si la empresa cumple o no con las diferentes Normas Financieras.

*Gráfico de las Grandes Masas 2011*

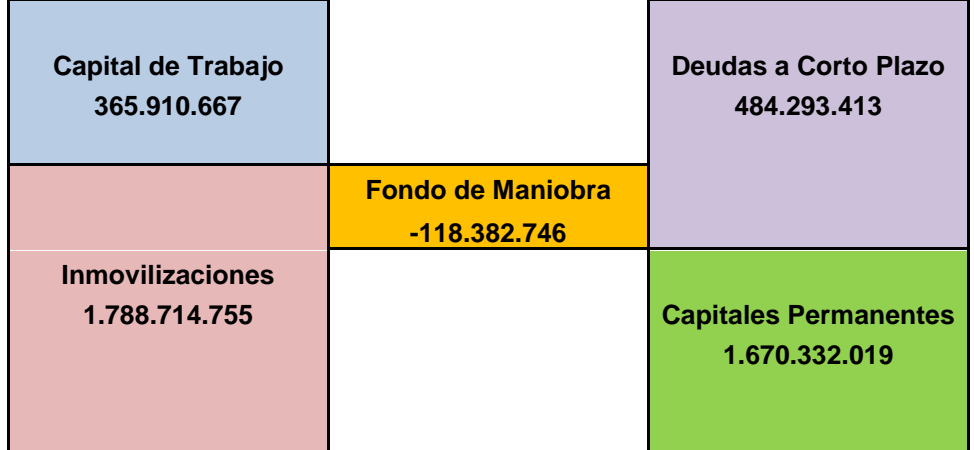

*Gráfico de las Grandes Masas 2012*

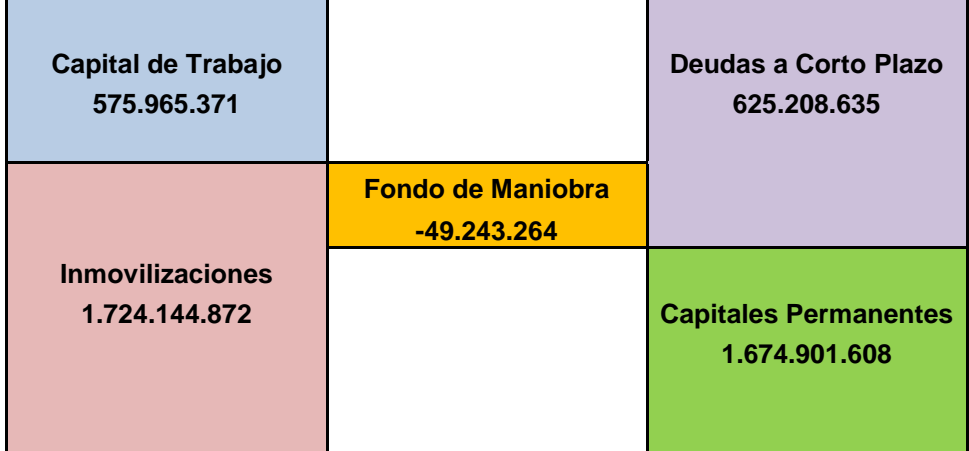

*Gráfico de las Grandes Masas 2013*

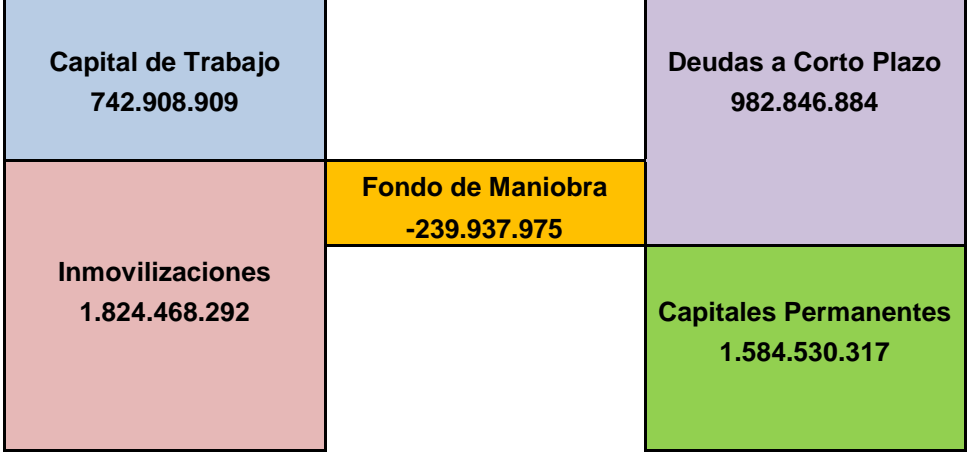

### **Norma Financiera de Equilibrio**

Esta norma establece que debe existir una adecuada relación entre los plazos de devolución de los fondos que ingresan y los destinos que se le dan los mismos. Es decir, las deudas de corto plazo deben aplicarse a Capital de Trabajo. Y los Capitales Permanentes deben corresponderse con las Inmovilizaciones.

Para los periodos analizados, podemos observar que esta norma no se cumple, ya que para los tres periodos existe el Fondo de Maniobra.

Para el año 2011, las Deudas a Corto Plazo financian en un 100% al Capital de Trabajo y un 13% a las Inmovilizaciones.

Para el año 2012 las Deudas a corto plazo financian en un 100% al Capital de Trabajo y en un 3% a las Inmovilizaciones.

En el año 2013 las Deudas a corto plazo financian en un 100% al Capital de Trabajo y en un 13% a las Inmovilizaciones.

Para el caso año a año las Deudas a corto plazo son superiores al Capital de Trabajo, financia con Pasivo Corriente el Activo Corriente y parte de las Inmovilizaciones, no adecuándose esta situación a la que establece la norma de equilibrio.

### **Norma Financiera de Seguridad**

Esta norma surge por una restricción de la norma anterior. Generalmente las Deudas de corto plazo son exigibles dentro del año, mientras que los rubros que componen el Activo Corriente, por sus características, no son realizables dentro del corto plazo en su totalidad. Surge así el Fondo de Maniobra (FM), que es la diferencia entre el Capital de Trabajo y las Deudas a corto plazo o lo que sería equivalente a la diferencia entre Capitales Permanentes e Inmovilizaciones. Para la empresa en todos los años las Deudas a corto plazo son mayores al Capital de Trabajo, por lo que el FM existe y es negativo. En el 2011 es de -118.382.746, en 2012 -49.243.264 y en 2013 -239.937.975.

Un FM negativo significa que además del Activo Circulante, hay parte del Activo Fijo o Inmovilizado que está financiado con recursos a corto plazo (Pasivo Corriente).Por

último, el resto del Activo Fijo o Inmovilizado está financiado con Recursos Financieros de carácter permanente.

En el 2011 y 2013 el 87% de las Inmovilizaciones están financiadas con Capitales permanentes y en 2012 el 97%.

### **Norma Financiera de Volumen**

Esta norma está dada por una restricción de la norma de seguridad y establece que el FM debe existir y ser suficiente, para la sociedad existe pero no es suficiente ya que se trata de un FM negativo lo que indica desequilibrio financiero, una situación de pobre Solvencia a corto plazo. La empresa tiene más compromisos de pago que bienes por lo que no puede hacer frente a dichos pagos más inmediatos y estaría técnicamente en una *"Cesación de Pagos".*

# **3.10 Razón de Orígenes Propios Ordinarios generados por las Ventas.**

Un ratio positivo indica que las Ventas son suficientes para que los fondos aumenten.

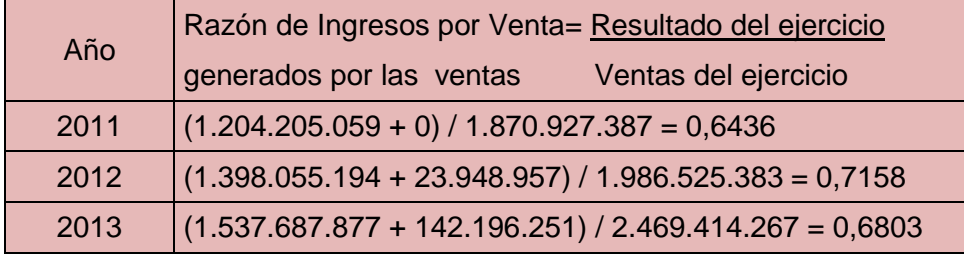

Este indicador es positivo, por lo tanto las Ventas son suficientes para que los fondos aumenten. Sin embargo, debe tenerse en cuenta que puede haber habido otras operaciones ordinarias generadoras de fondos como por ejemplo la venta de Bienes de Uso.

## **3.11 Resumen de Ratios Calculados**

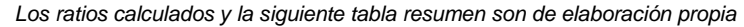

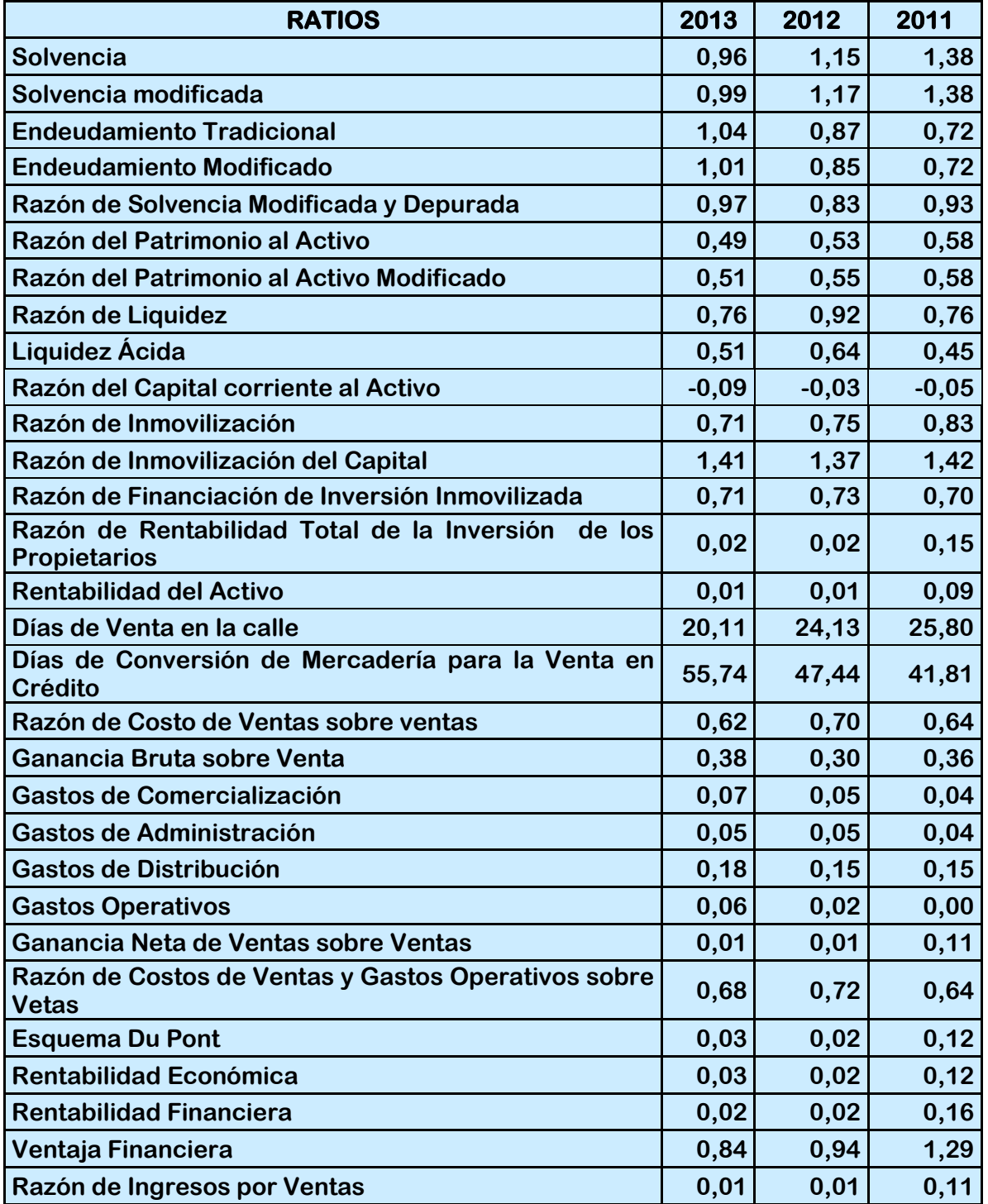

#### *Análisis de Estados Contables*

La empresa va incrementando el Endeudamiento año a año, vemos que la proporción del Activo financiado por el ente es menor en cada año y el Índice de Solvencia nos muestra que va perdiendo la capacidad de hacer frente a sus Deudas en el corto plazo. A su vez la liquidez es menor a 1 (uno), el Activo Corriente es menor al Pasivo Corriente, las inmovilizaciones son mayores a los Capitales Permanentes en los tres periodos, y los Bienes de Uso están financiados con Pasivos o Participaciones de 3º, lo que indica que la empresa puede declararse en suspensión de pagos y deberá hacer frente a sus Deudas a corto plazo teniendo que tomar parte del Activo Fijo, liquidando Propiedad Planta y Equipo lo que reducirá su *Capacidad Productiva*.

La RE nos muestra que la capacidad básica de la entidad para generar utilidades por cada peso de Activo Total invertido es baja, lo cual denota bajo nivel de eficacia de la gestión. El Margen de Utilidad sobre las Ventas disminuye en gran medida en 2012 y se incrementa luego en 2013 aunque en menor medida, esto se debe a que si bien las Ventas han ido aumentando año tras año, las Utilidades disminuyeron debido a un incremento en los Costos de Ventas y en los Gastos. La Rentabilidad Financiera arroja un resultado que muestra que su [patrimonio](http://www.monografias.com/trabajos14/patrimonio/patrimonio.shtml) sólo genera 0,20 centavos por cada peso invertido en recursos propios en el 2011, desmejorando considerablemente en los siguientes años, 0,028 y 0,043 centavos por cada peso invertido en 2012 y 2013. Consecuentemente la Ventaja Financiara disminuye de 2011 a 2013, aunque en 2011 y 2012 es mayor a 1 (uno), es decir que la empresa obtiene beneficios mediante el Endeudamiento, pero no así en 2013, siendo la Ventaja Financiera 0,86.

## **3.12 Análisis Vertical**

El Análisis Vertical resulta del cálculo de una serie de porcentajes respecto de una cifra base de un Estado Contable. Hemos utilizado como cifra base el total de Activo y el de Pasivo y Patrimonio en el Estado de Situación Patrimonial, y la cifra de Ventas en el Estado de Resultados.

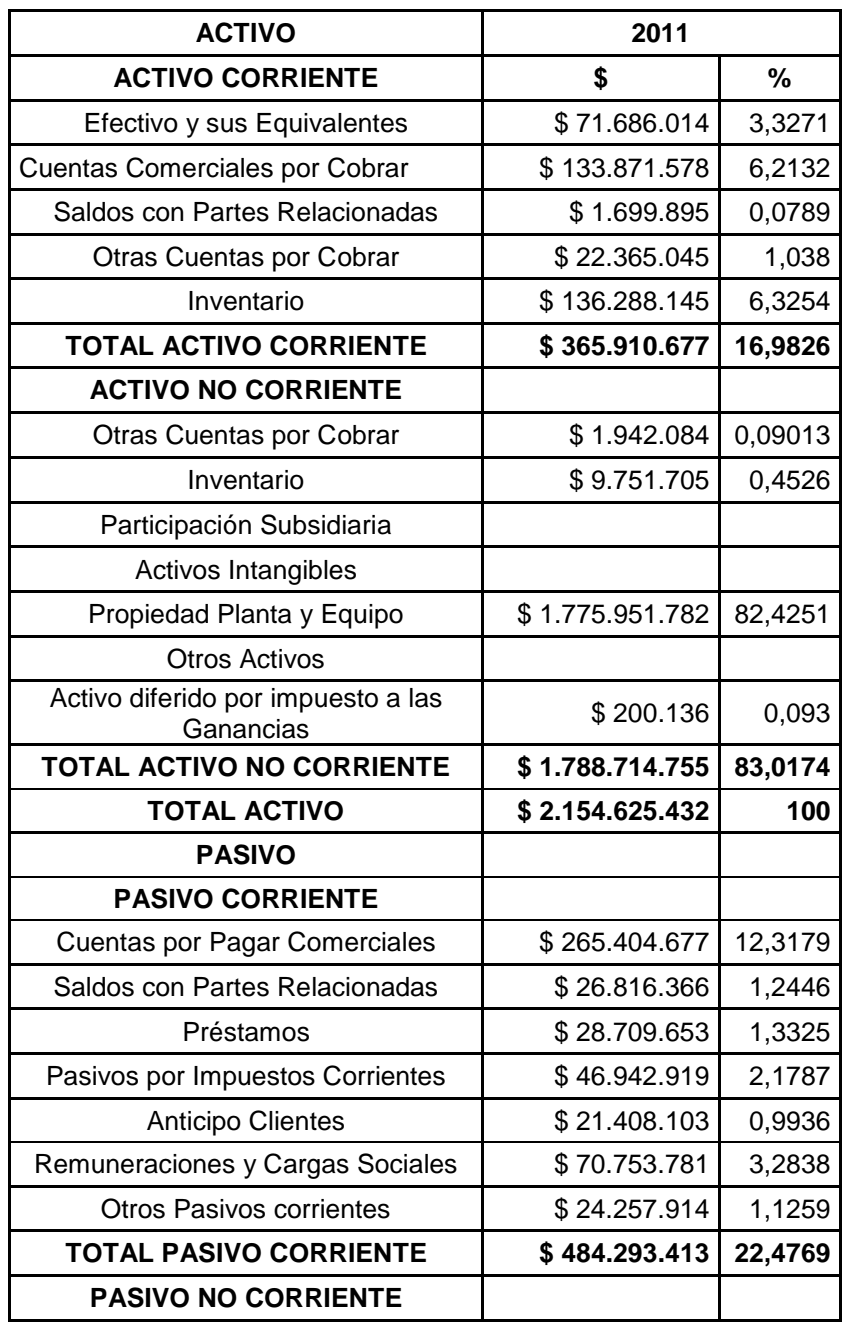

*Estado de Situación Patrimonial al año 2011*

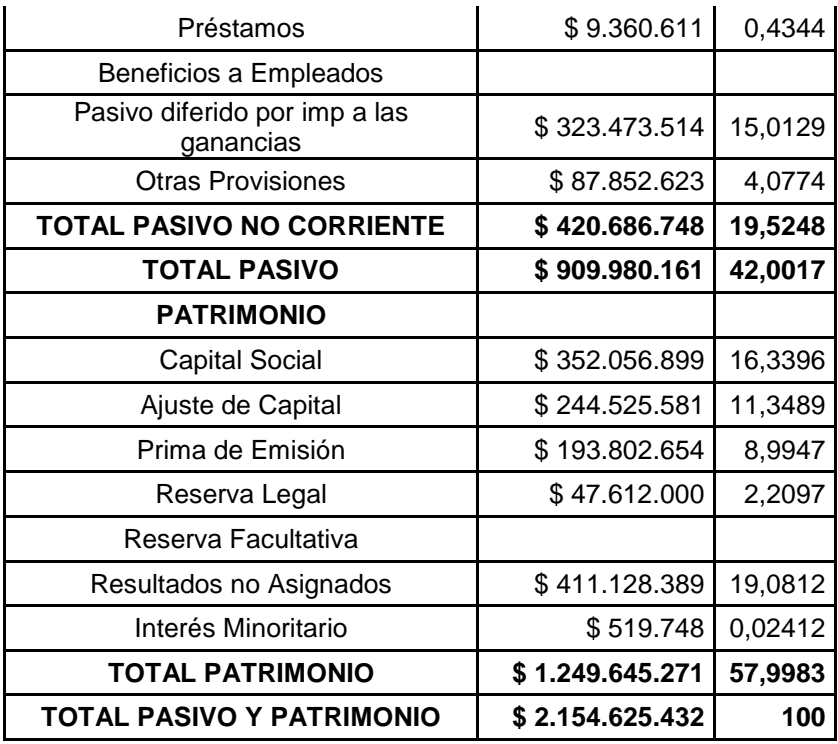

#### *Estado de Resultados al año 2011*

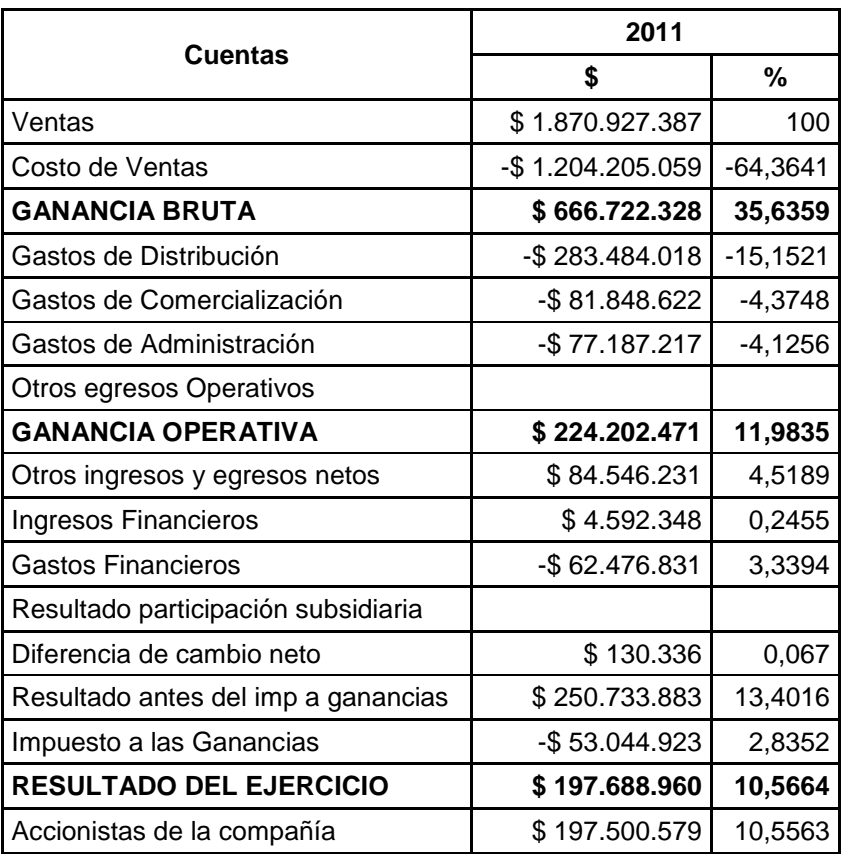

### *Análisis de Estados Contables*

Interés minoritario **\$188.381** 0,0101

#### *Estado de Situación Patrimonial al año 2012*

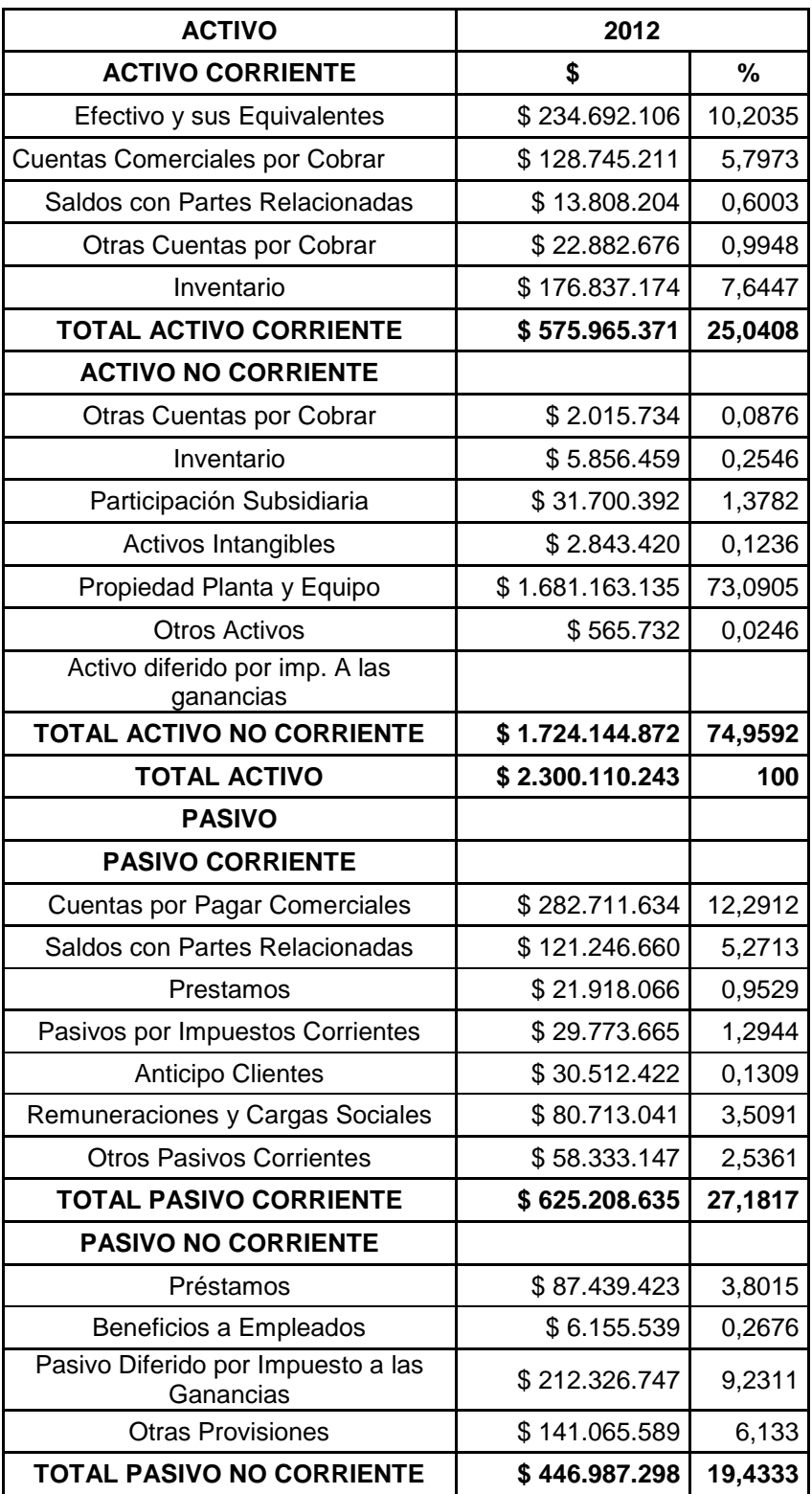

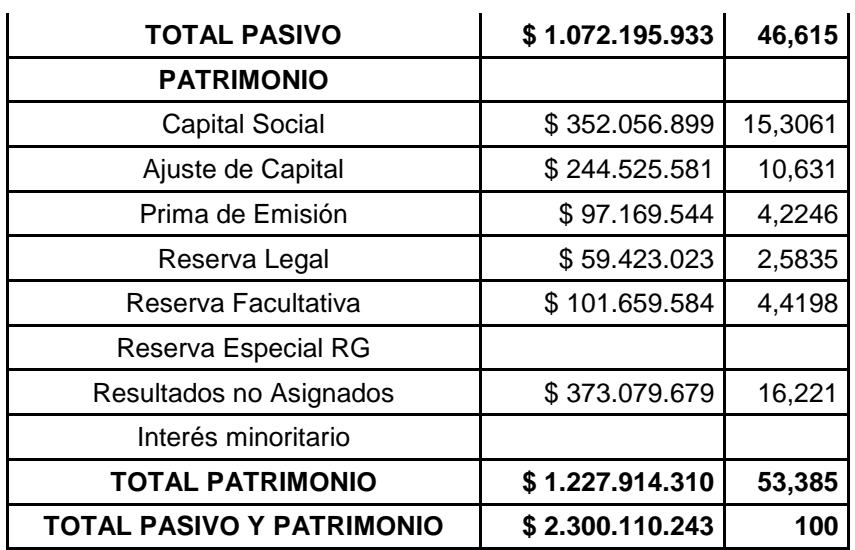

### *Análisis de Estados Contables*

#### *Estado de Resultados al año 2012*

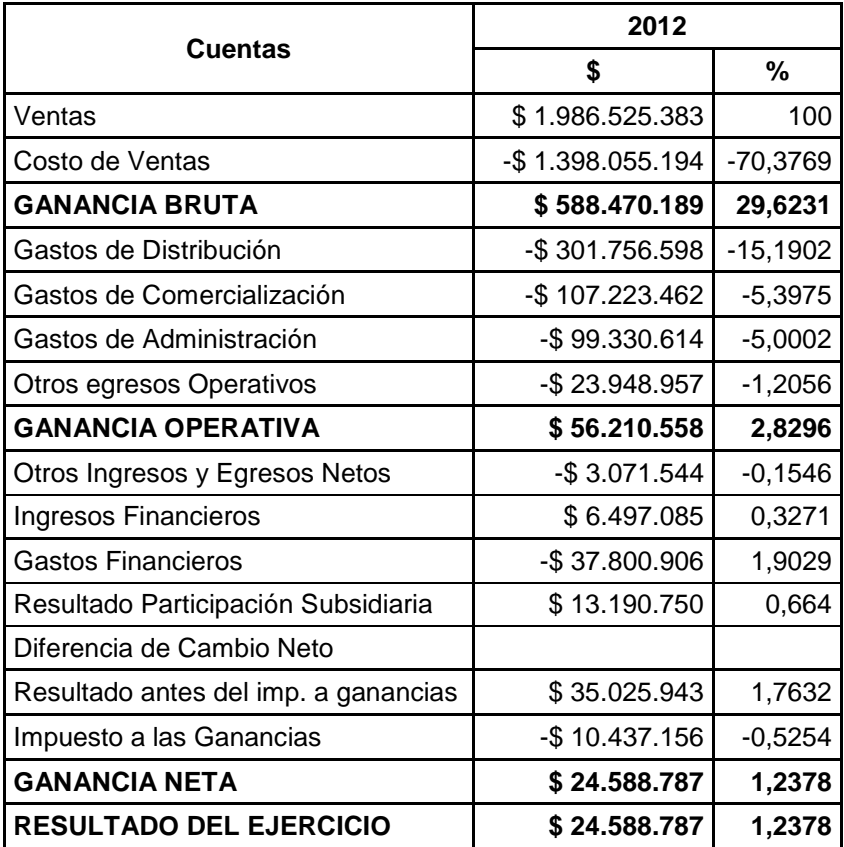

#### *Estado de Situación Patrimonial al año 2013*

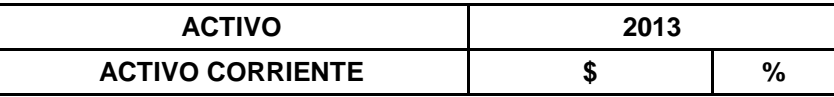

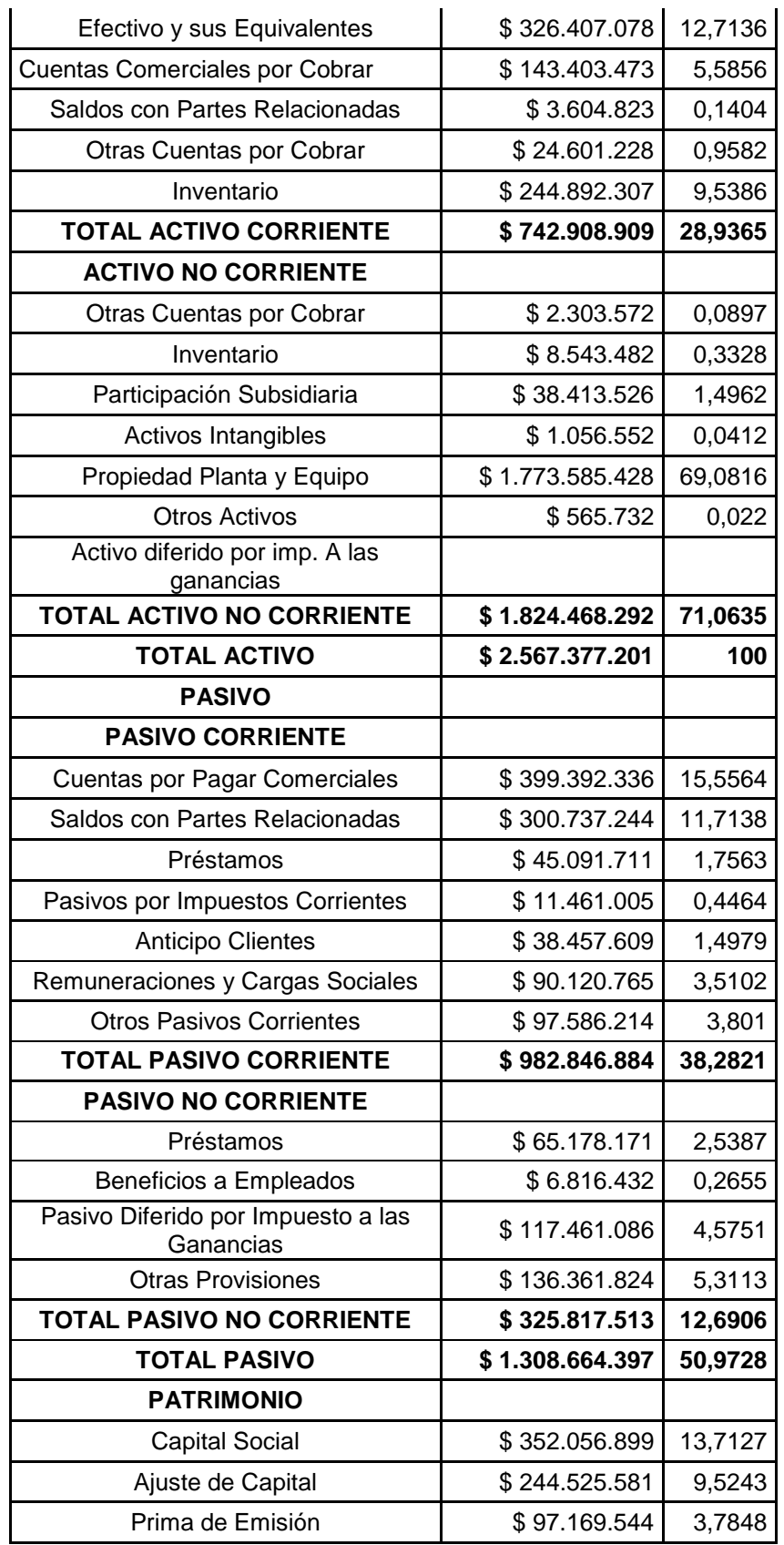

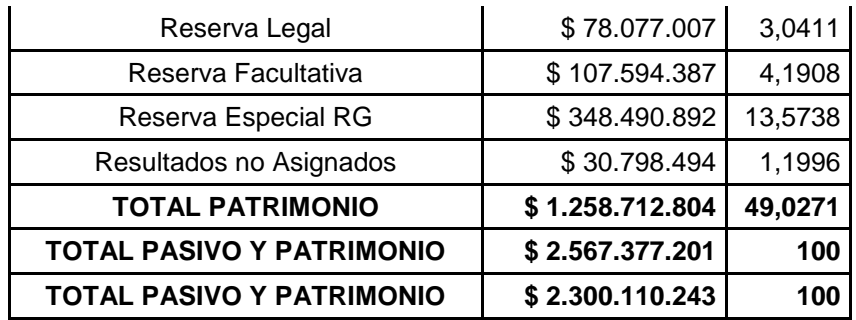

#### *Estado de Resultados al año 2013*

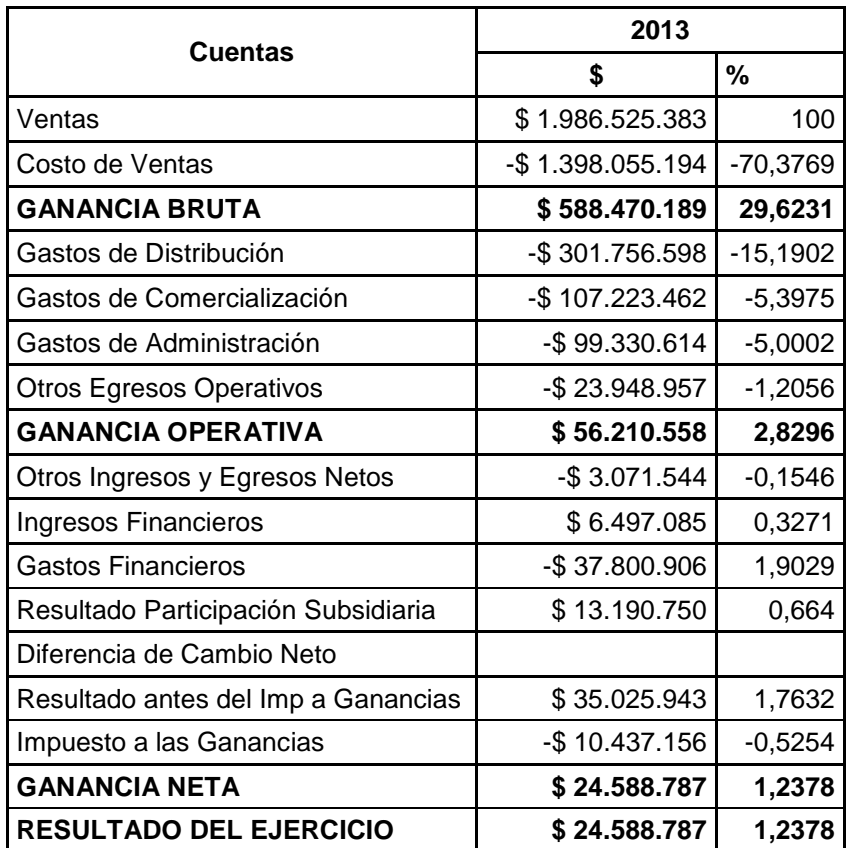

En el 2011 podemos observar en el Estado de Situación Patrimonial, el rubro más representativo del Activo es Propiedad Plata y Equipo con un porcentaje de participación del 82,42% rubro del Activo no Corriente, el Inventario forma parte del 6,32% del total de Activo rubro del Activo no Corriente. En el Pasivo el rubro más representativo es Cuentas por Pagar Comerciales con un porcentaje de participación del 12,32%, el Pasivo Corriente representa el 22,48% y el no corriente el 19,52% lo que significa que la empresa opta por contraer Deudas a corto plazo.

#### *Análisis de Estados Contables*

En el 2012, el rubro más representativo del Activo es el rubro Propiedad Planta y Equipo con un porcentaje de participación del 73,09% rubro del Activo no Corriente, siendo el Activo no Corriente 74,96% y el Corriente un 24,04% del total del Activo. En el Pasivo el rubro más representativo es el de Cuentas a Pagar Comerciales con un porcentaje del 12,29%, el Pasivo Corriente corresponde a un 27,18% y el no Corriente el 19,43%, por lo cual la empresa sigue optando con endeudarse a corto plazo.

En el 2013, se puede ver que el rubro más representativo del Activo, como lo es en los tres años Propiedad, Planta y Equipo con un porcentaje de participación de un 69,08% rubro del Activo no Corriente, esto se debe ya que se trata de una empresa industrial. En el Pasivo el rubro más representativo es el de Cuentas a Pagar Comerciales con un porcentaje de participación del 15,56% rubro del Pasivo Corriente, siendo este el 38,28% y el no Corriente un 12,69%, concluimos que tanto en 2011, 2012 y 2013 la empresa prefiere endeudarse a corto plazo.

Con respecto al Patrimonio Neto de la empresa en los tres periodos es de un 58% en 2011, 53% en 2012 y en el 2013 un 49%, esto se debe a que la misma lleva la mayoría de las Deudas a corto plazo.

En el Estado de Resultados podemos observar que la Ganancia Bruta en 2011 es del 35,36% , de 29,62% en 2012 y 37,73% en 2013; esta variación se debe a un aumento en el Costo de Ventas de un 64,36% a 70,38% del 2011 al 2012 y una disminución del 2012 a 2013 de 70,38% a 62,30% .

Los Gastos más significativos en el Estado, son los de Distribución siendo estos entre un 15 y 16% para los tres años, mientras que los Gastos de Administración y Comercialización se mantienen entre un 4 y 5%.

El porcentaje del Resultado del Ejercicio tiene una importante disminución, en 2011 fue de un 10,57%, 1,24% en 2012 y 1,25% en 2013, esto se debe a que las ganancias bajaron de \$197.500.579 en 2011 a \$30.798.494 en 2013.

## **3.13 Análisis Horizontal**

El Análisis Horizontal es la herramienta financiera que permite verificar la Variación Absoluta y la Variación Relativa que haya sufrido cada cuenta de un Estado Contable un periodo, a otro anterior. De esta manera determina el aumento y disminución de una cuenta comparada entre dos periodos. El hecho de permitir la comparación de Estados Contables de diferentes ejercicios le da la característica de análisis dinámico. A continuación presentamos el informe preparado en base al análisis. La tabla correspondiente se encuentra detallada en el Anexo 3.

#### *Análisis Horizontal 2011-2012*

En el Estado de Situación Patrimonial vemos que en 2012 la empresa opta por tener más dinero disponible en efectivo y sus equivalentes. "Cuentas comerciales por Cobrar" ha disminuido un 3% de 2011 a 2012, lo que significa que en 2012 han disminuido las Ventas en cuenta corriente a corto plazo.

El Activo Corriente se incrementó un 57,4% de 2011 a 2012, la cuenta más representativa de este incremento es "Inventarios", cuya variación porcentual fue del 29,75% de un año a otro. Vemos que esto se da también en el Activo no Corriente, donde "Inventarios" aumentó un 39,94% de 2011 a 2012, esto es una característica de las empresas de tipo industrial como Halcim S.A, además de que la partida más significativa del Activo es la referente al inmovilizado (Activo no Corriente).

También vemos que en 2012 aparece la cuenta "Participación en Subsidiaria".

En el Pasivo Corriente se incrementaron las "Cuentas por Pagar Comerciales" 17,30%, aunque la variación más importante se observa en el rubro "Saldo con partes Relacionadas" que aumentó un 352% de 2011 a 2012. El rubro Otros Pasivos Corrientes también aumentó notablemente de 2011 a 2012 un 140%.

En cuanto al Estado de Resultados, el "Costo de Ventas" se incrementó de 2011 a 2012 un 16,09%, lo que llevó a una disminución de la "Ganancia Bruta" del 11,73%.

En cuanto a los Gastos, los de "Comercialización" son los que más se incrementaron y lo hicieron en un 31%, luego los de "Administración" en un 28,68%, lo que llevó a que la "Ganancia Operativa" disminuya el 74,92%.

El "Resultado del Ejercicio", disminuyó de 2011 a 2012 el 87,56%, variación absoluta de \$ 173.100.173, situación que se condice con el elevado incremento del "Costo de Ventas", cuya variación absoluta fue de \$193.850.135.

#### *Análisis Horizontal 2012-2013*

En el Estado de Situación Patrimonial, observamos en el Activo que de 2012 a 2013 el rubro "Efectivo y sus equivalentes" varió en un 39,07%, es decir que la empresa continúa optando por contar con elevadas disponibilidades.

En 2013 la cuenta "Saldos con Partes Relacionadas" disminuyó notablemente, y lo hizo en un 73,89%, contrariamente con lo ocurrido de 2011 a 2012.

Por otro lado vemos que la empresa continúa elevando los niveles de Inventario año a año, de 2012 a 2013 lo hizo en un 38,48% en el Capital de Trabajo y en un 45,88% en el Activo no Corriente, por lo que este rubro es muy significativo para el Activo.

Continuando con las Inmovilizaciones, el rubro "Activos Intangibles" disminuyó su valor absoluto en \$ 1.786.868, es decir un 62,84%, valor significativo, aunque no lo suficiente para disminuir el monto del Activo no Corriente, ya que este incrementó su valor absoluto en \$ 100.323.420 de 2012 a 2012.

La cuenta "Participación en Subsidiaria" aumentó 21,17% de 2012 a 2013, siendo este un rubro significativo para el Activo no Corriente, que como dijimos anteriormente es siempre superior al Capital de Trabajo (Activo Corriente) por tratarse de una empresa de tipo industrial.

En cuanto al Pasivo Corriente, el rubro "Cuentas por Pagar Comerciales" varió de 2012 a 2013 incrementándose en un 41,27% valor significativo para el Pasivo, aunque "Saldos con Partes Relacionadas" fue el rubro que más se incrementó de 2012 a 2013, y lo hizo en un 148% acrecentando notablemente al Pasivo Corriente, conjuntamente con los "Prestamos"; cuyo aumento de 2012 a 2013 fue del 105,72%, igualmente el rubro "Otros Pasivos Corrientes" se elevó de un año a otro el 67,29%, lo que significa que la empresa en 2013 amplió notablemente el Endeudamiento a corto plazo, según nuestro análisis las Deudas a Corto Plazo (Pasivo Corriente) se incrementaron en 2013 un 57,20%.

Observamos que contrariamente al Pasivo Corriente, el no Corriente se redujo de 2012 a 2013 en un 27,10%. El rubro "Prestamos" disminuyó el 25,45%.

En el Patrimonio, advertimos que en 2013 se creó una nueva reserva, "Reserva Especial", por lo que los "Resultados no Asignados" disminuyeron.

El Estado de Resultados, nos muestra que si bien el "Costo de Venta" aumentó de 2012 a 2013, la "Ganancia Bruta" se incrementó un 58,33% en contraposición con lo ocurrido de 2011 a 2013.

Los "Gastos de Comercialización" continúan creciendo año a año, en 2013 lo hicieron un 59,38%, en un valor absoluto de \$ 63.675.622.

El rubro "Otros egresos operativos" aumentó un 493,74% en 2013 debido a que la empresa recibió una multa de la Comisión Nacional de Defensa de la Competencia de \$105.419.180 (Anexo H). A pesar de esto la "Ganancia Operativa" se incrementó 67,70%, contrario a lo ocurrido en 2012.

La partida de "Ingresos Financieros" en 2013 aumentó el 570,18%, siendo Intereses Ganados, con un importe de 27.735.650 (nota a los EECC) la cuenta más significativa del rubro, esto aportó a que se incremente el Resultado del Ejercicio en 2013.

"Gastos Financieros" creció en 2013 un 142,26%, siendo intereses perdidos y diferencias de cambio, \$75.438.088, la cuenta con mayor valor dentro del rubro, (nota 7).

Finalmente apreciamos que el "Resultado del Ejercicio" aumento su valor absoluto en \$6.209.707 en 2013, creciendo un 25,25% respecto del año anterior.

## **3.14 Actividad de la Sociedad**

Durante 2011 la Sociedad comercializó 3.785.472 toneladas de cementos y clinker, lo que representa un volumen 5,1% superior al del año anterior. Los ingresos netos por ventas aumentaron un 22,2%.

La continuidad del programa de acciones implementado por la Sociedad en 2009, con el objetivo de disminuir el impacto de la crisis financiera, junto con la puesta en marcha de inversiones, la profesionalidad del personal de la Empresa y un crecimiento de los volúmenes de ventas, permitieron no solo compensar el incremento de costos verificado en 2011, sino también obtener una ganancia bruta antes de depreciaciones un 32% superior a la del año anterior.

Los Gastos de Administración, Ventas y Distribución aumentaron el 36,2%, lo que llevó a que el Resultado Operativo, luego de las Depreciaciones, alcanzara los \$ 286.437.820.

El margen EBITDA acompañó el crecimiento del resultado absoluto y aumentó 0,12 puntos porcentuales respecto al 2010.

El resultado del ejercicio después del Impuesto a las Ganancias fue positivo en \$ 236.220.455, luego de computar un cargo por impuesto a las ganancias de \$ 70.279.425.

La Sociedad ha completado su plan de inversiones en activos fijos programado para el período 2007 – 2011, que implicó un desembolso de aproximadamente 158 millones de dólares en ese lapso. Las inversiones estuvieron enfocadas en el mantenimiento de la capacidad productiva, el cuidado del medio ambiente, el aseguramiento de la matriz energética para la producción y también en la realización de las expansiones necesarias para atender el crecimiento de la demanda. El plan también incluyó la puesta en marcha de la molienda de coque de petróleo para alimentar los hornos de las plantas de Malagueño y Yocsina y de una nueva molienda en la planta Capdeville durante el segundo semestre de 2011. La Sociedad sigue trabajando en el análisis de nuevas oportunidades de inversión que permitan atender el crecimiento de la demanda.

Durante 2012 la Sociedad comercializó 3.404.196 toneladas de cemento y clinker, lo que representa un volumen 10,1% inferior al del año anterior.

A pesar del incremento en los ingresos netos por ventas del 7,9%, la caída en los volúmenes mencionada implicó una disminución del 3,9% en la Ganancia Bruta antes de Depreciaciones respecto de 2011.

Los Gastos de Administración, Ventas y Distribución aumentaron el 16,6%, lo que llevó a que el Resultado Operativo, luego de las Depreciaciones, alcanzara el \$56.210.558.

El margen EBITDA fue 6,7 puntos porcentuales menores al obtenido en 2011.

El resultado del ejercicio después del impuesto a las ganancias fue positivo en \$ 24.588.787, luego de computarse un cargo por Impuesto a las Ganancias de \$ 10.437.156.

El 28 de noviembre la Sociedad implementó un proceso de adecuación de su "Centro Industrial Córdoba", que comprende sus plantas productivas "Yocsina" y "Malagueño" en dicha provincia. En el marco de tal proceso, la mayor parte de las actividades productivas del Centro Industrial Córdoba pasó a concentrarse en la Planta Malagueño, por lo que en la Planta Yocsina se desarrollarán únicamente actividades de molienda y expedición.

Como consecuencia de la adecuación mencionada, la Sociedad desactivó definitivamente el horno ubicado en esa última planta y procedió a registrar la desvalorización de los bienes de uso afectados, de conformidad con lo dispuesto en las normas contables vigentes. Esta decisión se tomó en atención a que algunas instalaciones de la Planta Yocsina alcanzaron el límite de su vida útil y su operación no resultaba compatible con los actuales estándares de productividad y eficiencia ambiental que aplica la Sociedad. El impacto en el resultado del ejercicio de esta readecuación asciende a \$ 133,4 millones.

Conforme a lo mencionado anteriormente, el importe de la provisión registrada en los presentes estados financieros asciende a \$ 118.894.266. De los cuales, \$ 68.227.623 corresponden a la desvalorización de propiedades, plantas y equipos cuyo cargo se expone en el rubro "Depreciaciones de propiedades, plantas y equipos" dentro del "Costo de Producción"; \$ 6.134.888 corresponden a la desvalorización de materiales y \$ 44.531.755 corresponden a la provisión por restauración de sitios, ambos cargos se exponen en el rubro "Otras provisiones "dentro del "Costo de Producción".

Adicionalmente a la provisión contabilizada, existe un cargo por indemnizaciones derivado de la readecuación de la estructura de personal del Centro Industrial Córdoba y del plan de retiro voluntario implementado por la Sociedad. Dicho cargo asciende a \$ 14.599.842 y se expone dentro del rubro "Otros gastos en personal" dentro del "Costo de Producción".

La Sociedad sigue trabajando en el análisis de nuevas oportunidades de inversión, las que se concretarán según evolucionen las tendencias económicas de corto y mediano plazo del mercado argentino y regional.

Durante 2013, la Sociedad comercializó 3.551.485 toneladas de cemento y clinker, lo que representa un volumen 7,5% superior al del año anterior.

El mencionado incremento en los volúmenes permitió aumentar los ingresos por ventas impactando positivamente en la ganancia bruta antes de depreciaciones, que se incrementó un 35% respecto de 2012. El margen bruto ascendió al 38%, 8 puntos porcentuales por encima de 2012.

A pesar del aumento en los Gastos de Distribución, Comercialización, Administración y Otros Egresos Operativos, el margen operativo se mantuvo levemente por encima de los niveles de 2012, alcanzando la ganancia operativa \$ 94.266.089.

El Resultado del Ejercicio después del Impuesto a las Ganancias fue positivo en \$ 29.627.346, luego de computarse un cargo por Impuesto a las Ganancias de \$ 24.896.941.

Luego de un largo proceso judicial, en el que el Estado nacional había acusado a un grupo de cementeras, entre ellas Halcim S.A, de haberse puesto de acuerdo para fijar precios y repartirse el mercado local. En mayo de 2013 la Sociedad fue notificada de tres sentencias de la Corte Suprema de Justicia de la Nación, por las que el máximo tribunal rechazó los recursos extraordinarios interpuestos contra la sentencia de la Cámara Nacional en lo Penal Económico que el 26 de agosto de 2008 había confirmado la multa por \$ 100.100.000 que la Secretaría de Coordinación Técnica del Ministerio de Economía de la Nación había impuesto a la Sociedad por supuestas prácticas anticompetitivas ocurridas entre los años 1981 y 1999, tras una investigación de la Comisión Nacional de Defensa de la Competencia (CNDC). Asimismo, la Corte Suprema impuso las costas del proceso a la Sociedad.

En atención al resultado del proceso judicial, y a que la multa había quedado firme y susceptible de ejecución, el 27 de mayo de 2013 la Sociedad procedió al pago de aquella, impactando el resultado del ejercicio en \$ 105,4 millones. Cabe destacarse que en todo momento la Sociedad sostuvo no haber infringido la legislación aplicable.

El 5 de agosto de 2013, el Directorio de la Sociedad decidió aceptar la oferta recibida de Halcrest S.A.S, con sede en Medellín, Colombia, mediante la cual ésta propuso realizar la exportación de ciertos procesos de negocio que hasta ese momento realizaba personal de Halcim (Argentina) S.A., de manera tal que en adelante sería la compañía oferente la encargada de realizar los mismos a través de un centro de servicios transaccionales.

La Sociedad sigue trabajando en el análisis de nuevas oportunidades de inversión, las que se concretarán según evolucionen las tendencias económicas de corto y mediano plazo del mercado argentino y regional.

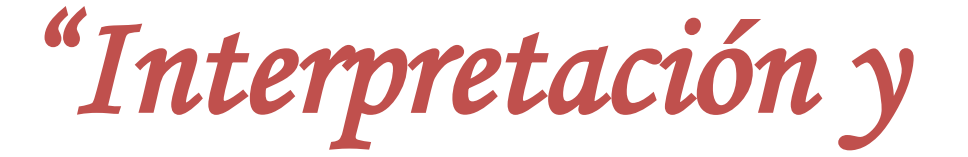

*Análisis Económico* 

*Financiero"*

**Capítulo 4**

# **4.1 Interpretación y Análisis Económico Financiero**

A continuación efectuaremos un análisis e interpretación de la situación económica financiera de Halcim (Argentina) S.A. Para ello utilizaremos los ratios calculados en el capítulo 3, los estados contables de la empresa y la información disponible de la misma, agregando el análisis gráfico y numérico necesario.

## **4.1.1 Análisis de la Rentabilidad, Liquidez y Esquema Du-Pont<sup>5</sup>**

La Rentabilidad constituye un objetivo operativo, por lo que es un indicador válido de la eficiencia de la empresa.

La Rentabilidad Económica determina la rentabilidad del activo independientemente de cómo haya sido financiado, define la eficiencia con la que operan los bienes.

La Rentabilidad Financiera, refleja la tasa de retorno de la inversión de los capitales propios, es decir de los dueños.

*La empresa presentó las siguientes Rentabilidades Económicas y Financieras para los periodos bajo análisis:*

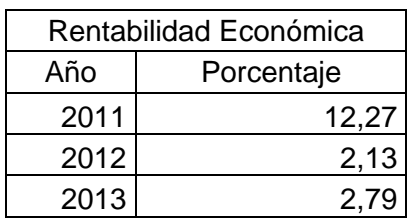

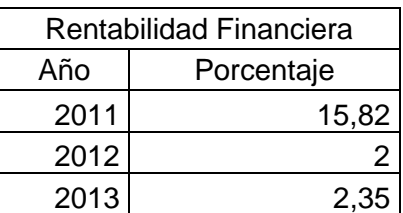

Los valores anteriores se encuentran reflejados en el siguiente gráfico de barras para los periodos bajo análisis:

<sup>5</sup>BIONDI MARIO. *Interpretación y Análisis de los Estados Contables,* cuarta edición, Ediciones Macchi, Buenos Aires 1993

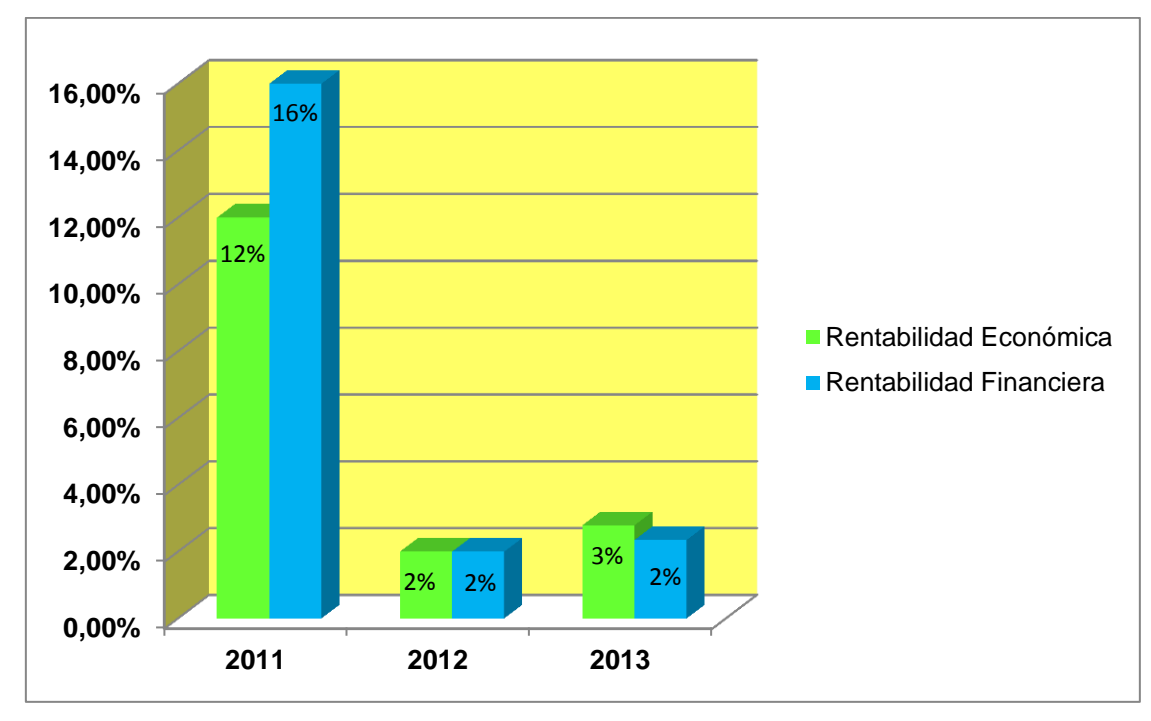

Ilustración 2 Fuente: *Elaboración propia*

En este caso para el año 2011 los activos generan un rendimiento del 12%, en el 2012 del 2% y 3% para el 2013 y por cada peso de capital invertido en la empresa los accionistas obtienen \$0,16 en 2011, \$0,02 en 2012 y \$0,02 en 2013.

#### *Además el esquema Du-Pont arrojó los siguientes resultados:*

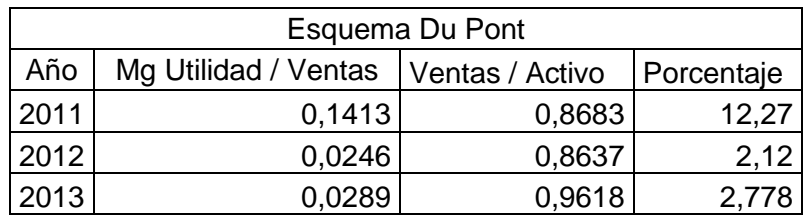

Los resultados arrojados por Esquema Du Pont para Halcim S.A fueron, en el año 2011 12%, en 2012 2% y en 2013 3%, los representamos en el siguiente gráfico de barras.

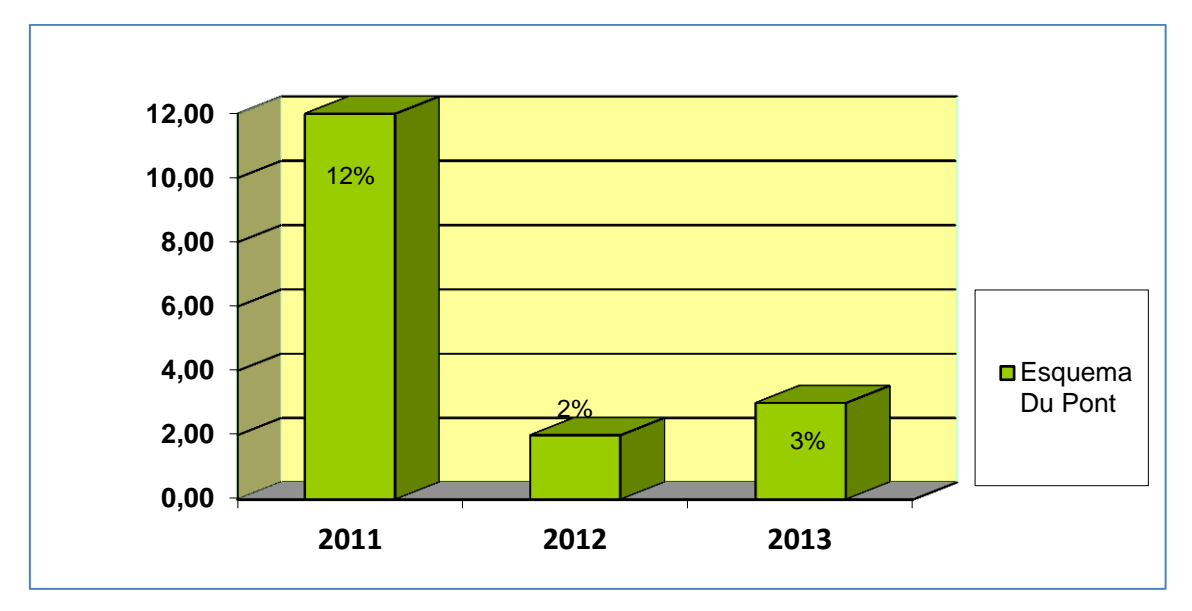

Ilustración 3 Fuente: Elaboración Propia

El Margen de Utilidad sobre Ventas nos muestra que en 2011 con una venta de \$1.870.927.387 se obtiene una Utilidad Neta de Interés e Impuesto de \$ 264.355.063 es decir de un 14% en 2012 de un Venta de \$1.986.525.383 se obtiene una Utilidad de \$48.956.186 es decir un 2% y en 2013 de una Venta de \$2.469.414.267 se obtiene una Utilidad de \$71.581.107, es decir un 3%.

Observamos que el Margen de Utilidad disminuye notablemente del 2011 al 2012 y 2013, aun cuando las Ventas se incrementan; en un 6% de 2011 a 2012 y un 24% de 2012 a 2013, el Costo de Ventas lo hace en un 16% de 2011 a 2012 y 10% de 2012 a 2013. Los Gastos de Distribución, Comercialización y Administración se incrementaron en un 66% de 2011 a 2012 y en 2013 124%, se incrementa la totalidad de dichos gastos y los Otros Egresos Operativos de 2012 a 2013 varían en un 40%, aunque debemos considerar que en 2013 se efectúa el pago de una multa a la Comisión Nacional de Defensa de la Competencia de \$100.100.000.

Estos indicadores exponen que la empresa ha incrementado los gastos durante los ejercicios en una proporción que influye negativamente sobre el Margen de Utilidad, dando como resultado la caída del mismo, por lo que consideramos que la empresa debe rever sus gastos.

En cuanto a la Rotación del Activo, que indica el número de veces que se vende el Activo en el ejercicio, notamos que es inferior a una vez en todos los ejercicios,

aunque cercano a 1 (uno) en 2013 lo que significa que la empresa cuenta con un elevado nivel de Activo, ya que no consideramos que cuente con bajos volúmenes de Ventas. Al tratarse de una empresa industrial es normal que tenga altos niveles de activo.

Si se desarrollara un plan de trabajo, para en un plazo apropiado adaptar las estructuras y que se produzcan los cambios pertinentes, sin aumentar el Precio de Venta, ni disminuir el Costo de Producción, es decir reducir gastos tendiendo a lograr un Margen de Utilidad cercano a 0,14 y una rotación de activo de 0,96, que es el Margen de utilidad sobre Ventas y Ventas sobre Activos más elevado que logró la empresa en los últimos tres años, la Rentabilidad Económica pasaría a ser 0,14 o sea de 14%.

Relacionando las rentabilidades a través de la Ventaja Financiera, que mide la mayor proporción en que se incrementan o disminuyen los resultados para los titulares del ente como consecuencia de la utilización de capitales de terceros obtuvimos los siguientes resultados.

#### *Ventaja Financiera de Halcim S.A:*

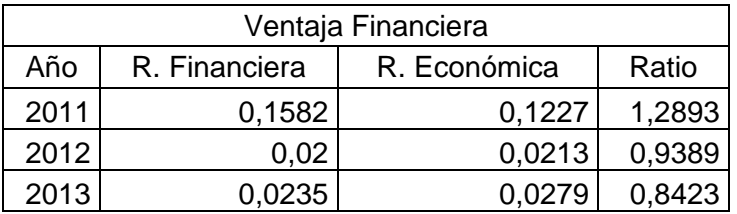

En el siguiente gráfico se puede distinguir como ha ido disminuyendo este ratio durante los ejercicios económicos demostrando que la empresa no ha obtenido ventajas mediante el endeudamiento.

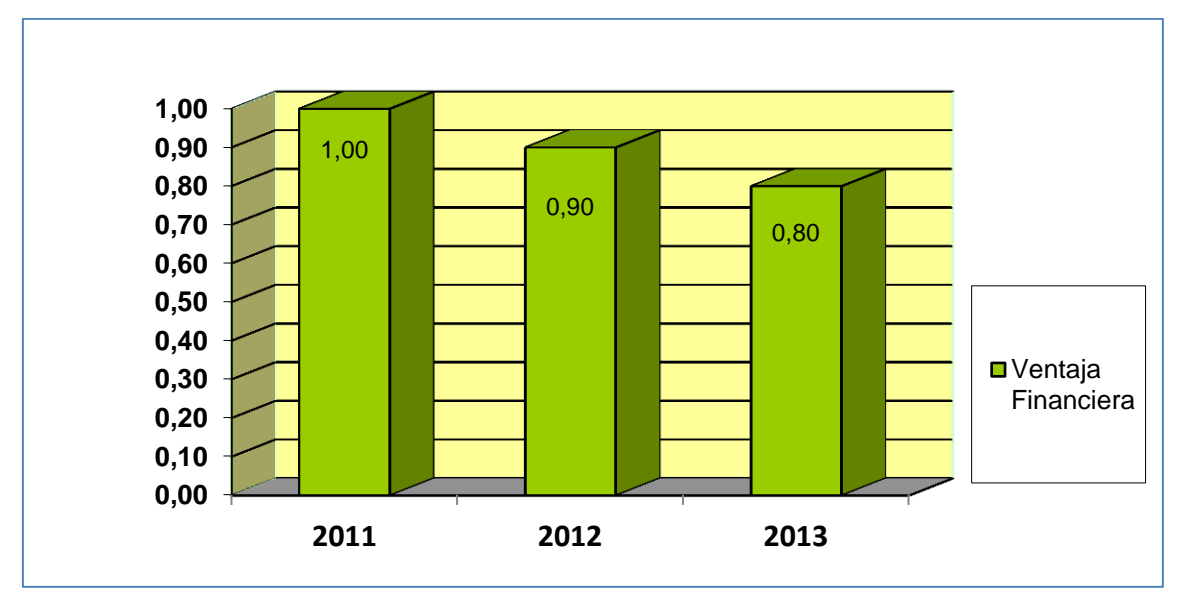

Ilustración 4 Fuente: Elaboración Propia

Las operaciones que devengan Intereses, son los préstamos bancarios, lo hacen a una tasa promedio anual de 14,57% en 2012 y 14,75 en 2013. Por lo que la Rentabilidad Económica es menor a la tasa de interés (RE< i) en dichos periodos, y la ventaja financiera es menor a 1, lo que significa que la empresa no está obteniendo beneficios con el Endeudamiento con terceros, es decir pierde, en 2012 y 2013.

En 2011 la Ventaja Financiera es mayor a 1, la empresa si obtuvo beneficios por el Endeudamiento con terceros, y RE>i.

La sociedad en el caso de endeudamiento externo tiene como objetivo mantener un Ratio de Apalancamiento entre el rango de 1,5 y 2 según expresa en las *Notas a los Estados Contables*, situación que no se presentó en la realidad.

Para 2013 si en la empresa sus Activos ganaron el 3% (RE) y pagó un Costo Financiero del 15%(i) es decir 12 puntos más de lo que esos fondos produjeron en la misma. La Ventaja Financiera es menor a uno (VF<1), es decir el Endeudamiento le disminuyó sus Utilidades.

La Ventaja Financiera es 0,8423, si la empresa trabajara exclusivamente con un Activo igual a su patrimonio neto de \$1.258.712.804, a una Rentabilidad Económica del 3% ganaría \$35.118.087 (1.258.712.804 x 0,0279) sin embargo estas utilidades se ven disminuidas al 84% (35.118.087 x 0,8923) ósea \$29.579.965.
Los \$1.308.664.397 de Pasivos, a una Rentabilidad Económica del 3% generaron un Resultado Económico de \$36.511.737 y cobraron en concepto de interés \$193.027.999, es decir más de lo que producen. La diferencia está, por que los ingresos aportan \$36.511.737 pero tienen un costo de \$193.027.999.

En el 2012, Halcim S.A tampoco obtuvo beneficios mediante el Endeudamiento con terceros. Sus Activos ganaron 2% (RE) y pagó un Costo Financiero del 15%(i) es decir 13 puntos más de lo que esos fondos generaron.

La Ventaja Financiara < 1, es decir que endeudándose disminuyó sus utilidades. La Ventaja Financiera es 0,9 muy cercano a 1, es decir al punto en el cual le seria indiferente Endeudarse con terceros o no hacerlo. Aun así si tenemos en cuenta que el Patrimonio Neto en 2012 fue \$1.227.914.310, y la RE = 2% entonces la empresa ganó \$26.154.575, sin embargo estas Utilidades se vieron disminuidas al 94% es decir a \$24.556.530, disminuyeron en \$1.598.044.

Los \$1.072.195.933 de Pasivo a una RE 2%, generaron un Resultado Económico de \$22.837.773 y cobraron \$156.656.047 de interés, es decir \$133.818.274 más de lo que produjeron.

En 2011 la empresa presenta una Ventaja Financiera mayor a 1 (uno), es decir que la empresa se vio beneficiada al Endeudarse con terceros.

La tasa de interés 2011 es 9,90% promedio anual, ósea RE>i los bienes afectados a la explotación alcanzaron un rendimiento del 12% (RE), mientras que la Rentabilidad de los accionistas fue del 16% (RF), es decir excedió a la económica en 4 (cuatro) puntos (15,82% – 12,27%) generando ese excedente un incremento de los resultados del capital propio de la organización.

Si a los \$904.980.161 de Pasivos, se les abonó una tasa de interés de 9,9 % mientras que la Rentabilidad que produjo la empresa es 12%, significa que alcanzó 2 (dos) puntos más (12,27% - 9,9%) por encima del Costo Financiero que se abonó a los Acreedores.

La Utilidad en el año 2011 se vio incrementada en 1,3 veces, que es la Ventaja Financiera.

# **4.2 Análisis del Endeudamiento y**

# **Liquidez**

Analizando el *Endeudamiento Tradicional*, obtuvimos resultados expuestos en la siguiente tabla y gráfico de barras:

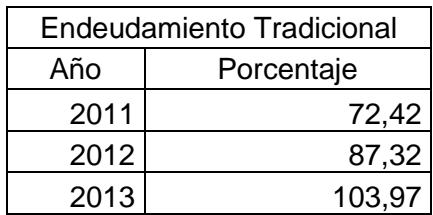

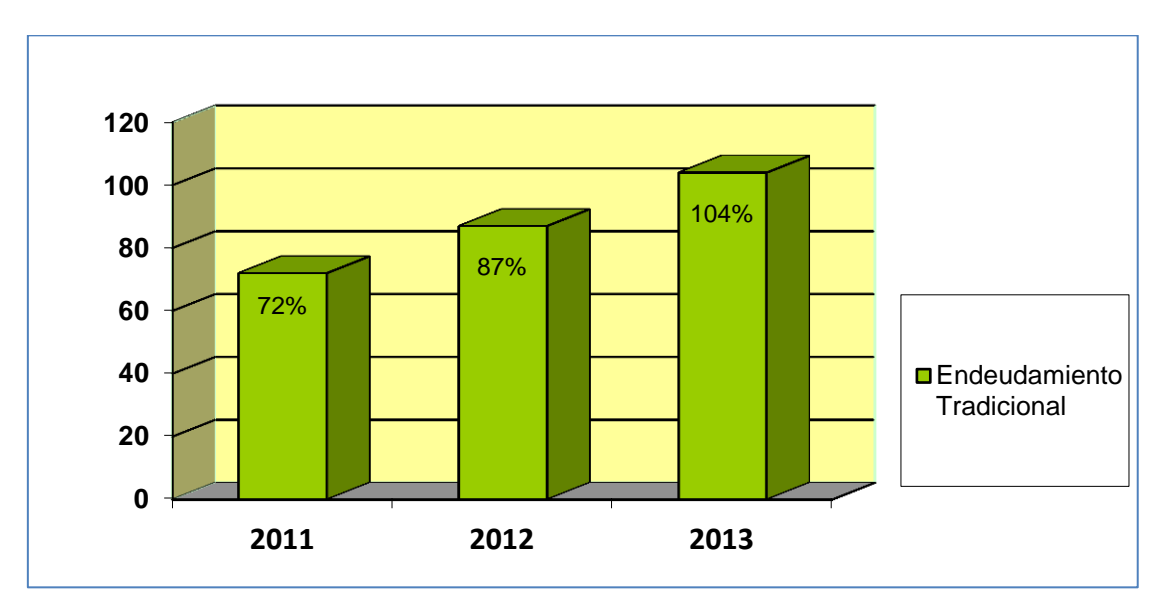

Ilustración 5 Fuente: Elaboración propia

Lo que significó que en 2011 la totalidad de las Deudas representan el 72% del Patrimonio de la empresa, en 2012 las Deudas representan el 87% del Patrimonio y en 2013 las mismas son del 104%, es decir excedieron la totalidad del Patrimonio con el que la empresa hace frente a sus Deudas.

En el 2011 fue el año en el que Halcim S.A vió menormente comprometido su Patrimonio para con los Acreedores.

Continuando, el *Endeudamiento a Corto Plazo*, gráfica y analíticamente fue:

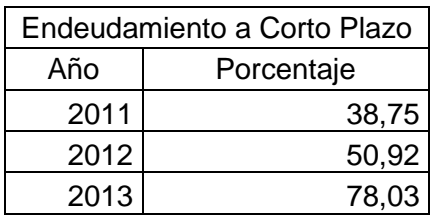

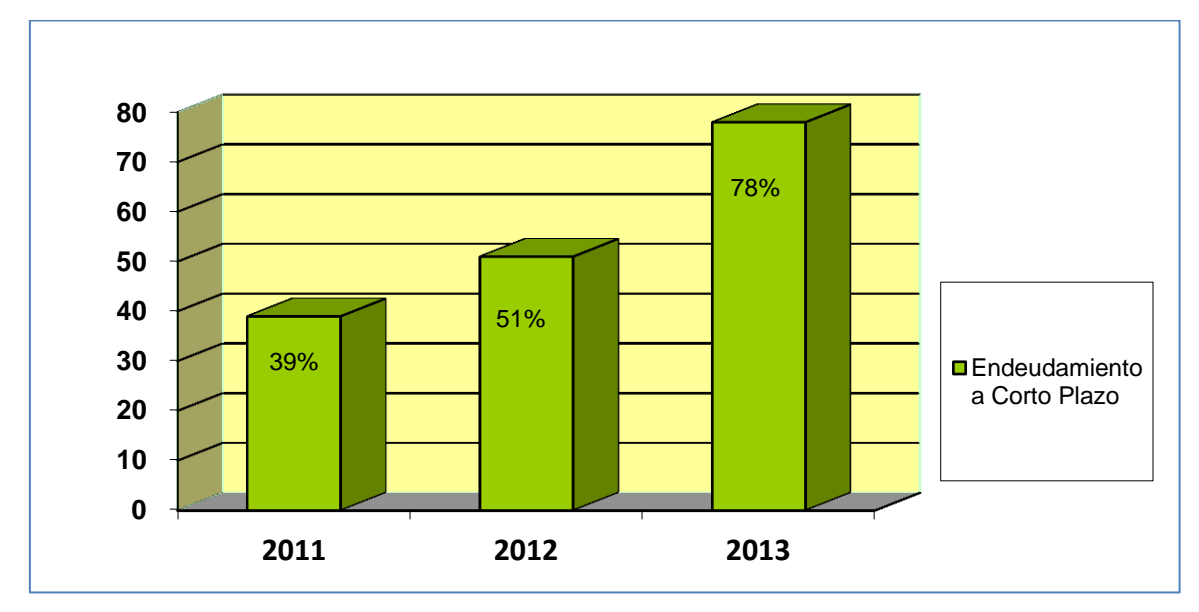

Ilustración 6 Fuente: Elaboración Propia

Observamos que en 2011 el 39% del Patrimonio está comprometido con Deudas a Corto Plazo, en 2012 lo hizo en 51% y en 2013 78%.

El Pasivo Corriente se ha ido incrementando significativamente del 2011 al 2013, lo que significó una disminución de la capacidad de Solvencia de la empresa.

Halcim S.A es una empresa que optó por el Endeudamiento a Corto Plazo, en sus Estados Contables se puede ver un incremento sostenido del Pasivo Corriente, que de 2011 a 2012 aumentó un 29% y de 2012 a 2013 un 57%.

Vemos que su Activo se encuentra financiado por Capitales Propios en un 58% en 2011, 53% en 2012 y 49% en 2013, según la Razón del Patrimonio al Activo, calculado en el capítulo 3, por lo que podemos concluir que la financiación en promedio de los tres años es 53% con capitales propios y 47% con Capitales de terceros mediante el Endeudamiento.

Esto significa que el Pasivo, es decir los pagos que debe efectuar son mayores a sus Recursos Económicos. Situación que desencadena en la Cesación de Pagos, que lleva a al Concurso Preventivo y podría a su vez terminar en la Quiebra.

La Cesación de Pagos es una situación concursal en la cual la empresa se encuentra en un estado de Endeudamiento tal no pudiendo hacer frente a las obligaciones que adquirió con sus acreedores.

El Artículo 1º de la Ley 24.522 de Concursos y Quiebras establece, *"el concurso produce sus efectos sobre la totalidad del Patrimonio del deudor, salvo las exclusiones legalmente establecidas respecto de bienes determinados".* 

*La Liquidez Total y la Ácida* se presentan en la siguiente tabla y posterior gráfico de barras:

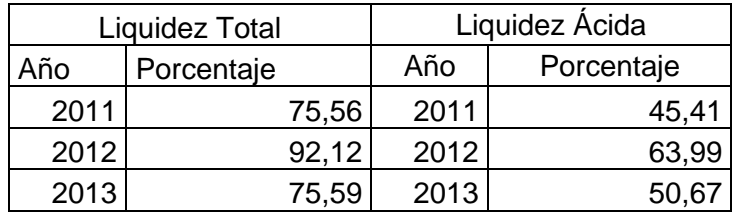

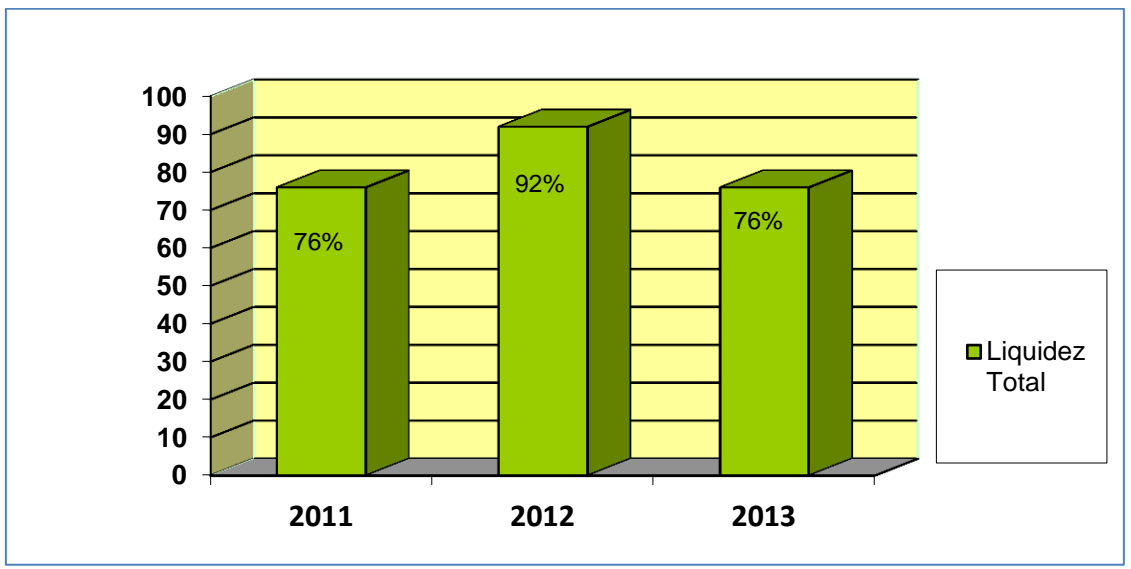

Ilustración 7 Fuente: Elaboración Propia

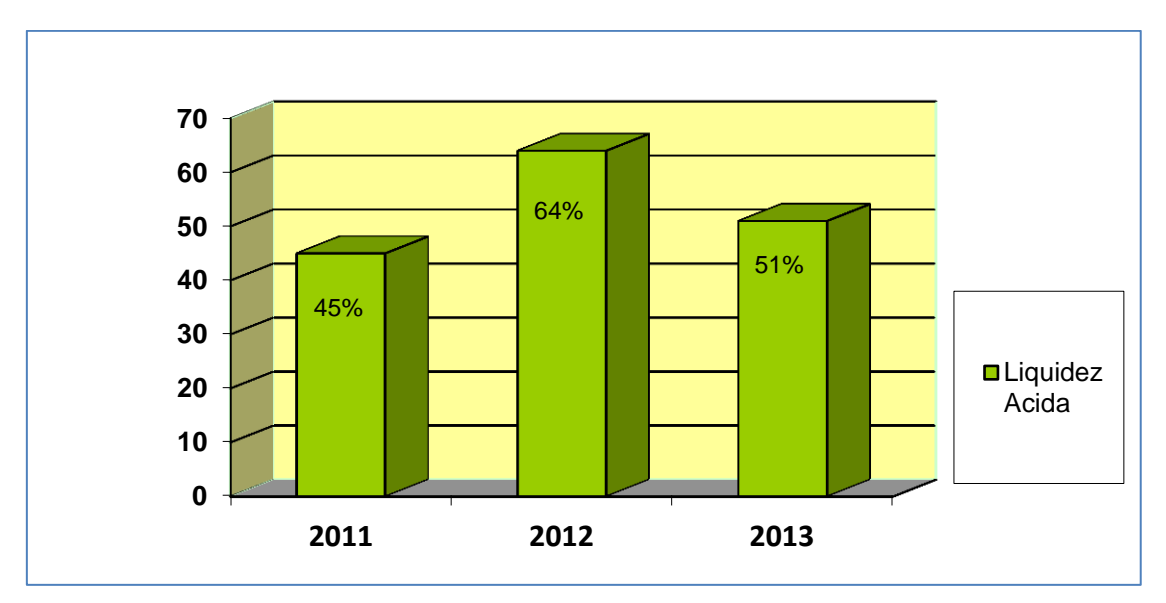

Ilustración 8 Fuente: Elaboración Propia

Lo que significa que en 2011 por cada \$100 que debe la empresa cuenta con \$76 en para cancelarlos en el plazo de un año, en 2012 \$92 y en 2013 \$76.

Eliminando los Bienes de Cambio en el cálculo del ratio de Liquidez por ser el elemento que presenta más dificultades de convertirse en efectivo (Liquidez ácida), por cada \$100 que la empresa debe con vencimiento a 1 año, dispone de fondos y cuentas a cobrar en el mismo lapso de \$45 en 2011, \$64 en 2012 y \$51 en 2013.

Quiere decir que la empresa presenta falta de Liquidez, una imposibilidad de aprovechar las ventajas derivadas de los descuentos por prontos pagos o las posibles oportunidades comerciales. En este sentido, la falta de Liquidez implica falta de libertad de elección, así como una limitación a la libertad de movimientos por parte de la dirección.

Para los propietarios de la empresa la falta de Liquidez quizá signifique una reducción de la Rentabilidad y de las oportunidades, o bien la pérdida del control o la pérdida parcial o total de las Inversiones de Capital.

Los [clientes](http://www.monografias.com/trabajos11/sercli/sercli.shtml) y [proveedores](http://www.monografias.com/trabajos6/lacali/lacali.shtml#influencia) de bienes y servicios, también puede verse afectados por la situación financiera a corto plazo de la empresa. Estos efectos pueden ser la incapacidad de cumplir sus obligaciones contractuales y la pérdida de relación con sus proveedores.

Aclaramos que este índice pierde un poco de significación en países como el nuestro, con tendencia a economías inflacionarias, además se critica la preferencia sobre los créditos cuando existen [problemas](http://www.monografias.com/trabajos15/calidad-serv/calidad-serv.shtml#PLANT) de incobrabilidad y alargamiento de los plazos de realización.

# **4.3 Análisis del Fondo de Maniobra, Solvencia e Inmovilizaciones<sup>5</sup>**

La siguiente tabla presenta *Fondo de Maniobra (FM)* calculado:

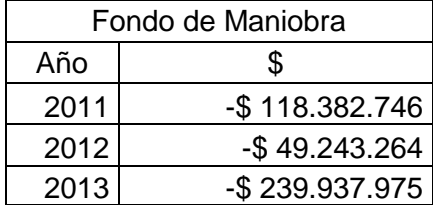

El FM es la diferencia entre el Activo Corriente y Pasivo Corriente, es la parte del Activo circulante que es financiado con recursos permanentes, es decir la parte del Activo Corriente financiado con recursos a largo plazo o permanentes (Pasivo no Corriente).

La cuantía del FM dependerá del sector en el que opere la empresa, de la dimensión económico de la firma y de la frecuencia de rotación.

Este FM puede ser igual a cero, lo que implica que el Activo Corriente es igual al Pasivo Corriente y El Capital de Trabajo está totalmente financiado con Deudas a corto plazo.

El FM menor a cero, supone que parte del Activo no Corriente está financiado con Deudas a corto plazo situación desfavorable de acuerdo a las Normas Financieras que establecen que dicho fondo debe *existir y ser suficiente* por lo que un fondo mayor a cero, se considera una situación ideal por qué parte del Activo Corriente está financiado con recurso a largo plazo lo que da un Margen Operativo a la empresa.

Entonces en general el FM debe ser positivo y financiar aquellas Inversiones que se consideran a largo plazo, como el stock de seguridad o los saldos mínimos de créditos a los clientes. Ya que si es negativo la empresa presenta una situación de desequilibrio a corto plazo, lo que pondría en peligro su capacidad para afrontar Deudas a corto plazo y desembocar en un estado de suspensión de pagos, que significaría que la empresa no tiene liquidez suficiente para hacer frente a sus deudas más inmediatas.

Cabe aclarar que en algunas actividades empresariales el FM negativo puede considerarse normal, como algunas empresas minoristas o de servicios donde los proveedores cobran más tarde de lo que pagan los clientes al contado.

En una empresa industrial como Halcim S.A, la estructura del balance tiene como partida más significativa del Activo al Activo no Corriente o Inmovilizado. Que según uno de los principios de Equilibrio Financiero, estas inversiones a largo plazo deben financiarse con Capitales Permanentes (Pasivo no Corriente) para conseguir el equilibrio necesario entre el tiempo de permanencia del Activo en la empresa y el plazo en el que deben ser devueltos lo fondos utilizados para financiar su adquisición.

El segundo principio de equilibrio financiero se refiere a que el Activo Corriente debe ser mayor al Pasivo Corriente, para que no existan problemas de liquidez.

Para el caso de Halcim S.A en los tres periodos analizados el Activo Corriente es menor al pasivo corriente lo que significa a simple vista que la empresa no cuenta con fondos en el corto plazo para afrontar las Deudas Corrientes.

El Pasivo Corriente está compuesto por Cuentas por Pagar comerciales a vencer de o a 3 meses, de 3 a 6 meses, de 6 a 9 meses y de 9 a 12 meses, ósea cada tres meses, los Saldos con partes Relacionadas que vencen cada tres meses como así también los Préstamos Corrientes como principales rubros representativos de Deudas a Corto Plazo.

El Activo corriente compuesto por Cuentas Comerciales por Cobrar no tiene garantía como seguro de cobro ni devengan intereses, los cuales según el ratio de *Días de Venta en la Calle* los días en promedio que demoran los créditos en ser cobrados está entre 20 y 26 días, es decir un periodo que se aproxima al mes.

Los días de Conversión de la Mercadería para la Venta en Cuentas por Cobrar y *Efectivo* es en promedio entre los 3 años de 48 días y el plazo total estimado de

*Conversión de Mercadería para la Venta en* Efectivo es de 74 días (48+26), es decir 2 meses y medio.

Vemos que el periodo de cobro de Créditos y Ventas, es casi equivalente con el periodo de pagos de Deudas Comerciales y Préstamos, esta situación se vio reflejada en el índice de Liquidez, que fue inferior a 1 en todos los periodos y la empresa no presenta solidez en sus pagos , pero sigue funcionando y siendo rentable por que el ciclo de vida de sus existencias (74 días) es menor al periodo de pago a sus proveedores (90 días), entonces la cifra de Deudas a Corto Plazo supera por norma al Capital de Trabajo sin que ello implique una estructura de balance mala. Además la empresa cobro en efectivo la mayor parte de las Ventas, el 73% en promedio de los tres años, solo el 7% restante fue vendida a crédito; esta situación permite alcanzar un alto porcentaje de disponible liquido durante el ejercicio económico.

A continuación, *la Solvencia* que presentó la empresa en los últimos tres años fue:

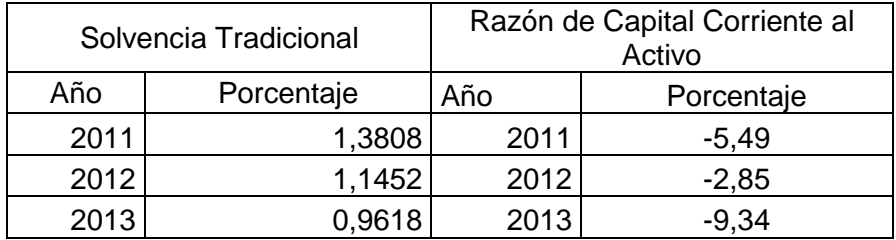

Los resultados indican que la empresa no es Solvente en el Corto Plazo, lo vemos también con la *Razón de Capital Corriente al Activo* que para los periodos analizados fue, -5,49% en 2011, -2,85% en 2012 y en 2013 -9,34%, la empresa posee un Pasivo Corriente superior a su Activo Corriente.

En cuanto al Activo no Corriente, es decir las *Inmovilizaciones* el ratio nos indica:

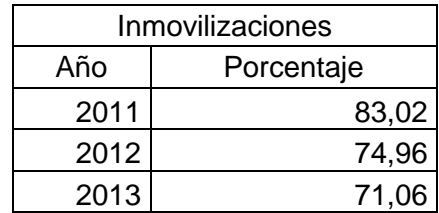

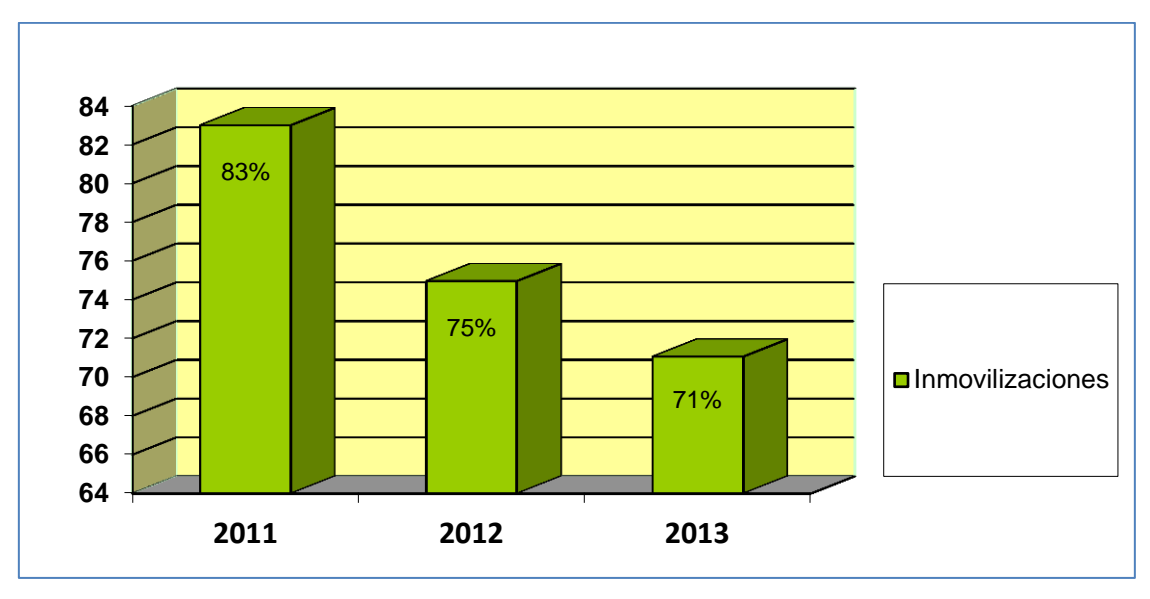

Ilustración 9 Fuente: Elaboración Propia

Vemos que la empresa tiene un 83% de activo no corriente en 2011, un 75% en 2012 y un 71% en 2013, lo que establece que en caso que los Acreedores deban recurrir a los Activos de la empresa para recuperar su acreencia, existen dificultades y que la mayor parte del Activo total es no Corriente o esta Inmovilizado. Por otro lado, la *Razón de Inmovilización* nos muestra:

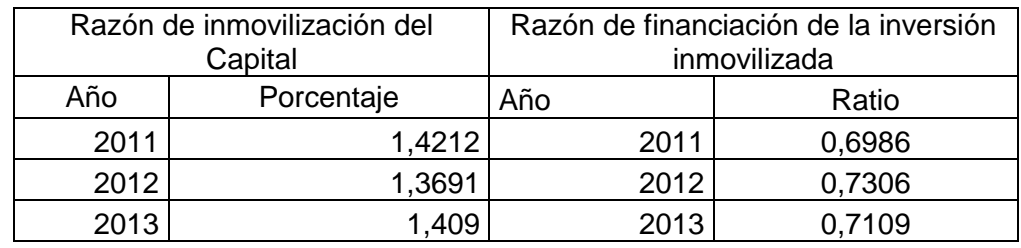

La Razón de Inmovilización del Capital superó a uno en todos los periodos, es decir que la empresa financia los Bienes de Uso o parte de ellos con Capital de terceros.

La Razón de Financiación de la Inversión Inmovilizada fue inferior a 1 también durante los 3 ejercicios bajo análisis, lo que significa que el patrimonio neto no es suficiente en 2011, 2012 y 2013 para financiar el Activo no Corriente por lo que parte de él se encuentra financiado con Capital de terceros. Consideramos que el rubro más representativo de esta situación es Propiedad, Planta y Equipo, ya que la empresa utiliza gran parte de sus fondos para financiar dicha inversión. Cabe destacar que como hemos indicado anteriormente a la empresa no le ha sido conveniente optar por el Endeudamiento aunque así lo ha hecho.

# **4.4 Análisis de Rentabilidad de la Inversión de los Propietarios**

En cuanto a la *Rentabilidad de la Inversión de los Propietarios* que refleja la tasa de retribución del Capital aportado por los propietarios, la razón calculada arrojó los siguientes índices:

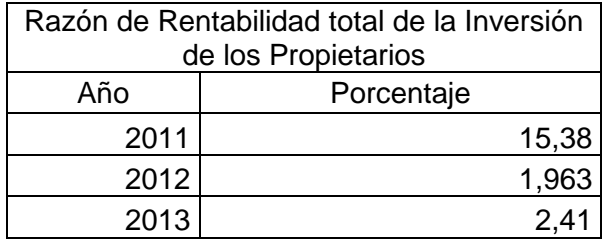

En el siguiente gráfico de barras vemos claramente cómo ha ido decayendo esta Retribución llegando a ser sumamente baja en 2013 del 2% 12 (doce) puntos menor que en 2011. Los propietarios están recibiendo una baja Retribución por su Capital Invertido.

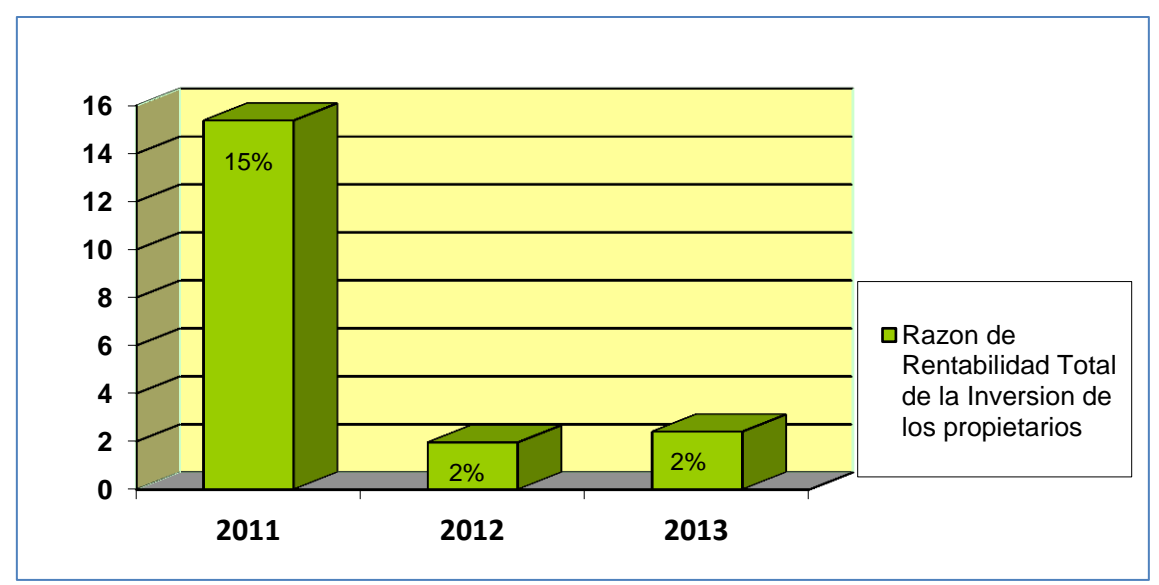

Ilustración 10 Fuente: Elaboración Propia

Significa que los propietarios por haber Invertido en la empresa obtienen en 15% anual de Rentabilidad en 2011, un 2% en 2012 y un 2% en 2013.

Creemos que los niveles aceptables de Rentabilidad, como mínimo deberían ser del 8% y como máximo un 15%, siguiendo este supuesto únicamente en 2011 la empresa presenta una adecuada Rentabilidad de los Propietarios.

En 2012 y 2013 decayó significativamente dicha Rentabilidad, podemos observar que esto se debe a una disminución en el Resultado del Ejercicio, que cayó en 87% de 2011 a 2012 y se incrementó solo un 25% de 2012 a 2013.

*La Rentabilidad del Activo*, que mide la Rentabilidad del ente, pero su causa fundamental es la eficiencia de la administración en el manejo de los recursos, arrojó los siguientes ratios:

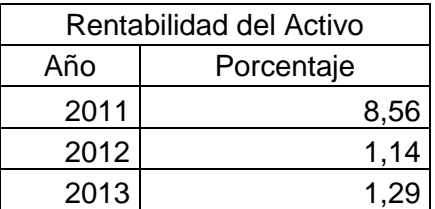

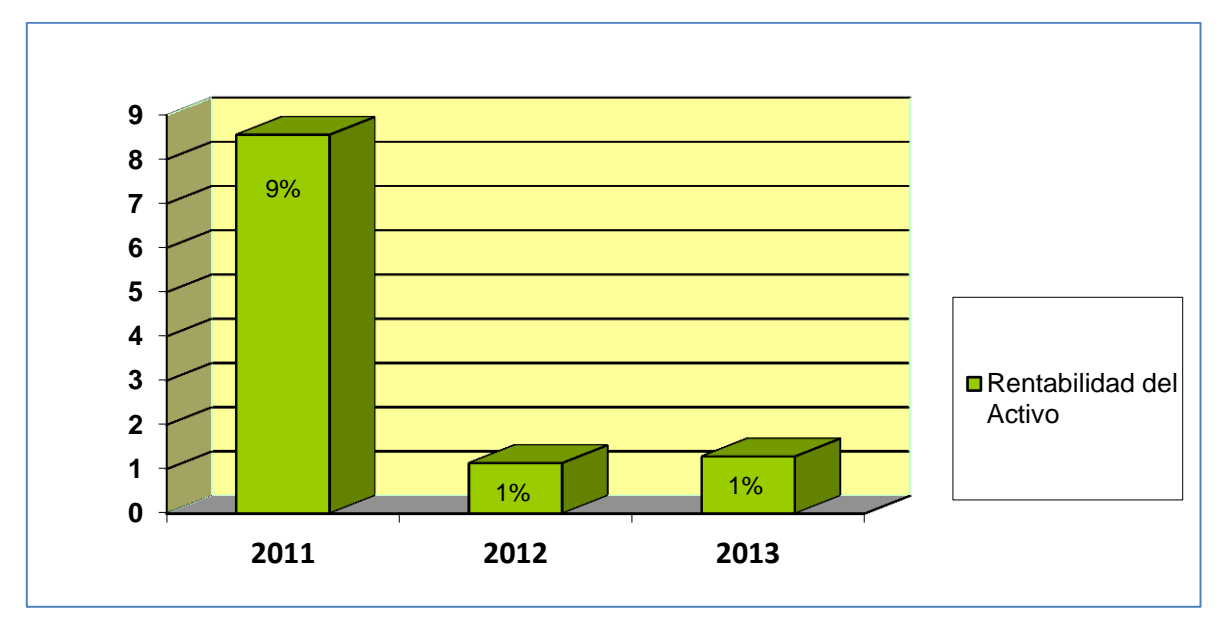

Ilustración 11 Fuente: Elaboración Propia

<sup>5</sup>BIONDI MARIO. *Interpretación y Análisis de los Estados Contables,* cuarta edición, Ediciones Macchi, Buenos Aires 1993

Podemos decir que la Tasa de Rendimiento del Activo en 2011 es adecuada, pero no así para 2012 donde cae significativamente un 87%, y en 2013 se incrementa un 23%, pero aun así durante los últimos dos años vemos que no hubo un manejo adecuado de los Activos por parte de los administradores.

# **4.5 Previsiones de Halcim**

La preparación de Estados Financieros a una fecha determinada requiere que la Gerencia de la Sociedad realice estimaciones y evaluaciones que afectan el monto de los Activos y Pasivos registrados y los Activos y Pasivos contingentes revelados a dicha fecha, como así también los Ingresos y Egresos registrados en el ejercicio. La Gerencia de la Sociedad realiza estimaciones para poder calcular a un momento dado, por ejemplo, la Previsión por Desvalorización de Cuentas Comerciales por Cobrar, las Depreciaciones, el Valor Recuperable de los Activos, el cargo por Impuesto a las Ganancias y las Previsiones para Contingencias.

En lo referido a la Previsión por Restauración de Sitios, la Previsión por Restauración de Canteras se calcula en función de las unidades de material extraído.

La Sociedad realiza Previsiones para ciertas contingencias por reclamos civiles, impositivos, comerciales y laborales que ocasionalmente se generan en el curso ordinario de los negocios.

Los saldos de Previsiones en los ejercicios 2011 y 2012 se muestran en la siguiente tabla:

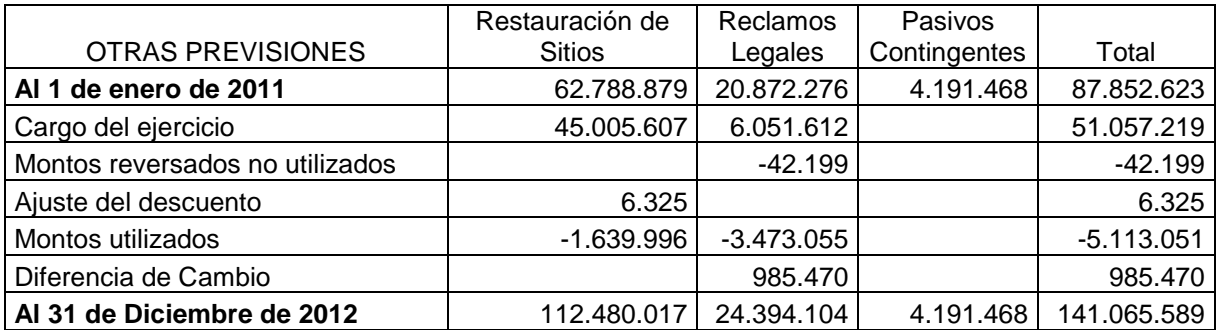

Los saldos de Previsiones para el ejercicio 2013 son:

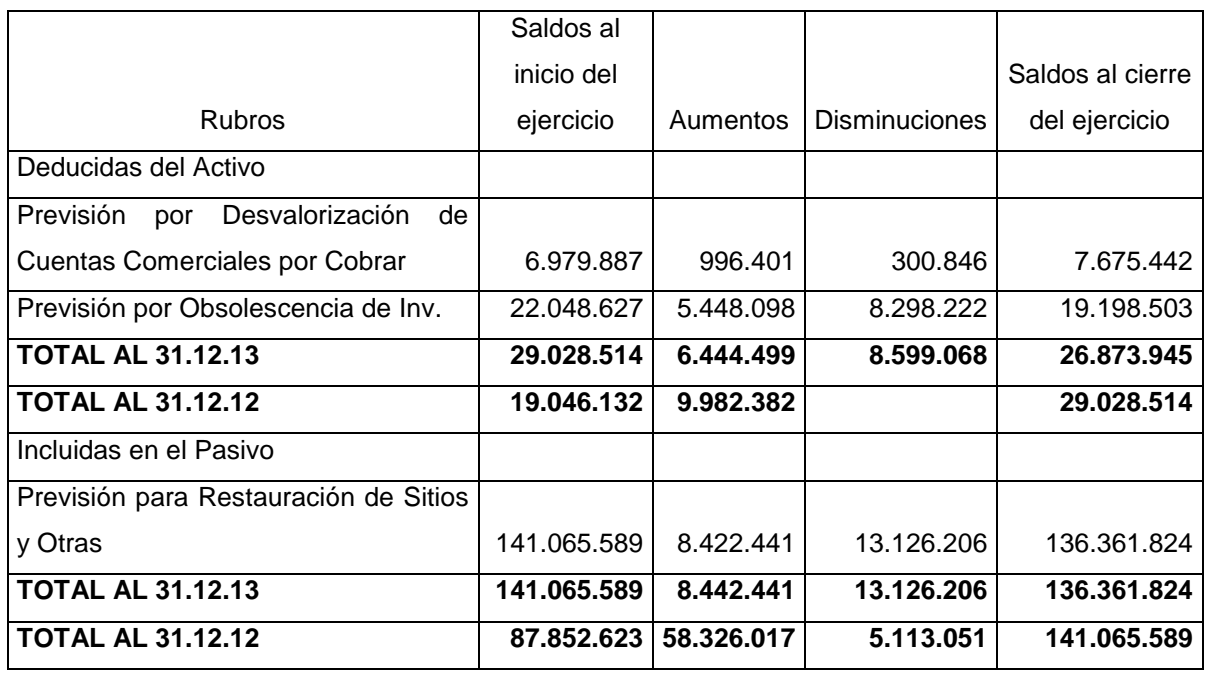

Las Previsiones son las cantidades que se detraen de los ingresos para cubrir las pérdidas que todavía no se han declarado o puesto en manifiesto, las Previsiones constituidas por la empresa en 2011 fue de \$87.852.623 aumentando un 61% para el 2012 que fue de \$141.065.589, este incremento proviene mayormente en la Previsión de Restauración de Sitios y Otros que fue de \$45.005.607, ya que la empresa en el 2012 realizo la adecuación de la planta ubicada en Yocsina, cerró el horno y solo se desarrollan actividades de molienda y expedición, lo cual provoco una desvalorización de los bienes afectados ya que algunos habían alcanzado su vida útil, esta readecuación impacto notablemente en el Resultado del Ejercicio y en 2013 disminuyó un 3,33% es decir un saldo de \$136.361.589.

# **4.6 Las Inversiones de Halcim**

Analizando las Inversiones, la empresa invierte a corto plazo en un Fondo Común de Inversión del Banco Santander Río, súper ahorro en pesos, clase B, cantidad en Valor Nominal 81.521.603 a 0,398073 = 32.451.549 al 31/12/2013.

También tiene Depósitos a Corto Plazo en diferentes Entidades Financieras entre ellas Banco HSBC, Banco Francés y Santander Río.

En cuanto a largo plazo, invierte en Activos fijos, Propiedad, Planta y Equipo y Materiales, establece los compromisos de compra a realizar con un año de anticipación, presentando dicha información en las notas a los Estados Contables.

En el periodo 2012- 2013 se invirtieron \$8.939,000 y \$8,48 millones en el 2009-2011, en mejoras de desempeño ambiental en todas las plantas. El 61% fueron inversiones realizadas en las plantas de cemento, el 35% estuvo destinado a las plantas de hormigón elaborado, y el 4% a Ecablend.

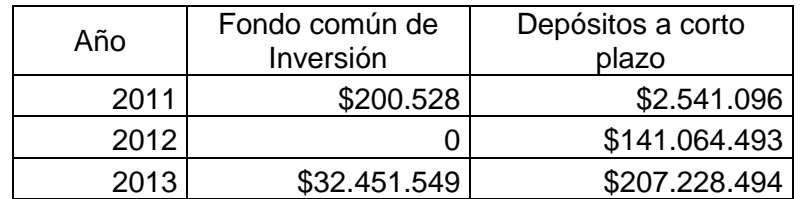

En las siguientes tablas presentamos la información detallada anteriormente:

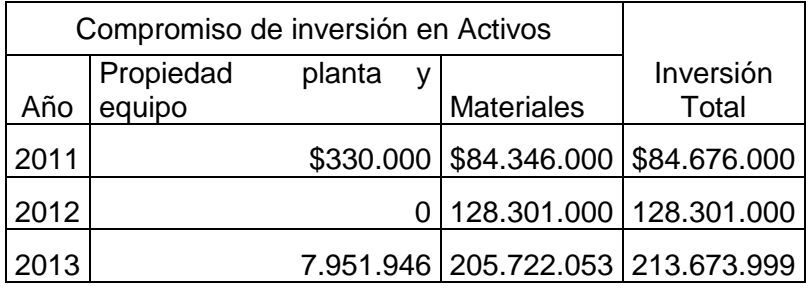

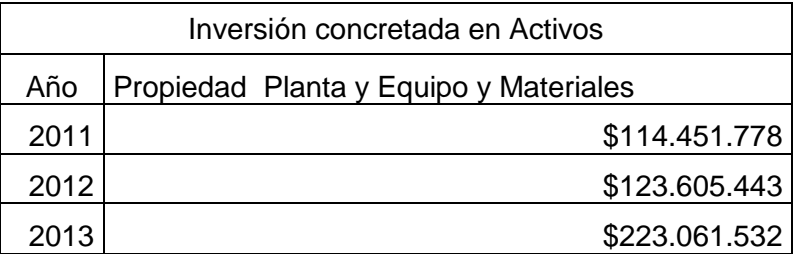

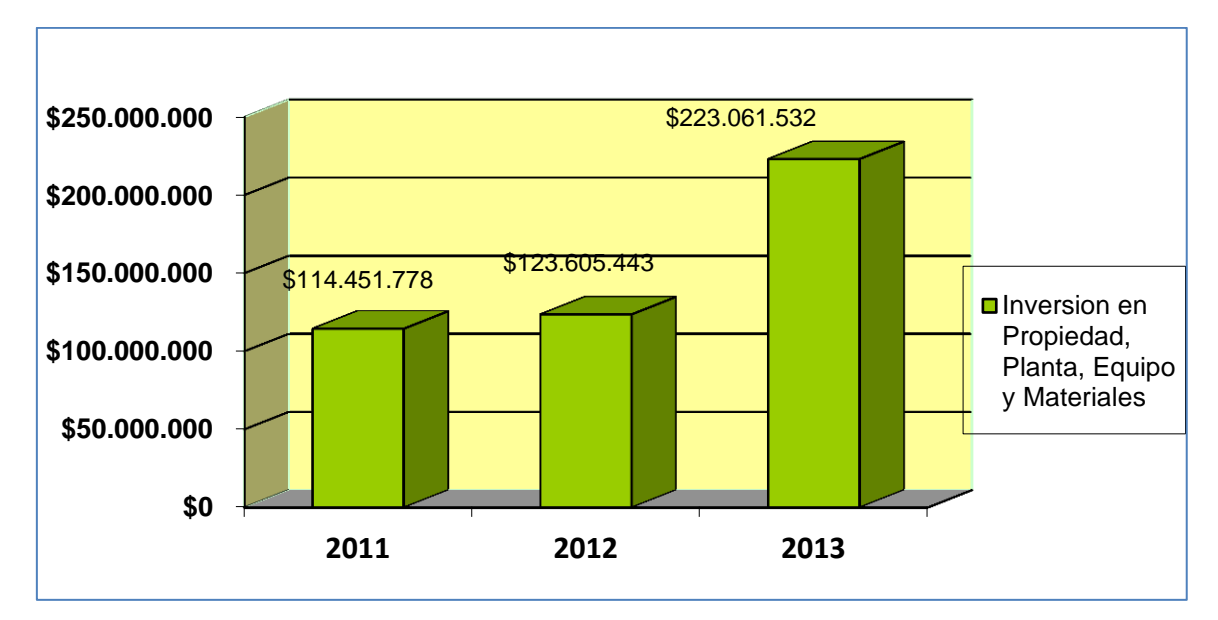

Ilustración 12 Fuente: Elaboración Propia

La Inversiones a largo plazo de Propiedad, Planta, Equipo y Materiales, fue de \$114.451.778 en 2011, en 2012 un 8% mas es decir \$123.605.443, y en 2013 incremento un 80% a \$223.061.532.

En 2011 Halcim continuo adhiriéndose al programa estratégico de expansión en nuevos mercados, instalándose una capacidad neta adicional de 3.6 millones de toneladas de cemento utilizando una tecnología moderna, esperando que estas Inversiones mejoren la eficiencia en cuanto a costos del grupo y el impacto ambiental.

Durante 2012 se notó una declinación en el ritmo de crecimiento económico observado en 2011. El crecimiento del PBI fue solo del 2%, cayendo el consumo de cemento en 5,2% por primera vez desde 2009. También cayó la Inversión Pública y Privada en un 4,9% con respecto al 2011. En consecuencia, la evolución de las Ventas de la industria cementera en 2012 fue negativa en todas las regiones del país.

En noviembre de 2012, y en el marco del proceso de integración a Halcim Argentina, la Fundación Minatti adoptó el nombre de Fundación Halcim Argentina. La nueva denominación es un reconocimiento a la excelente labor de la Fundación en sus 25 años promoviendo la Inversión Social Privada en la Argentina.

En 2013, se vio un incremento debido un importante programa de Inversiones enfocado al aumento de su capacidad de producción, mejoramiento de la logística, ampliación y diversificación de su matriz energética, mejora en la eficiencia productiva y protección del medio ambiente.

Las Inversiones Productivas en la industria cementera requieren una gran cantidad de Recursos Financieros y tiempo para su ejecución. Por ello, y a los fines de atender adecuadamente las demandas del mercado en los años venideros, según leímos en las notas a los EECC la Sociedad analiza en forma permanente la oportunidad y cuantía de las Inversiones a realizar en su Plan de Inversiones. La velocidad en la implementación de las decisiones de Inversión estará sujeta a la evolución de las tendencias económicas de corto y mediano plazo del mercado argentino y regional.

Dicen los directores de Halcim en las notas a los EECC "*el último año fue de crecimiento de la actividad económica en general y, en ese contexto, logramos incrementar nuestras Ventas y sostener los márgenes, mientras que nos enfocamos fuertemente en continuar con las Inversiones en mejoras de desempeño ambiental*".

En el siguiente gráfico de barras exponemos el detalle de las Inversiones en Activo Corriente que integran el rubro Efectivo y sus Equivalentes:

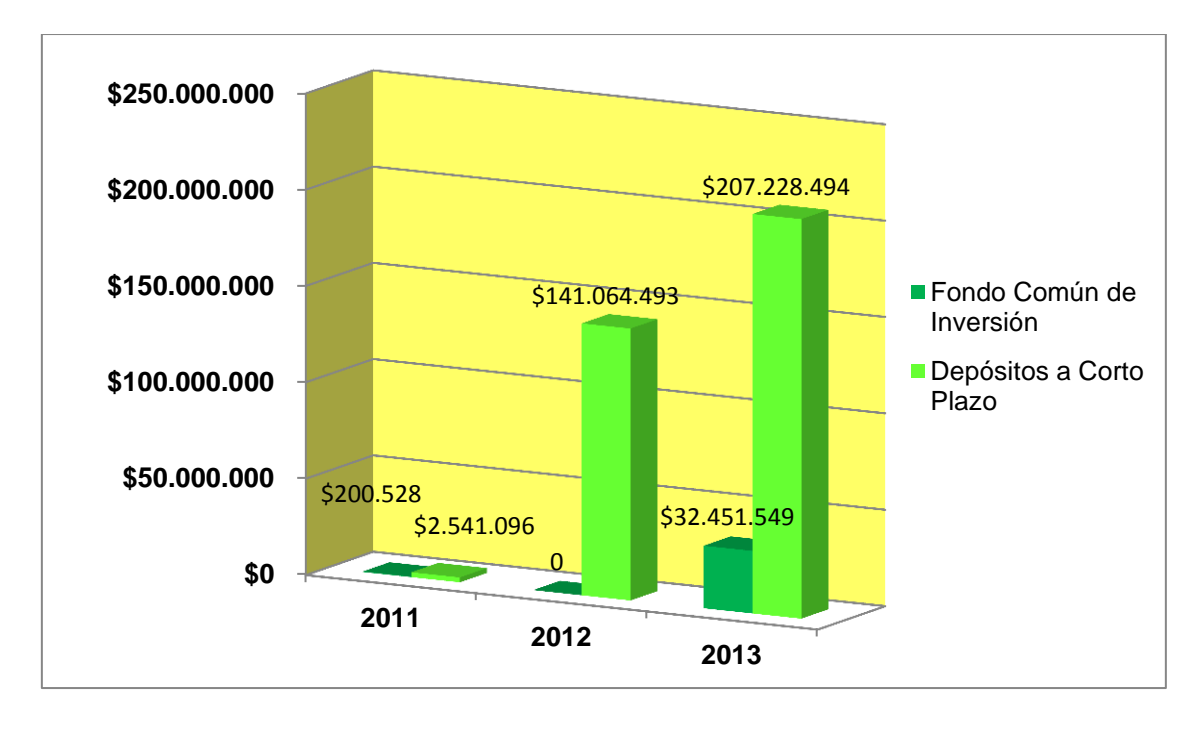

Ilustración 13 Fuente: Elaboración Propia

En el año 2011 las Inversiones Temporarias estuvieron comprendidas por Fondo Común de Inversión por \$200.528 y Depósitos a Corto Plazo por \$2.541.096, en 2012 no hubo Fondo Común de Inversión, si Depósitos a Corto Plazo que incrementó respecto al año anterior a \$141.064.493. En 2013 el Fondo Común de Inversión asciende respecto 2011 y 2012 a \$32.451549 y los Depósitos a Corto Plazo se incrementan a \$207.228.494.

# **4.7 Análisis de las Ventas<sup>5</sup>**

# **4.7.1 Análisis de las Ventas por Divisiones Operativas:**

La Sociedad según se indica en las notas a los EECC posee tres unidades de negocios, cada uno de los cuales constituye un segmento: Cemento – AFR, Agregados Pétreos y Hormigón.

A continuación proporcionamos una breve descripción general de cada segmento:

*Cemento – AFR:* Incluye los Resultados Operativos (RROO) del negocio de producción y venta de cemento, desde la obtención de las materias primas en las canteras, pasando por el proceso de elaboración del clinker en hornos rotativos y su posterior molienda con determinados agregados para la obtención del cemento. Incluye la división de AFR que se ocupa de ubicar y ofrecer el servicio de valorización de los pasivos ambientales en los hornos cementeros como combustibles alternativos.

*Agregados:* Incluye los RROO generados a partir de la producción y venta de agregados pétreos.

*Hormigón:* Incluye los RROO generados a partir de la producción y venta de hormigón elaborado. También la entrega del producto en obra y, dependiendo de las circunstancias, su bombeo hasta el lugar de destino.

Hay diferencias entre el valor de las Ventas en los EECC y las presentadas a continuación, estas corresponden a los servicios de valorización de los pasivos ambientales en los hornos cementeros como combustibles alternativos (división AFR) que a los fines de la información de gestión se expone como un menor costo de combustible.

En las siguientes tablas exponemos las Ventas anuales por segmento.

#### *Ventas del ejercicio 2011:*

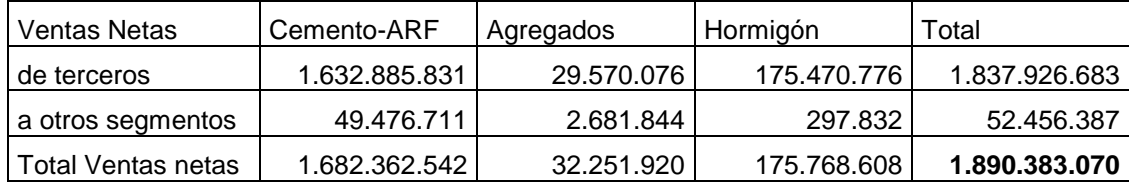

#### *Ventas del ejercicio 2012***:**

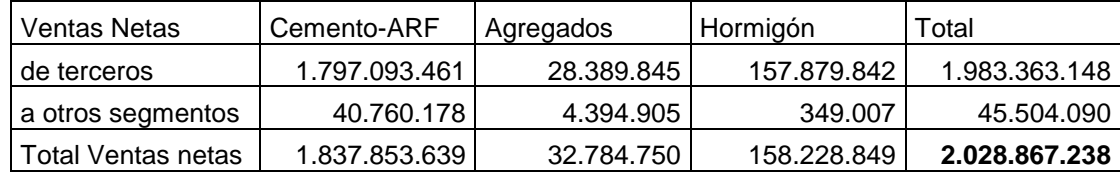

#### *Ventas del ejercicio 2013:*

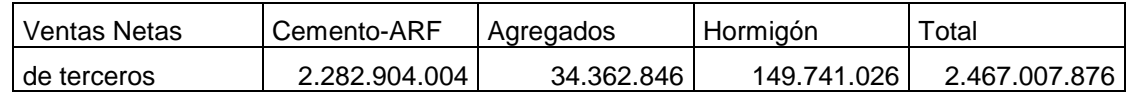

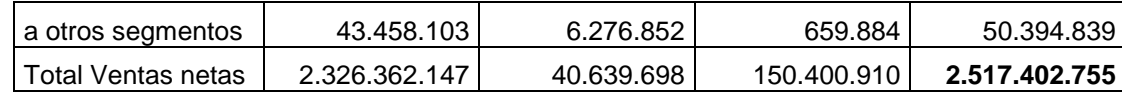

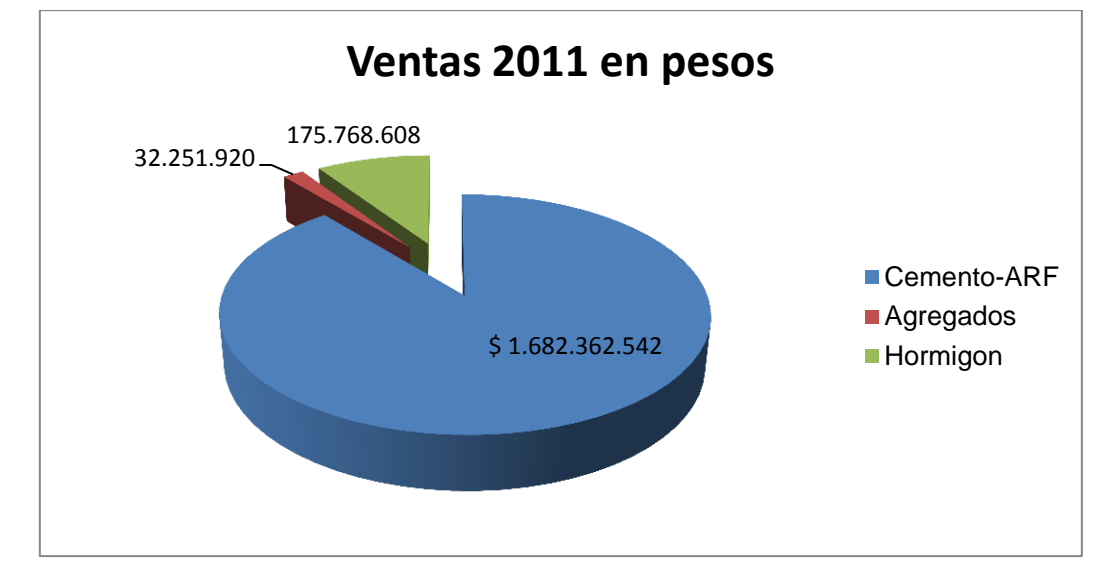

Los siguientes gráficos de torta permiten observar las Ventas por año y por sectores.

Ilustración 14 Fuente: Elaboración Propia

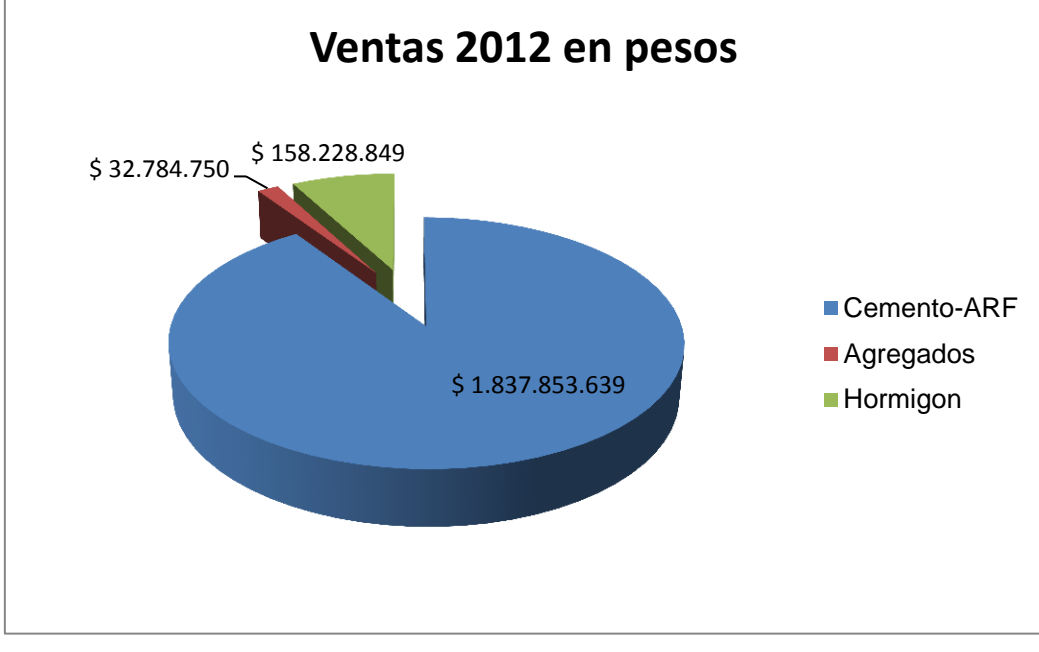

#### Ilustración 15 Fuente: Elaboración Propia

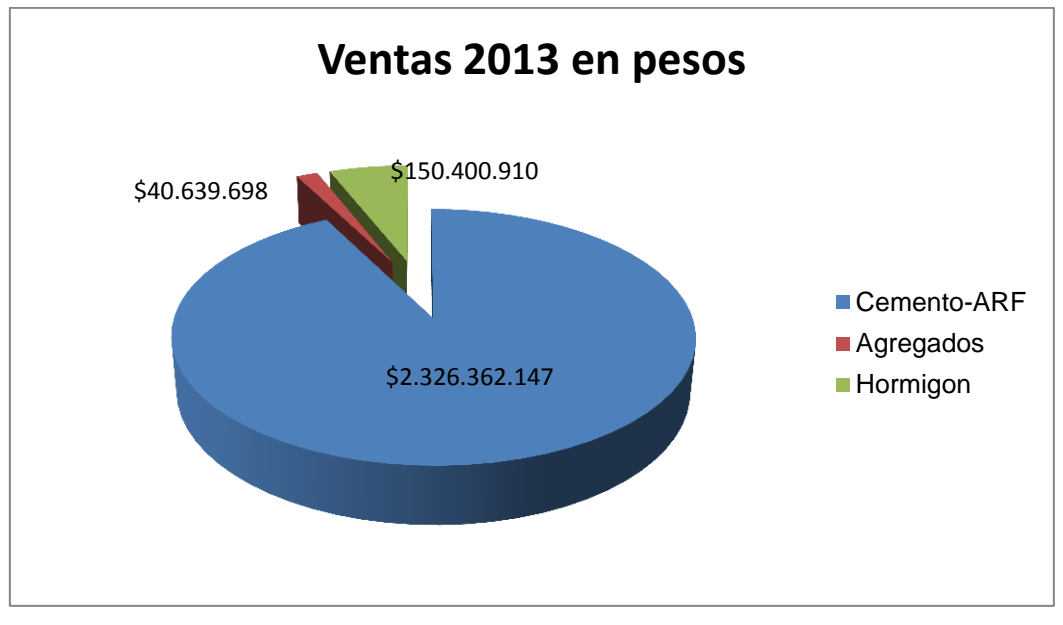

Ilustración 16 Fuente: Elaboración Propia

*Total de Ventas Anuales:*

| Años | Ventas |               | Variación Relativa |
|------|--------|---------------|--------------------|
|      | 2011   | 1.870.927.387 |                    |
|      | 2012   | 1.986.525.383 | 6,1786             |
|      | 2013   | 2.469.414.267 | 24,3082            |

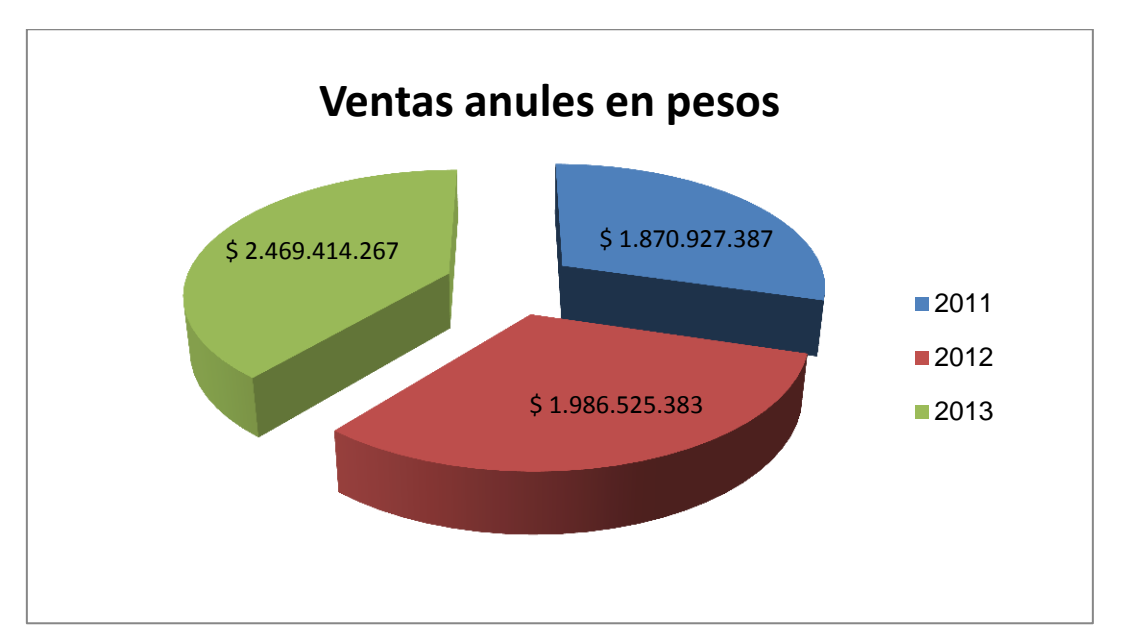

Ilustración 17 Fuente: Elaboración Propia

La empresa ha ido incrementando sus Ventas año a año, en 2013, los volúmenes de Venta de cemento y clinker aumentaron un 7,5% comparado con el ejercicio 2012. Este incremento permitió aumentar los ingresos por Ventas impactando positivamente en la Ganancia Bruta antes de Depreciaciones, que se incrementó un 35% respecto de 2012. El Margen Bruto ascendió al 38%, ocho puntos porcentuales por encima de 2012.

A pesar del aumento en los Gastos de Distribución, Comercialización, Administración y Otros Egresos Operativos, el Margen Operativo se mantuvo levemente por encima de los niveles de 2012, alcanzando la Ganancia Operativa \$ 94.266.089.

Todo lo anterior se inscribe a pesar del impacto excepcional de la confirmación por parte de la Corte Suprema de la Multa impuesta a la Sociedad en 2005 por supuesto acuerdo global de asignación de cuotas y participaciones en el mercado argentino del cemento portland. El máximo organismo judicial rechazó los recursos extraordinarios interpuestos contra la sentencia de la Cámara Nacional en lo Penal Económico, que en 2008 había confirmado la Multa e impuso las costas de todo el proceso a la Sociedad, impactando negativamente el Resultado del Ejercicio en \$105,4 millones, esta creemos que es la mayor razón de la baja utilidad en 2013.

La devaluación del 32% en el año (particularmente durante los últimos meses) incrementó la pérdida por diferencia de cambio.

Al final, el Resultado del Ejercicio se mostró positivo en \$29.627.346 luego de computarse un cargo por Impuesto a las Ganancias de \$24.896.941

El 2012, la empresa presentó la menor utilidad de los tres periodos, cabe destacar que en dicho año la Sociedad implementó un proceso de adecuación de su "Centro Industrial Córdoba", que comprende sus plantas productivas "Yocsina" y "Malagueño", como consecuencia la empresa desactivó definitivamente el horno ubicado en esa planta y procedió a registrar la desvalorización de los Bienes de Uso afectados, de conformidad con lo dispuesto en las Normas Contables vigentes al igual que la liquidación de haberes de los empleados que tuvieron que retirarse de la planta. Para amortiguar esta situación la empresa contaba con una Previsión.

Por otro lado en 2012, hubo una caída en el nivel de actividad del sector, el consumo de cemento portland en el mercado interno alcanzó las 10.450.591 toneladas, 8% inferior al de 2011. Se notó una declinación en el ritmo de crecimiento económico y las medidas de limitación de acceso al mercado de cambios implementadas por el Gobierno a finales de 2011 se mantuvieron.

Durante 2012 la Sociedad comercializó 3.404.196 toneladas de cemento y clinker, lo que representa un volumen 10,1% inferior al del año anterior.

Los Gastos de Administración, Ventas y Distribución aumentaron en promedio el 21,38%, lo que llevó a que el RO, luego de las Depreciaciones, alcanzara los \$ 56.210.558.

El Resultado del Ejercicio después del Impuesto a las Ganancias fue positivo en \$ 24.588.787; 87,56% inferior que en 2011.

En cuanto a su desempeño operativo, en 2011, la Sociedad comercializó 3.785.472 toneladas de cementos y Clinker. Los Ingresos Netos por Ventas aumentaron un 22,2% en el último año, respecto de 2010.

Los gastos de Administración, Ventas y Distribución aumentaron el 36,2%, lo que llevó a que el RO, luego de las Depreciaciones, alcanzara los \$ 224.202.471.

El Resultado del Ejercicio después del Impuesto a las Ganancias fue positivo en \$ 197.500.579, luego de computar un cargo por impuesto a las ganancias de \$ 53.044.923.

A pesar de que la empresa mantiene elevados volúmenes de venta que van creciendo año a año podemos observar que el Resultado del Ejercicio decayó de 2011 a 2012 y 2013, esto se debe además de las situaciones internas de la empresa que hemos explicado en párrafos anteriores, a la situación de la economía Argentina y del mundo en dichos periodos. A fines del año 2011, el Gobierno Nacional tomó la decisión de reglamentar la adquisición de moneda extranjera, limitando el acceso al mercado de cambios, estas restricciones siguen hasta el día de hoy. Hubo desaceleración en la industria y el comercio.

Durante 2012 se notó una declinación en el ritmo de crecimiento económico observado en 2011. El crecimiento del PBI fue solo del 2%, cayendo el consumo de cemento en 5,2% por primera vez desde 2009. También cayó la inversión pública y privada en un 4,9% con respecto al 2011. En consecuencia, la evolución de las

Ventas de la industria cementera en 2012 fue negativa en todas las regiones del país.

El año 2013 mostró un repunte de la actividad económica, con estimaciones oficiales de incremento del PBI en torno al 5%. La producción agrícola creció alrededor de un 18%, mientras que, en la industria, los sectores más dinámicos fueron el automotriz, metalúrgico y los materiales de construcción.

La Base Monetaria mostró un menor crecimiento frente al año 2012, a pesar del importante incremento en el financiamiento al sector público. Las tasas de interés se mantuvieron relativamente estables.

En materia fiscal, el déficit del Estado Nacional ha ido en aumento, ubicándose en cifras cercanas al 0,5% del PBI, siendo financiado principalmente por emisión monetaria.

La velocidad de Depreciación del Tipo de Cambio (TC) se aceleró durante 2013, en particular durante los últimos meses del año. Al cierre de 2013, el TC fue de 6,521 pesos por dólar, un 32% más alto que la cotización de dicha moneda a fines de diciembre de 2012. Las Reservas del Banco Central totalizaron US\$ 30.599 millones, cayendo un 29% en comparación a los aproximadamente US\$ 43.290 millones de diciembre de 2012, en un contexto de disminución del superávit comercial.

La economía mundial también sufrió varios acontecimientos negativos, durante 2012 la crisis del euro trajo aparejada una recesión de la actividad económica, hubo una desaceleración del crecimiento económico mundial. Dicha recesión y crisis europea, que indujo a una menor demanda mundial, el incremento de la oferta y la dinámica de los tipos de cambio incidieron negativamente sobre los precios.

La tasa de desempleo continuó en ascenso en 2012, alcanzando un record de casi 12 por ciento en la zona euro

El crecimiento del comercio mundial se desaceleró notablemente cayendo desde un crecimiento del 12,6% en 2010 a un 6,4 en 2011 y un 3,2% en 2012. El débil crecimiento económico mundial, especialmente en Europa y otras economías desarrolladas, fue el principal factor detrás esta desaceleración.

El crecimiento del comercio mundial cayó al 2,0% en 2012, frente al 5,2% de 2011.

El año 2013 se inició con expectativas de recuperación global y con un clima favorable en los Mercados Financieros internacionales, se apreciaron signos de reactivación de la economía global, pero a final de año la economía mundial tuvo un crecimiento moderado de apenas un 2,1%.

Halcim SA, como todas las industrias se vio afectada tanto por la situación de la economía mundial como de la economía Argentina, se ve reflejado en sus EECC, en 2012 cuando la etapa económica era más crítica Halcim presento la menor Ganancia de los tres periodos, y en 2013 esta situación mejoró al igual que la economía mundial.

# **4.8 Informe de Análisis Económico Financiero**

El siguiente informe fue elaborado siguiendo una serie de pasos establecidos por Biondi Mario, *Interpretación y Análisis de los Estados Contables,* cuarta edición, Ediciones Macchi, Buenos Aires 1993.

### **1.Estados Contables objeto del Análisis**

- 1.1. Balance general al 31 de Diciembre de los años 2011, 2012, 2013.
- 1.2. Estados de Resultados por los ejercicios finalizados el 31 de Diciembre de los años 2011, 2012,2013.
- 1.3. Estados de Evolución del Patrimonio Neto por los ejercicios finalizados el 31 de Diciembre de los años 2011, 2012,2013.
- 1.4. Estados de Flujo de efectivo por los ejercicios finalizados el 31 de Diciembre de los años 2011, 2012,2013.
- 1.5. Notas y anexos a los referidos estados contables

### **2. Alcance del Análisis**

2.1 La labor fue realizada mediante el empleo de la información obtenida y la comparación con promedios históricos de la empresa y del contexto, que sirvieron a modo de estándar.

### **3. Informe del Análisis**

#### **3.1** *Situación Económica*

- La **Rentabilidad** de la empresa ha mostrado una brusca caída de 2011 a 2012, y se ha mantenido más o menos constante de 2012 a 2013. La tendencia marca por lo tanto una línea descendiente en los últimos periodos analizados.
- La **Utilización del Capital Ajeno** en 2011 resulto conveniente, no así para 2012 y 2013, donde fue inapropiada. Sin abrir juicios de valor sobre la situación del mercado en los periodos analizados.
- La **Rotación del Capital en Relación con las Ventas** fue lenta y la tasa de retorno sobre el capital fue baja.

#### **3.2** *Situación Financiera*

- La **Liquidez** inmediata es del 0,76 en 2011, 0,92 en 2012 y 0,76 en 2013. Lo cual indica una leve pesadez para atender las obligaciones en el corto plazo. La tendencia marca un posible estancamiento. Debe cuidarse la carencia de Liquidez.
- La **Liquidez Ácida**, es de 0,45 en 2011, 0,64 en 2012 y 0,51 en 2013, lo cual implica pesadez para atender obligaciones en el corto plazo.
- La **Relación Pasivo/Patrimonio Neto** es inapropiada, notándose una tendencia desfavorable.
- La **Política de Inventarios y Ventas** frente a los Resultados por Tenencia (RxT), de Exposición a la Inflación (REI) y la Tasa Efectiva de Interés puede considerarse aleatoria, dado el especial comportamiento de las variables en los periodos analizados.
- El **Endeudamiento** en 2013 fue del 104% situación que debería preocupar a los Directores de la Sociedad ya que podría entrar en un estado de Cesación de Pagos por ser sus Deudas superiores a su Patrimonio. El Efectivo y Equivalentes fue \$326.407.078, el Total de Activo Corriente \$742.908.909, el Total de Activo no

### *Análisis de Estados Contables*

Corriente \$1.824.468.292. En cuanto al Pasivo las Cuentas por Pagar Comerciales fueron \$399.392.336 el Total de Pasivo Corriente \$982.846.884 el no Corriente \$325.817.513 y Total de Pasivo \$1.308.664.397, lo que muestra que el Dinero disponible o Líquido no es suficiente para cubrir las Deudas a Corto Plazo, que el Activo Corriente es notablemente inferior al Pasivo Corriente por lo que en el corto plazo no se dispuso ni dispone con dinero ni Bienes propios para hacer frente a sus obligaciones, esto es un indicio de Cesación de Pagos. La Ley 24.522, "*Concursos y Quiebras"* establece dos vías de acción la "*apertura de Concurso Preventivo"* o en el peor de los casos *"la Quiebra",* acciones que pueden ser solicitadas por la empresa o por sus acreedores. En los casos de fracaso en el Concurso Preventivo la Quiebra constituye el procedimiento de ejecución colectivo de los Bienes de Deudor insolvente para satisfacer con su producido los créditos de sus acreedores, es una situación económica que afecta al Deudor que no puede hacer frente al cumplimiento de sus obligaciones.

 La **Solvencia** en 2013 fue del 10% señalando que la capacidad de pago para cumplir obligaciones de corto plazo es muy baja al igual que los recursos disponibles para hacer enfrentar dichos pagos pendientes. La Solvencias es un indicador de la relación entre lo que la empresa tiene y lo que debe, en este caso su capacidad para liquidar Pasivos contraídos al vencimiento es débil, lo que confirma lo indicado por el ratio de Endeudamiento. La Sociedad no puede cumplir las obligaciones contraídas con su Patrimonio, ya que este es inferior a dichos compromisos adquiridos.

# **4.9 Recomendaciones luego del Análisis**

En líneas generales la situación de la empresa al 31 de Diciembre del 2013, según surge de los Estados Contables a esa fecha, merece las siguientes recomendaciones principales:

- **1. Incrementar los Niveles de Liquidez** hasta límites compatibles con una adecuada cobertura del riesgo inflacionario, para lo cual se podría:
	- a) Reducir y atrasar los egresos, manteniendo niveles óptimos de inventario, evitando compras prematuras, minimizando gastos.
	- b) Aumentar y adelantar los ingresos, cobrando intereses a los deudores por venta o disminuyendo el plazo de sus créditos, incrementar la rotación del activo, negociar el cobro de anticipo de clientes.
	- c) Mantener los activos en movimiento, acelerando el ciclo del capital de trabajo, liquidando el inventario obsoleto.
- **2. Incrementar la Rentabilidad** tanto Económica como Financiera, disminuyendo gastos y costos para incrementar el Margen de Utilidad. Alargar plazos de pago a proveedores, y mantener un equilibrio entre cobros y pagos, para evitar recurrir innecesariamente a la financiación externa.
- **3. Mejorar el Endeudamiento** incrementando Rentabilidades y analizando si es conveniente o no el uso de Capitales de terceros en la situación en la que se encuentra la empresa; debería reevaluarse la política de Endeudamiento y el incremento de los Intereses Reales (negativos) y su interrelación con los Resultados por Tenencia.
- **4. Mejorar la Solvencia** que ha ido en decremento anual, ampliando el Capital, reforzando Reservas o disminuyendo Pasivos.
- **5. Mejorar la Eficiencia Operacional**, refiriéndonos con esto al uso de recursos en la generación de determinadas Operaciones y Resultados; ya que el Costo de Ventas vimos que absorbe más del 60 % del ingreso por Ventas, quedando poco margen para absorber Costos y Gastos Operativos y generar Ganancias.
- **6. Incrementar el Margen de Utilidad** principalmente disminuyendo las Gastos Operativos y Financieros reviendo Intereses y Tipo de Cambio negativos.
- **7. Respetar las Normas Financieras,** buscando una adecuada relación entre los plazos de devolución de los fondos que ingresan y los destinos que se le dan a los mismos como establece la Norma de Equilibrio. Obedecer la Norma de Volumen procurando que el FM exista y a su vez sea suficiente.
- **8. Reducir el Riesgo Operativo**, refiriéndonos a las pérdidas producidas por los procesos de gestión interna.
- **9. Incrementar la Productividad,** una manera es brindar cursos de capacitación, que atiendan aspectos de calidad en cómo se debe trabajar en la empresa, ya que estas formas de trabajo se ven reflejadas en los clientes y en la organización de la misma. Se recomienda mejorar la comunicación entre trabajadores y jefes, organizando juntas de información entre empleados, juntas interesantes y con información adecuada, ya que los trabajadores consideran que la empresa está necesitada de reuniones en donde realmente exista interés en poder transmitir aquella información beneficiosa para los que trabajan en la empresa. Otra manera es mejorando la infraestructura existente, para q no ocurran acontecimientos como los de la planta Yocsina que debió cerrarse debido a que no cumplía con Normas de Seguridad Social empresaria, entre otras.

# **5.1 Conclusión**

De acuerdo con los objetivos establecidos en el presente trabajo en primer lugar hemos podido caracterizar a la empresa, detallando toda la información contable y también a cerca de su estructura, historia y propósitos, lo que nos permitió diagnosticar su situación económica financiera a través del uso de diferentes ratios e indicadores utilizados como herramientas en el análisis.

También hemos podido realizar de manera eficaz una interpretación de los Estados Contables que nos permitió visualizar toda la información de la empresa para su posterior investigación.

Hemos concluido que Halcim se encuentra en una situación económica financiera de alto riesgo. A pesar de que la Ventaja Financiera en 2013 indico que no era conveniente recurrir al Endeudamiento, la empresa continuo haciéndolo lo que lo llevo a que se termine comprometiendo la totalidad del patrimonio y que las deudas superen la capacidad de la empresa para enfrentarlas, posición que conducirá a una inminente cesación de pagos. La sociedad opera con Fondo de Maniobra negativo esto tiene que ver con la capacidad para sobrevivir a cobros y pagos, que en este momento es negativa, entonces deberá rever en manejo del Fondo de Maniobra para garantizar de esta manera la Liquidez y Solvencia a Corto Plazo, ya que actualmente es más de lo que debe pagar que lo que debe cobrar.

Consideramos que con algún esfuerzo adicional, la empresa puede mejorar sensiblemente su actual situación para encontrar un adecuado equilibrio entre las situaciones Económica y Financiera.

Halcim S.A se encuentra en una situación Económica Financiera de alto riesgo. A pesar de que la Ventaja Financiera en 2013 indicó que no era conveniente recurrir al Endeudamiento, la empresa continuó haciéndolo lo que llevó a que se termine comprometiendo la totalidad del Patrimonio y que las deudas superen la capacidad de la empresa para enfrentarlas, posición que conducirá a una inminente Cesación de Pagos. La sociedad opera con Fondo de Maniobra negativo esto tiene que ver con la capacidad para sobrevivir a cobros y pagos, que en este momento es negativa, entonces deberá rever el manejo del FM para garantizar de esta manera la Liquidez y Solvencia a Corto Plazo, ya que actualmente es más lo que debe pagar que lo que va a cobrar.

Consideramos que con algún esfuerzo adicional, la empresa puede mejorar sensiblemente su actual situación para encontrar un adecuado equilibrio entre las situaciones Económica y Financiera.

## **ANEXO 1**

## **HALCIM (ARGENTINA) S.A**

## **ESTADOS DE SITUACIÓN PATRIMONIAL**

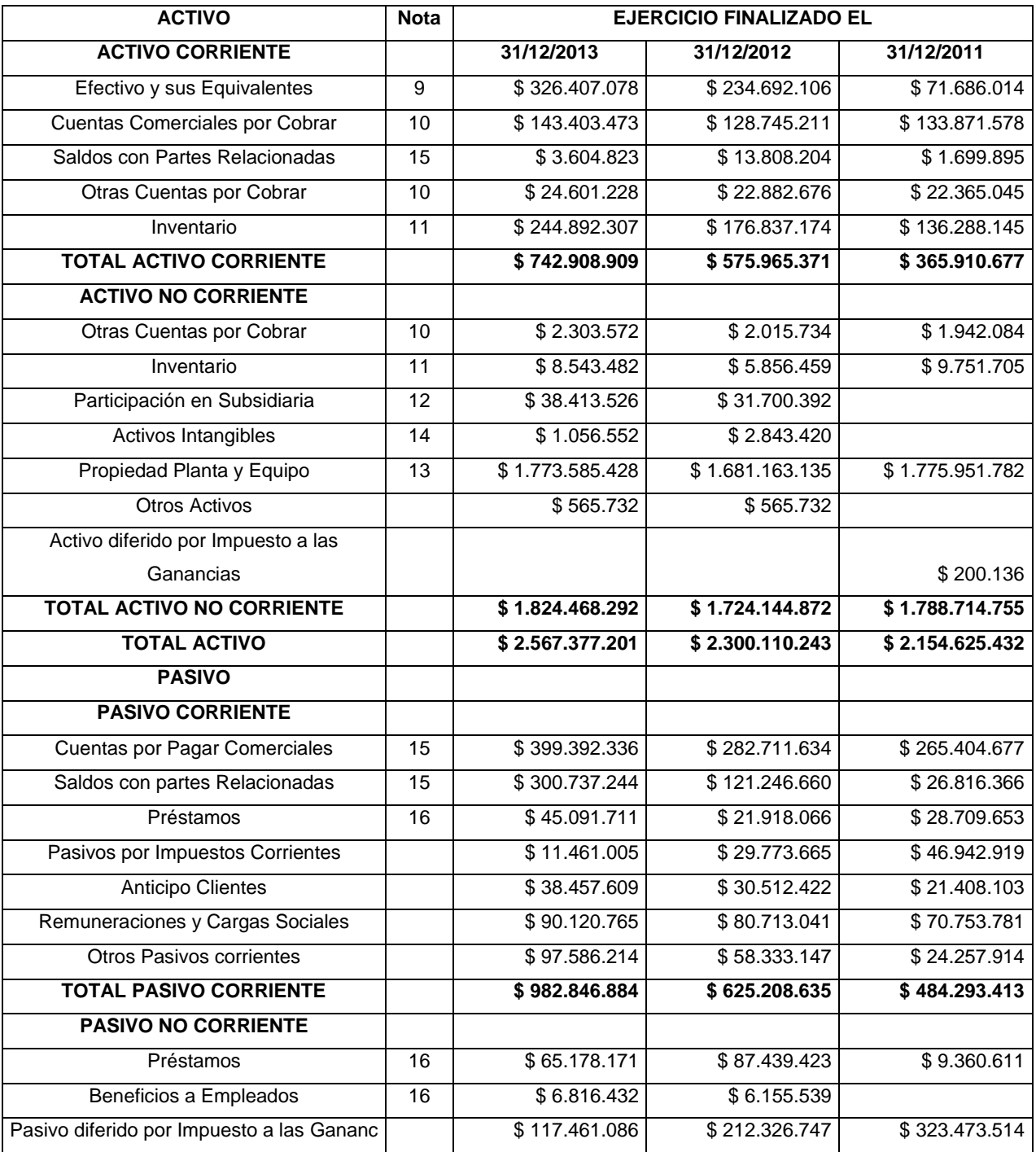

### *Análisis de Estados Contables*

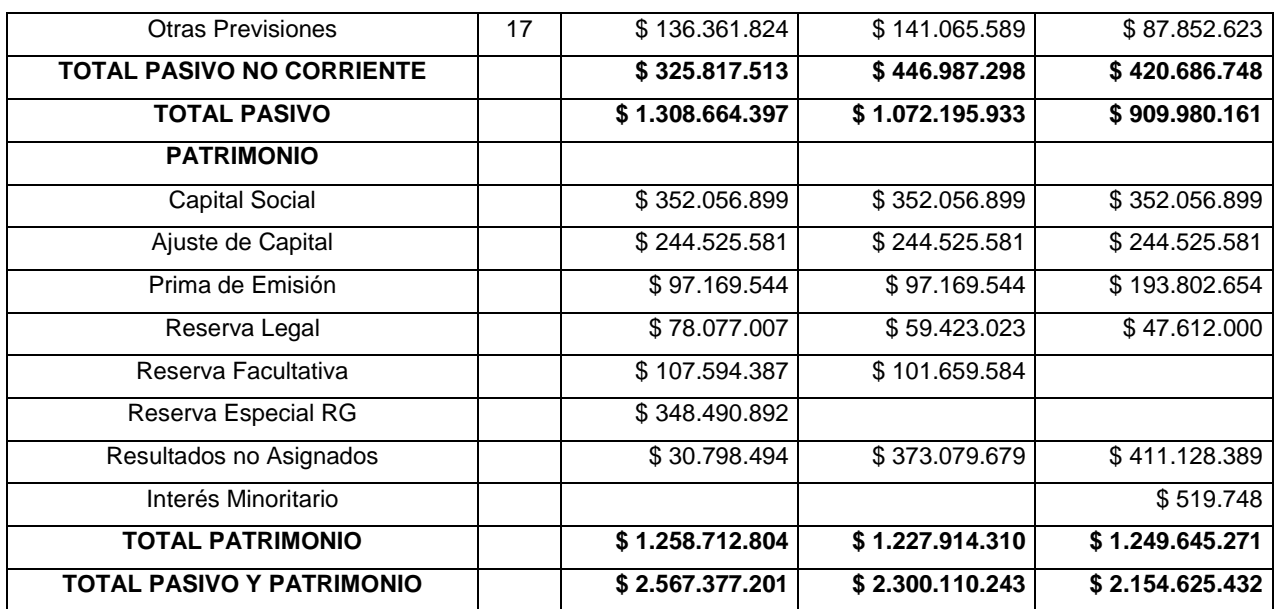

## **ANEXO 2**

# **HALCIM (ARGENTINA) S.A ESTADOS DE RESULTADOS**

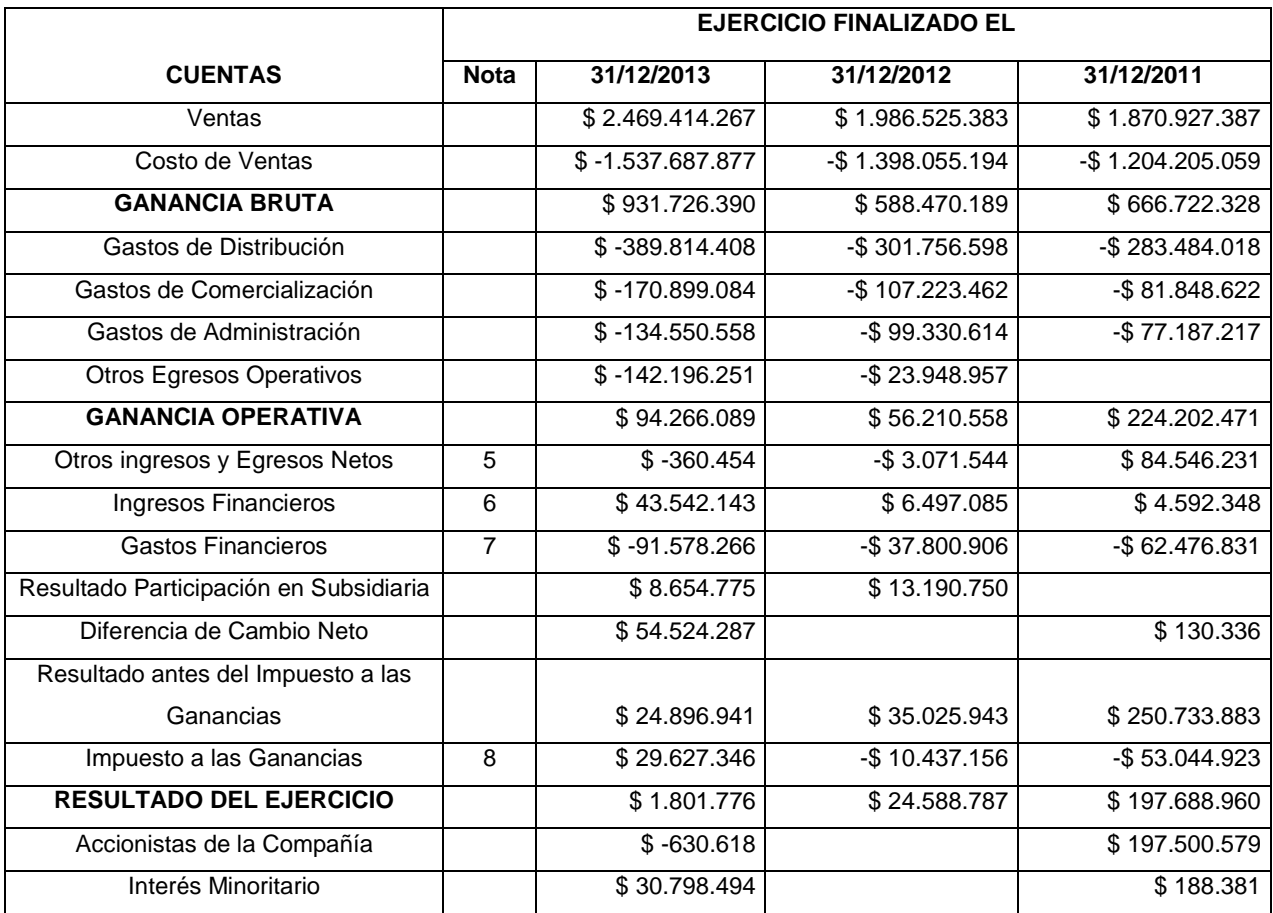

### **NOTA 3**

## **HALCIM (ARGENTINA) S.A**

### **ESTADO DE EVOLUCION DEL PATRIMONIO NETO**

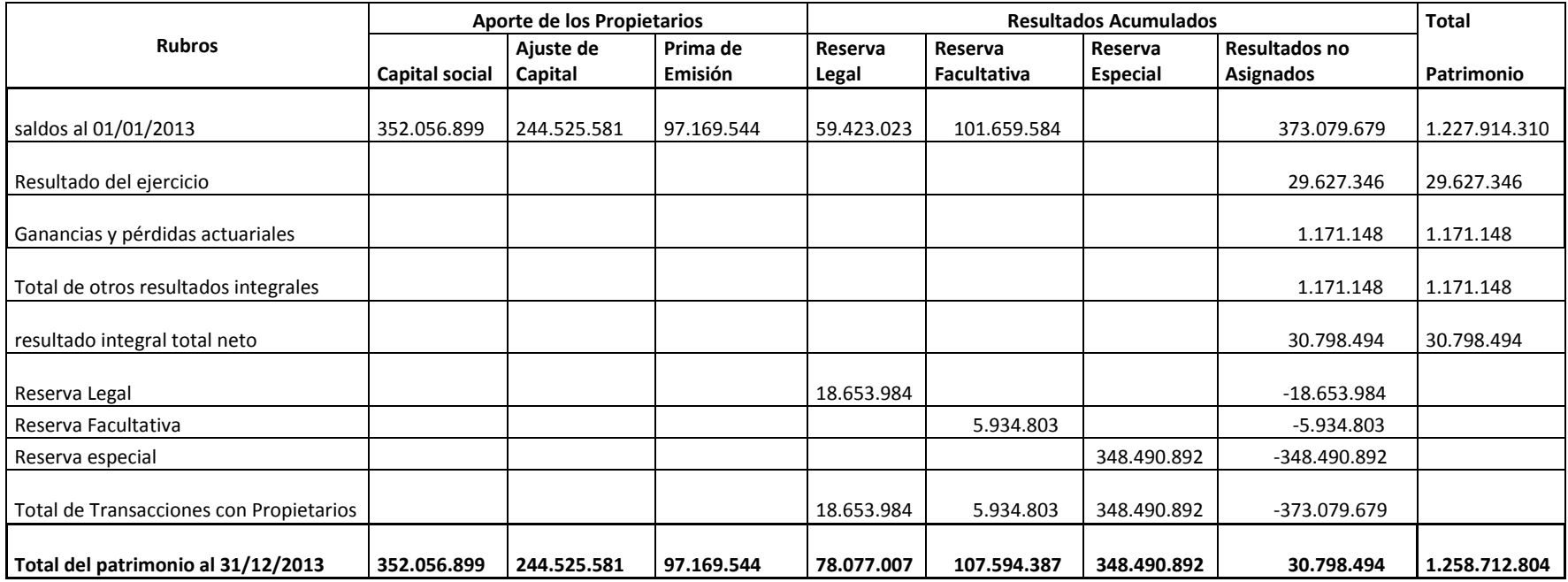

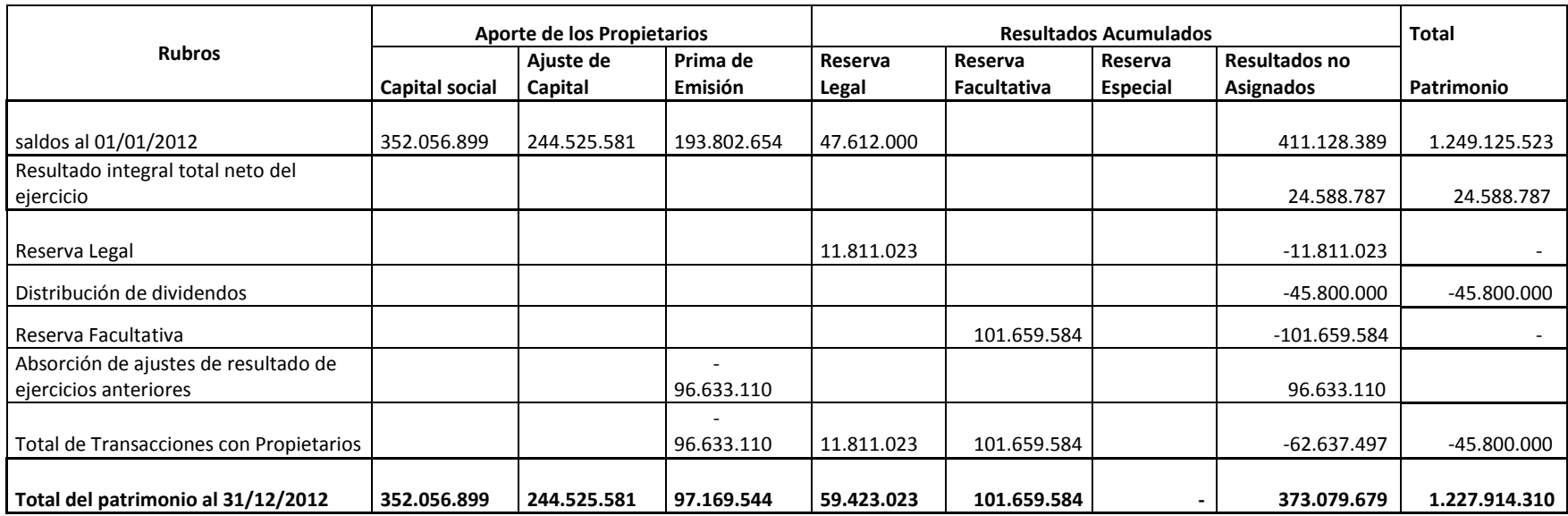

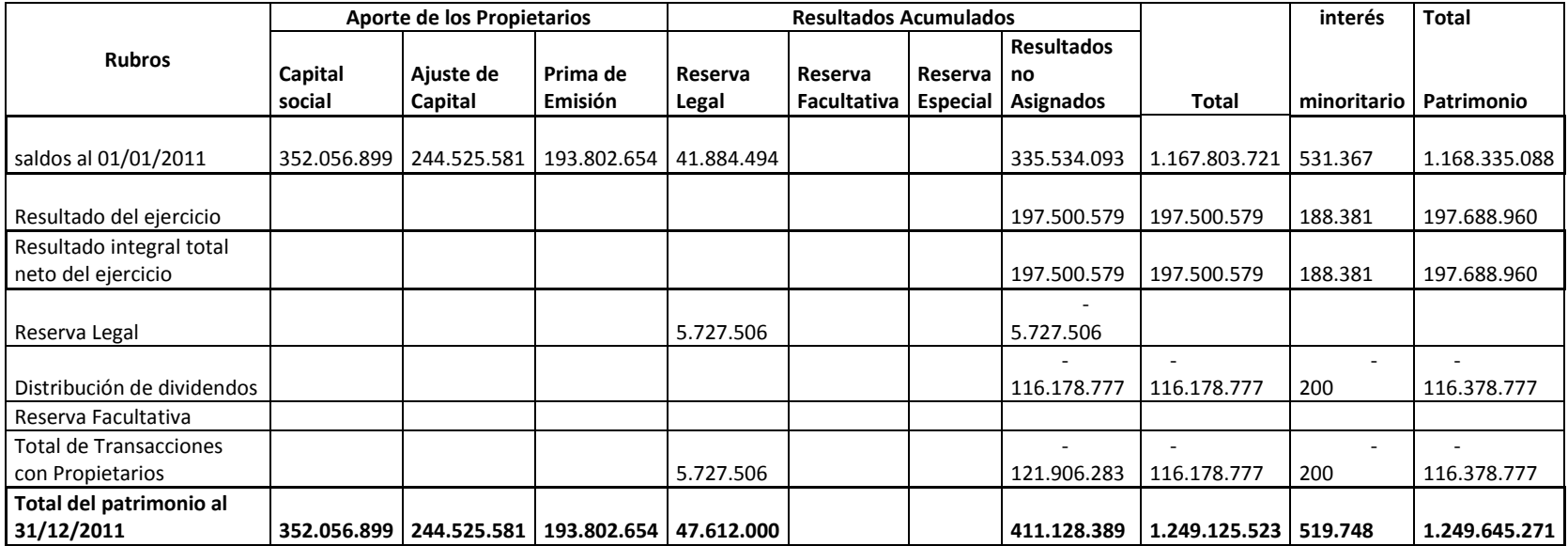
#### **NOTAS A LOS ESTADOS FINANCIEROS INDIVIDUALES**

#### **NOTA 1**

### **INFORMACIÓN GENERAL**

Halcim (Argentina) S.A es una sociedad anónima constituida según las leyes de la República Argentina. La actividad principal de la Sociedad es la fabricación y comercialización de cemento portland.

Por otra parte, la controlante de Halcim (Argentina) es Halcim Investments (Spain) S.L. una sociedad con domicilio legal en Paseo Castellana (Ed. Torre Europa), 95 - PLT 13, Madrid, España, cuya actividad principal es la inversión en sociedades. La participación de la sociedad controlante es del 78,60% sobre el capital y los votos posibles de Halcim (Argentina).

#### **NOTA 2**

### **BASES DE PREPARACIÓN DE LOS ESTADOS FINANCIEROS**

#### **2.1 Normas contables profesionales aplicadas**

La Comisión Nacional de Valores, a través de las normas de la CNV (N.T. 2013) aprobadas por la resolución N° 622 de 2013, ha establecido la aplicación de las Resoluciones Técnicas Nº 26 y 29 de la Federación Argentina de Consejos Profesionales de Ciencias Económicas, que adoptan las Normas Internacionales de Información Financiera ("NIIF" o "IFRS" por sus siglas en inglés), emitidas por el Consejo de Normas Internacionales de Contabilidad (IASB, por sus siglas en inglés) y las Interpretaciones a las NIIF ("CINIIF" o "IFRIC" por sus siglas en inglés), emitidas por el Comité de Interpretación de Normas Internacionales de Información Financiera ("IFRIC" por sus siglas en inglés), para las entidades incluidas en el régimen de oferta pública de la Ley N° 26.831 y concordantes, ya sea por su capital o por sus obligaciones negociables, o que hayan solicitado autorización para estar incluidas en el citado régimen.

Los presentes estados financieros individuales de la Sociedad por el ejercicio finalizado el 31 de diciembre de 2013, han sido preparados de conformidad con la Resolución Técnica N° 26 de la FACPCE, incorporada por la CNV. Dicha norma

difiere de las NIIF aprobadas por el IASB y utilizadas en la preparación de los estados financieros consolidados en lo que refiere al criterio de contabilización de las inversiones en subsidiarias, entidades controladas en forma conjunta y asociadas, las cuales se contabilizan utilizando el método de la participación (valor patrimonial proporcional) descripto en la Norma Internacional de Contabilidad ("NIC") 28 "Inversiones en asociadas". Este criterio difiere del establecido en el párrafo 38 de la NIC 27, el cual establece que la contabilización de las mencionadas inversiones debe efectuarse al costo o a su valor razonable.

De acuerdo con la Resolución Técnica N° 26 la Sociedad ha determinado los efectos de los cambios en las normas contables profesionales aplicadas hasta el cierre del ejercicio finalizado el 31 de diciembre de 2011 (NCP ARG). Estos efectos han sido registrados de acuerdo con la NIIF 1 (adopción por primera vez de las NIIF) en forma retroactiva, modificando la medición y presentación

de los saldos de activos y pasivos determinados al 1 de enero de 2011 (fecha de transición a las NIIF).

Los presentes estados financieros individuales de la Sociedad han sido preparados de acuerdo con las políticas contables de la Sociedad basadas en las NIIF emitidas por el IASB y las interpretaciones emitidas por el IFRIC aplicables al 31 de diciembre de 2013.

Se han realizado reclasificaciones sobre ciertas cifras de los estados financieros individuales correspondientes al ejercicio finalizado el 31 de diciembre de 2012 a los efectos de su presentación comparativa con los de este ejercicio.

Los presentes estados financieros individuales deben ser leídos en conjunto con los estados financieros consolidados correspondientes al ejercicio finalizado el 31 de diciembre de 2013.

#### **2.2 Políticas contables**

Las políticas contables significativas aplicadas por la Sociedad en la preparación de sus estados financieros individuales son consistentes con las políticas contables significativas aplicadas en la preparación de los respectivos estados financieros consolidados de la Sociedad al 31 de diciembre de 2013.

### **2.3 Normas Internacionales de Información Financieras (NIIF) emitidas aún no vigentes**

Las Normas Internacionales de Información Financieras (NIIF) emitidas aún no vigentes al 31 de diciembre de 2013 se describen en Nota 2.3 a los estados financieros consolidados al 31 de diciembre de 2013.

#### **NOTA 3**

#### **ADMINISTRACIÓN DEL RIESGO FINANCIERO**

Las actividades de la Sociedad la exponen a una variedad de riesgos financieros: riesgos de mercado (incluyendo el riesgo de tipo de cambio y riesgo de tasa de interés), riesgo de crédito y riesgo de liquidez.

#### **NOTA 4**

#### **EVOLUCIÓN DEL CAPITAL SOCIAL**

En cumplimiento de las N.T. 2013 de la CNV se informa que el capital social al 31 de diciembre de 2013 es de \$ 352.056.899 y se encuentra totalmente suscripto, integrado y autorizado a la oferta pública. El capital social está representado por 352.056.899 acciones ordinarias escriturales de un voto cada una y valor nominal \$1

#### **NOTA 5**

#### **OTROS INGRESOS Y EGRESOS NETOS**

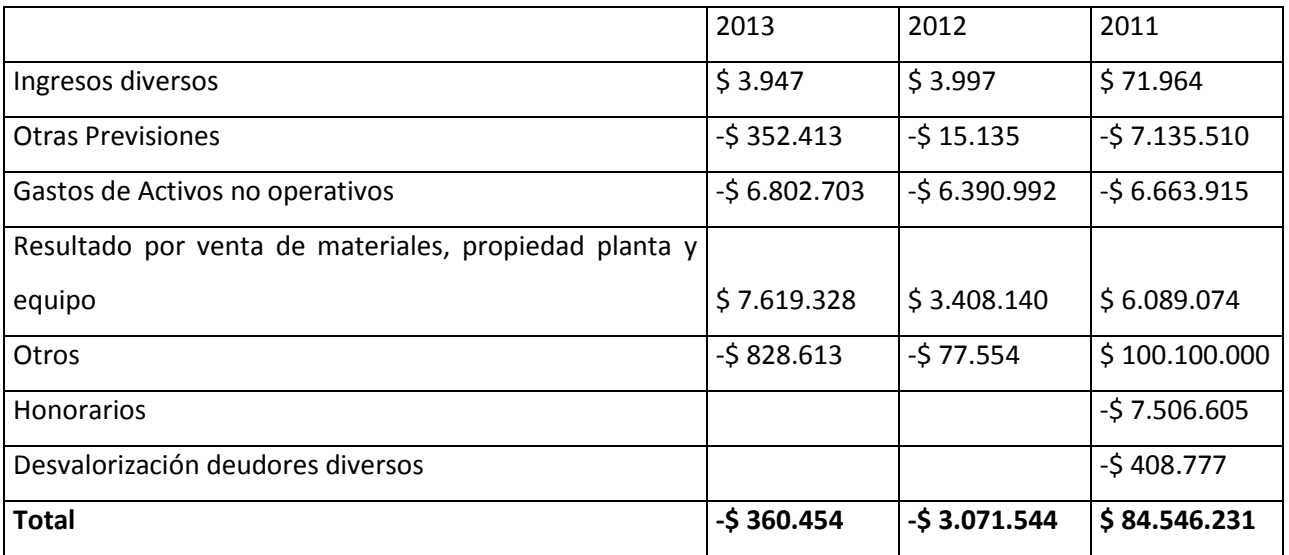

#### **NOTA 6**

#### **INGRESOS FINANCIEROS**

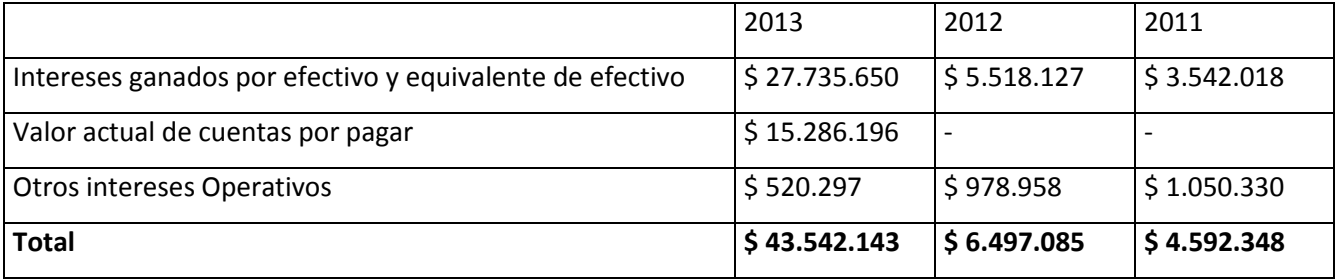

#### **NOTA 7**

#### **GASTOS FINANCIEROS**

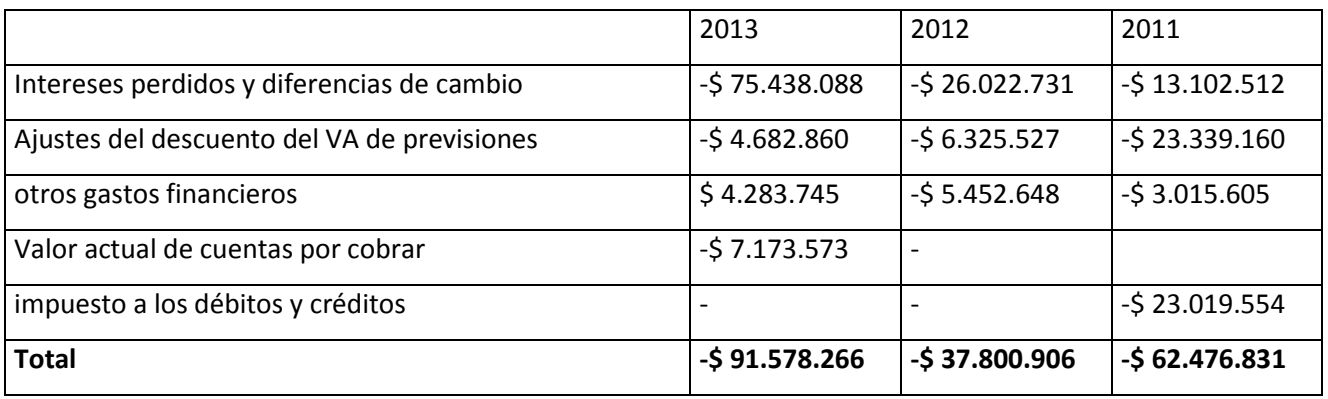

#### **NOTA 8**

#### **IMPUESTO A LAS GANANCIAS**

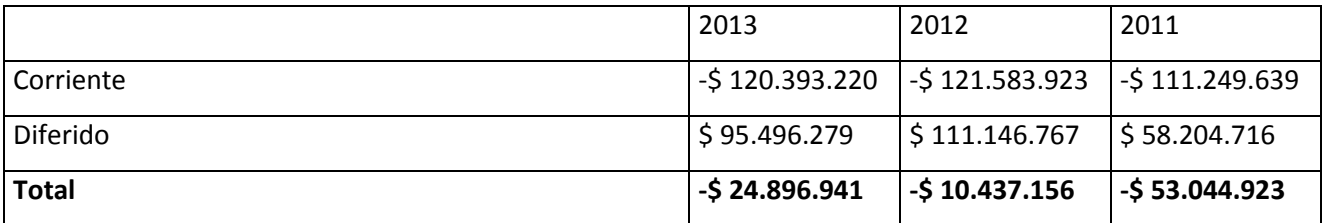

La Sociedad reconoció un pasivo por impuesto corriente de \$ 11.461.005 y \$ 29.773.665 al 31 de Diciembre de 2013 y 2012, respectivamente.

#### **NOTA 9**

#### **EFECTIVO Y EQUIVALENTE DE EFECTIVO**

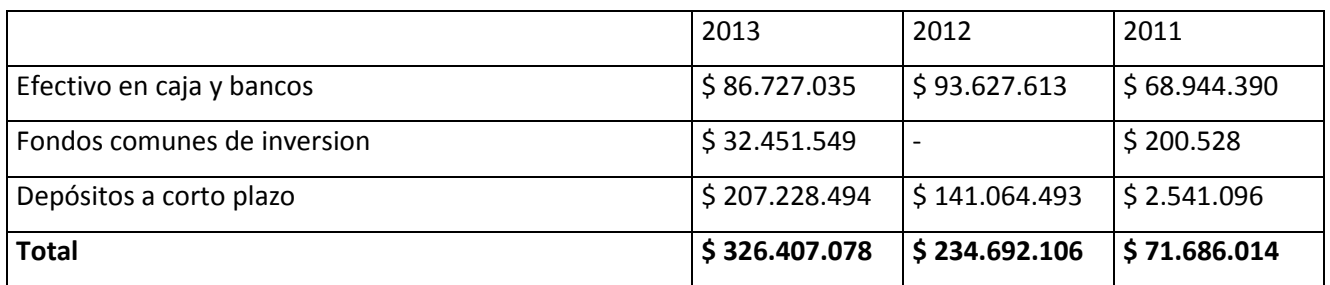

A los efectos del estado individual de flujos de efectivo, el efectivo y los equivalentes de efectivo incluyen los descubiertos bancarios. La Sociedad no posee descubiertos bancarios al 31 de diciembre de 2013, 2012 y 2011.

### **NOTA 10**

## **CUENTAS COMERCIALES POR COBRAR Y OTRAS CUENTAS POR COBRAR CORRIENTES Y NO CORRIENTES**

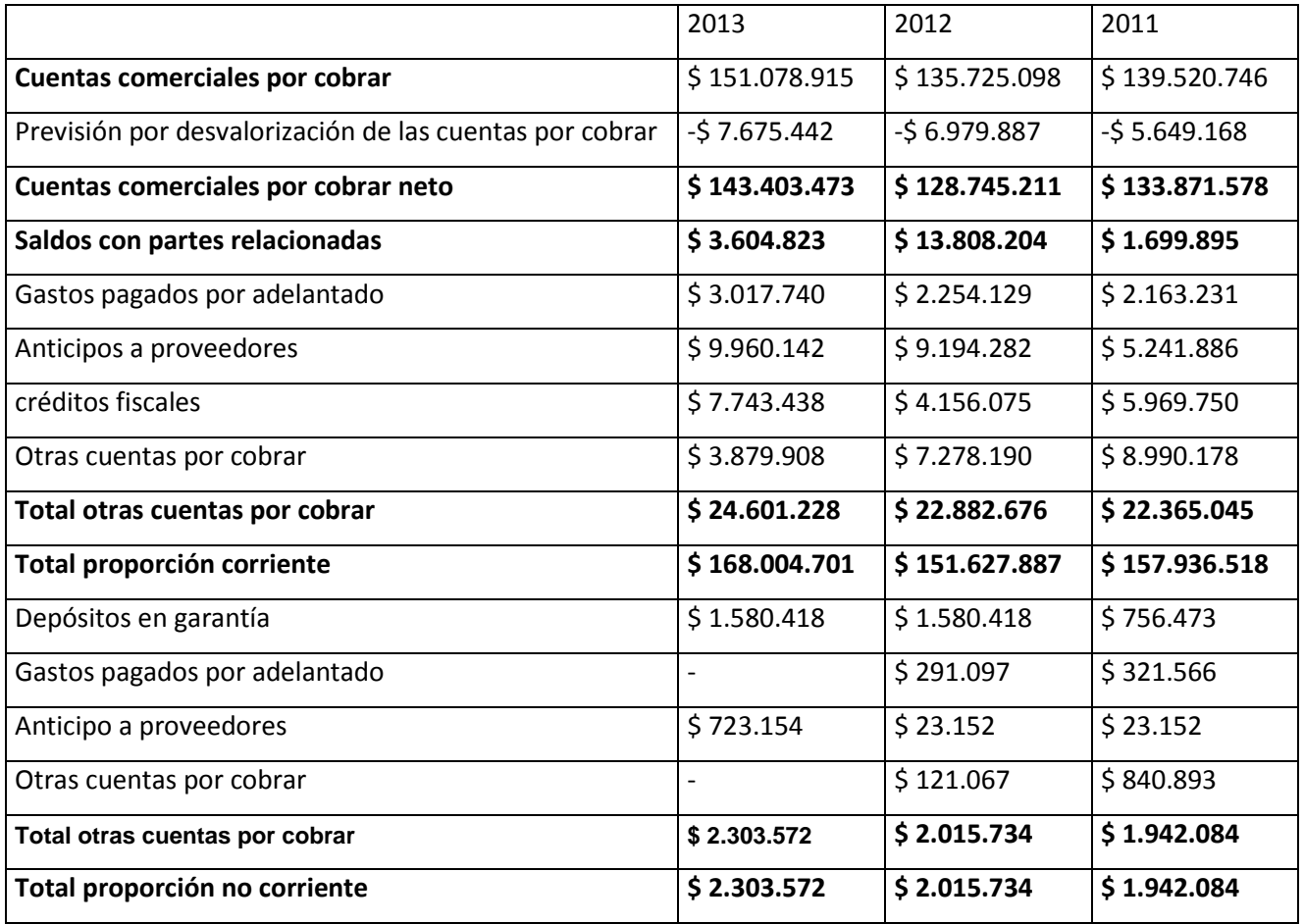

La constitución neta de la previsión por desvalorización de las cuentas comerciales por cobrar reconocida como gasto asciende a \$ 996.401, \$ 1.597.334 y \$ 465.081 al 31 de diciembre de 2013 2012 y 2011 respectivamente, y se registró dentro de "Gastos de comercialización".

La máxima exposición al riesgo de crédito a la fecha de los presentes estados financieros individuales es el importe en libros de las cuentas comerciales por cobrar. La Sociedad no mantiene ninguna garantía como seguro de cobro.

#### **NOTA 11**

#### **INVENTARIOS**

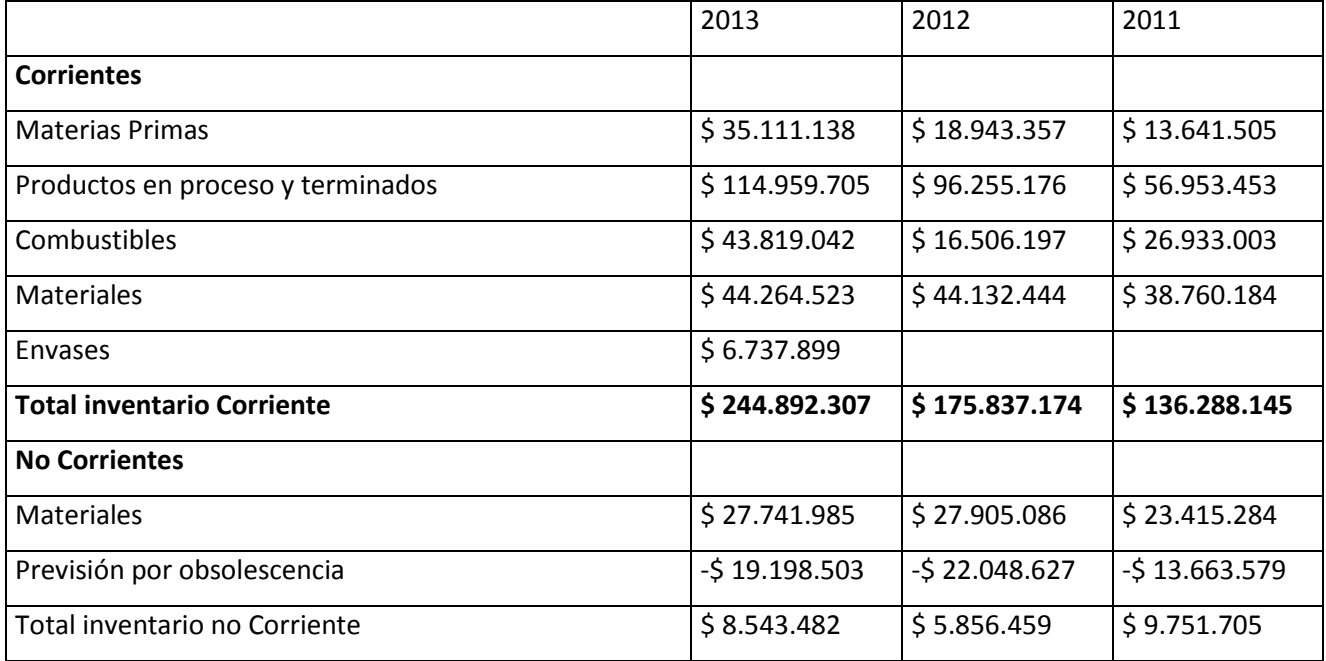

La previsión por obsolescencia de inventarios reconocida como gasto asciende a \$ 5.448.098, \$8.385.048 y \$1.766.877 al 31 de diciembre de 2013, 2012 y 2011 respectivamente, y se registró dentro del costo de los productos vendidos.

#### **NOTA 12**

#### **PARTICIPACIÓN EN SUBSIDIARIA**

Durante los ejercicios no se ha producido ningún evento significativo relacionado con

la medición de la inversión en la sociedad controlada (Ecablend S.A.).

### **NOTA 13 PROPIEDADES, PLANTAS Y EQUIPOS**

La evolución de las propiedades, plantas y equipos se expone en el Anexo B. El destino contable de la depreciación, abiertos por función, se expone en el Anexo C El total de gastos por alquileres de propiedades, plantas y equipos, reconocidos en el estado individual de resultados, abiertos por función, se expone en el Anexo C.

Como se informó en los EECC al 31 de diciembre de 2012, ya emitidos, dentro del rubro Propiedades, plantas y equipos se incluyeron bienes que han sido desafectados de la operación. El cargo por desvalorización del valor residual de dichos bienes ascendió a \$ 68.2 millones y fue registrado en los estados financieros mencionados.

Adicionalmente durante el ejercicio 2013, y también con motivo de haberse desafectado de la operación otros activos del rubro Propiedades, plantas y equipos, correspondientes al segmento de negocio Hormigón, se registró un cargo por desvalorización de \$ 7.5 millones. El valor contable de las propiedades, plantas y equipos al 31 de diciembre de 2013 y 2012 no supera su valor recuperable a esas fechas.

El monto de intereses financieros capitalizados, de acuerdo con lo requerido por NIC 23, incluido en Propiedades, planta y equipos asciende a \$ 6.181.469, al 31 de diciembre de 2013.

#### **NOTA 14**

#### **ACTIVOS INTANGIBLES**

Los activos intangibles reconocidos corresponden a derechos de explotación de canteras de materia prima adquiridos durante 2012.

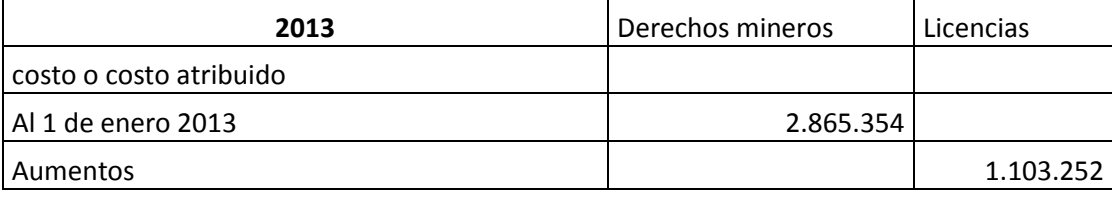

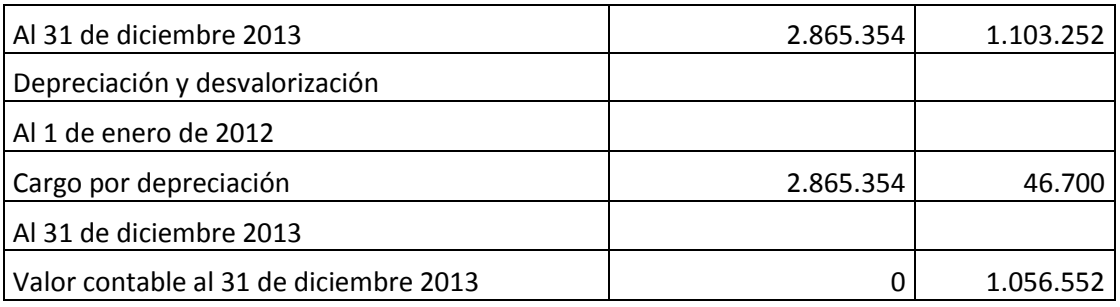

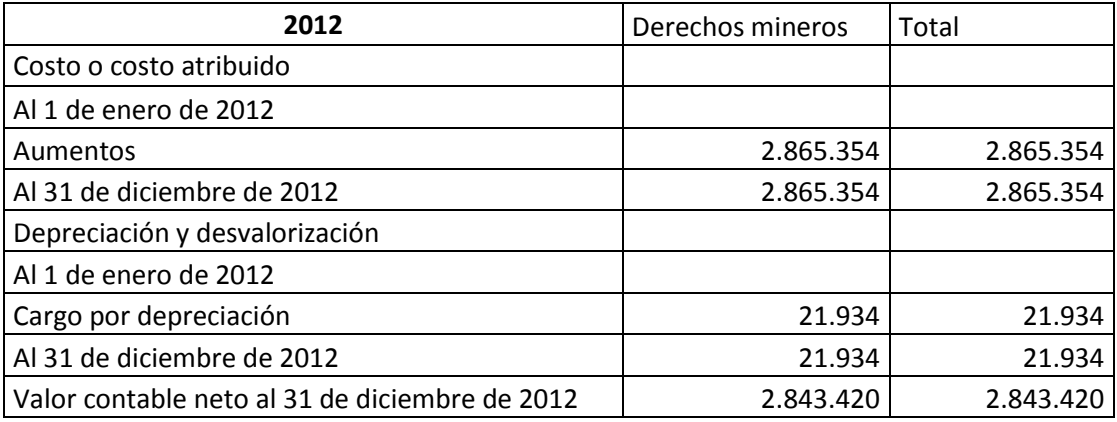

#### **NOTA 15**

### **CUENTAS POR PAGAR COMERCIALES Y OTRAS CUENTAS POR PAGAR CORRIENTES**

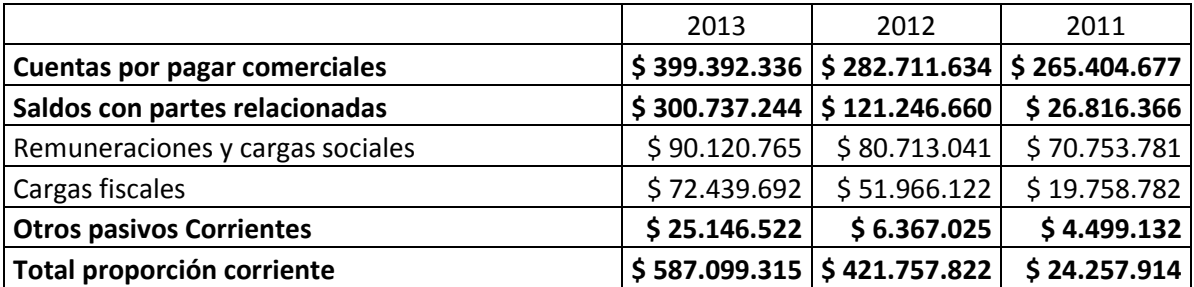

#### **NOTA 16**

### **PRESTAMOS BANCARIOS**

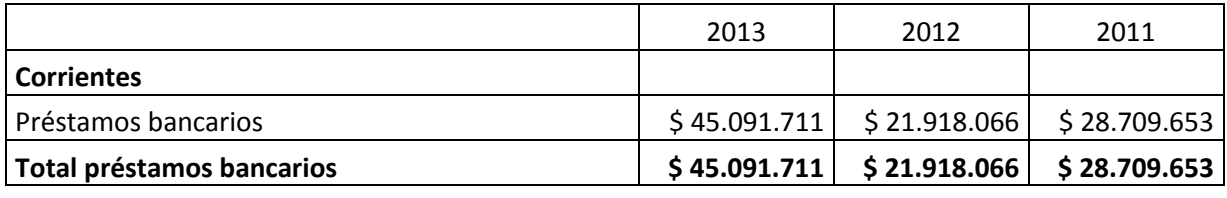

*Proyecto de Grado Página 152*

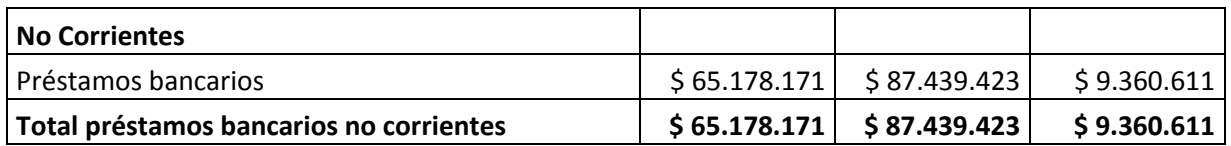

Al 31 de diciembre de 2013 y 2012, las operaciones de préstamos bancarios devengan intereses a una tasa promedio anual del 14,75% y 14,57%, respectivamente y la totalidad de los préstamos de la Sociedad se encuentran denominados en pesos argentinos.

Al 31 de diciembre de 2013 la Sociedad reconoció una disminución en el saldo de la deuda financiera por un monto de \$ 413.193 (se expone neteando dentro del rubro Préstamos), un pasivo por ingresos diferidos de \$ 2.022.776 (se expone dentro del rubro Otros pasivos corrientes), un cargo por intereses financieros que ascienden a \$ 1.725.170 (se expone dentro del rubro gastos financieros) y una amortización de los ingresos diferidos por una suma de \$ 115.587 (se expone neteando dentro del rubro gastos financieros).

La Sociedad tiene líneas de crédito disponibles no utilizadas al 31 de diciembre de 2013 por \$411.100.000 cuyas condiciones de otorgamiento están sujetas a las condiciones del mercado al momento del desembolso. Al 31 de diciembre de 2012 tenía líneas de crédito por \$ 315.000.000 con idénticas condiciones.

#### **NOTA 16**

#### **BENEFICIOS A EMPLEADOS**

La Sociedad posee planes de beneficios definidos, estipulados en los convenios colectivos a favor del personal, basados entre otros factores en la edad, años de servicio y compensación recibida.

#### **NOTA 17**

#### **OTRAS PREVISIONES**

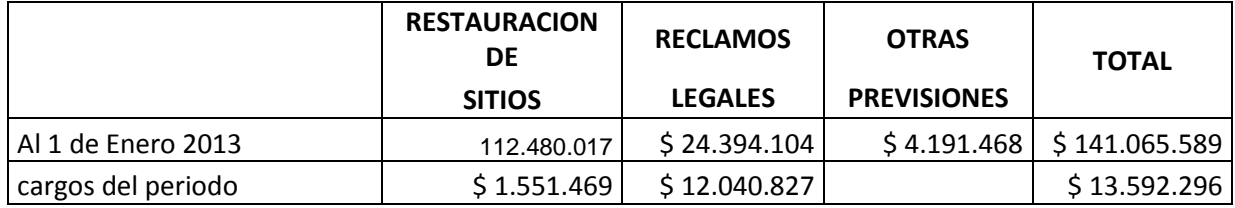

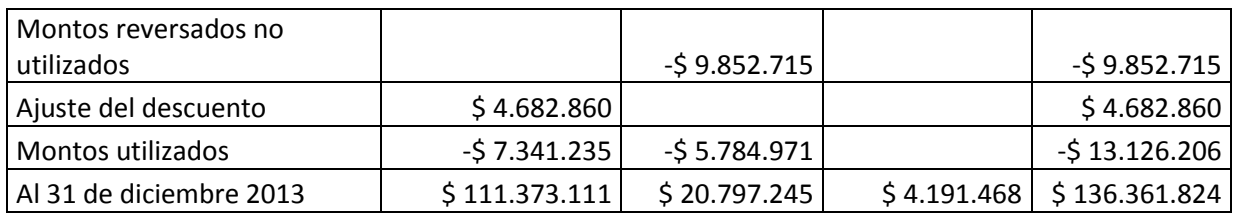

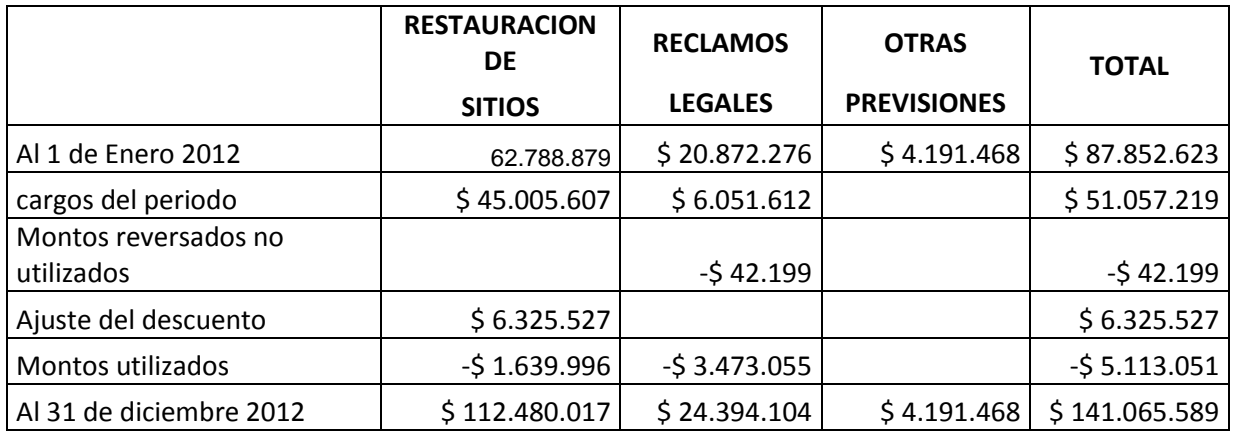

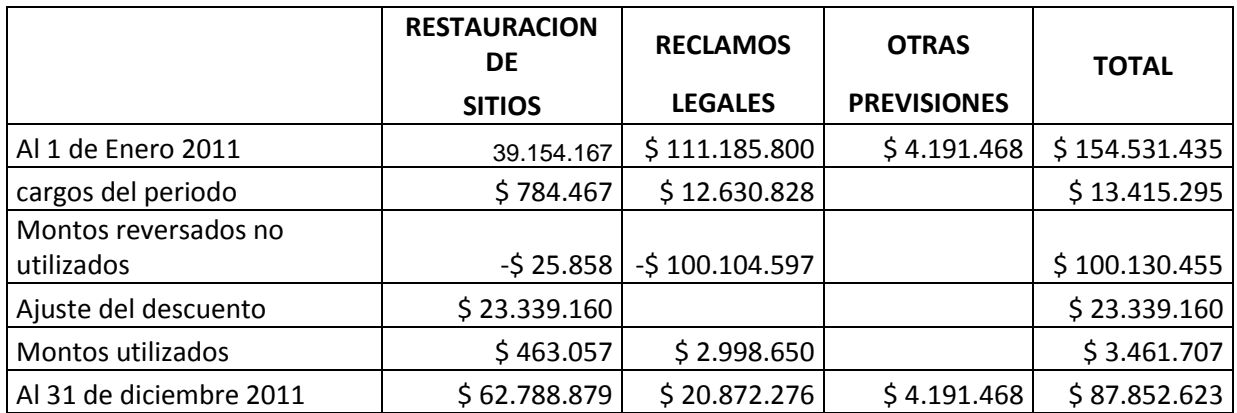

#### **NOTA 18**

#### **RESULTADO POR ACCIÓN**

El promedio ponderado básico de acciones ordinarias en circulación al igual que el promedio ponderado diluido es de 352.056.899 al 31 de diciembre del 2013 y 2012 ya que no existen en la estructura patrimonial de la sociedad instrumentos financieros convertibles en acciones.

El resultado utilizado como base de cálculo para el resultado por acción básico y

diluido, es el resultado del ejercicio según NIIF, ya que no se generan dividendos por acciones preferidas, ni intereses de deuda convertibles en acciones.

El resultado por acción básica y diluida al 31 de diciembre de 2013 y 2012 es de \$0,08 y \$0.07 respectivamente.

#### **NOTA 19**

#### **PARTIDAS EXCEPCIONALES**

Las partidas que son significativas por su importe o por su naturaleza, o que no son recurrentes, se consideran partidas excepcionales. En el ejercicio finalizado el 31 de diciembre de 2013, las partidas detalladas a continuación se exponen en el rubro "Otros egresos operativos". Ver Anexo C.

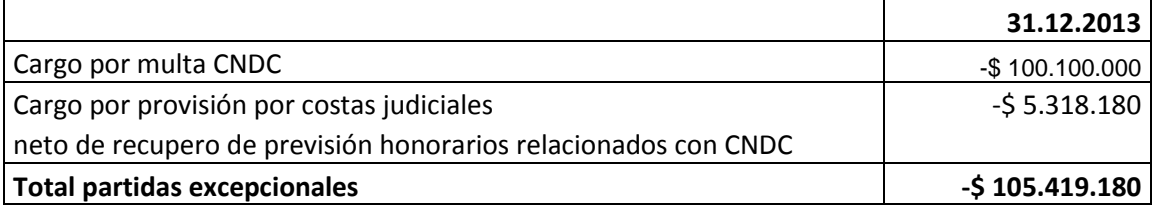

En el ejercicio finalizado el 31 de diciembre de 2012, la previsión por desvalorización de propiedades, plantas y equipos de Planta Yacsina, la previsión por desvalorización de materiales y por restauración de sitios y el cargo por indemnizaciones por readecuación de estructura se exponen en el rubro "Costo de los productos vendidos", del estado de resultados.

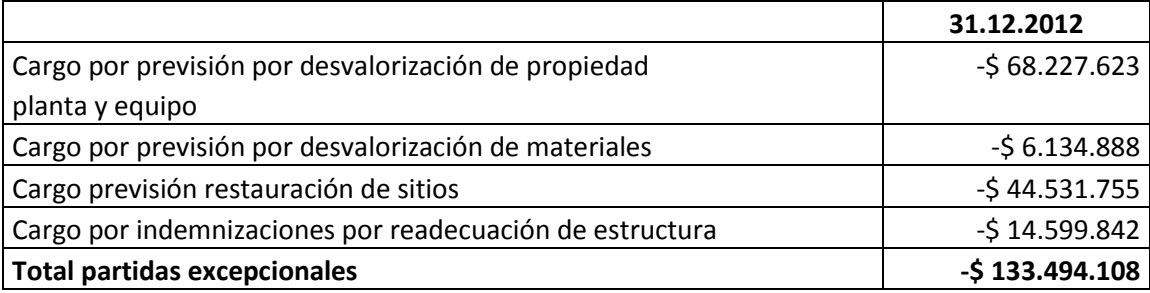

En el ejercicio finalizado el 31 de diciembre de 2011, la previsión por desvalorización de propiedades, plantas y equipos de la Línea 1 de Planta Malagueño se expone en el rubro "Costo de mercadería vendida" y la reversión de la previsión por la multa de la Comisión Nacional de Defensa de la Competencia en el rubro "Otros ingresos y egresos netos".

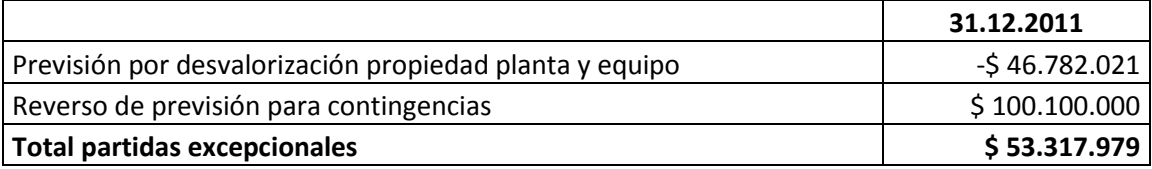

#### **ANEXO A**

#### **Costo de los productos vendidos**

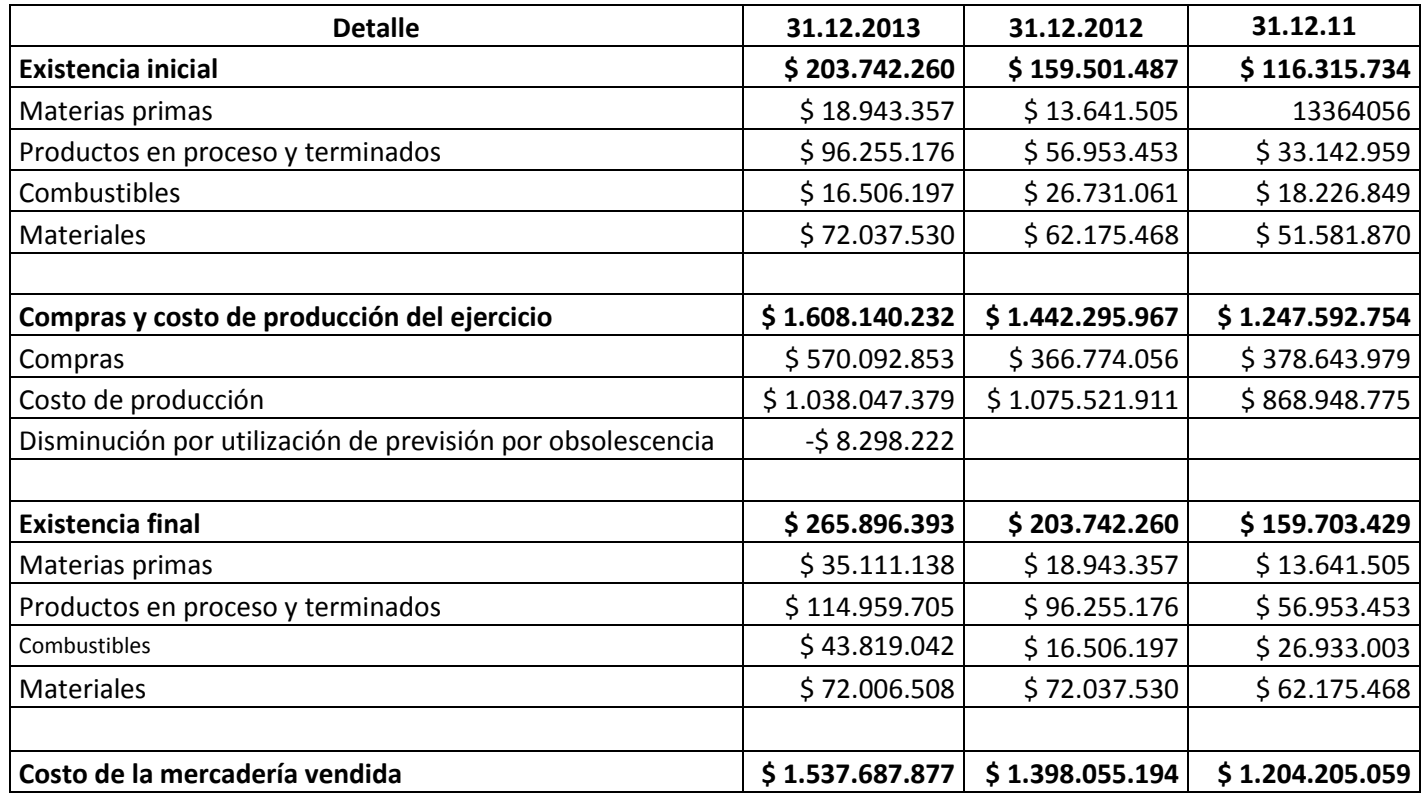

### **ANEXO B**

### **Propiedad planta y equipo**

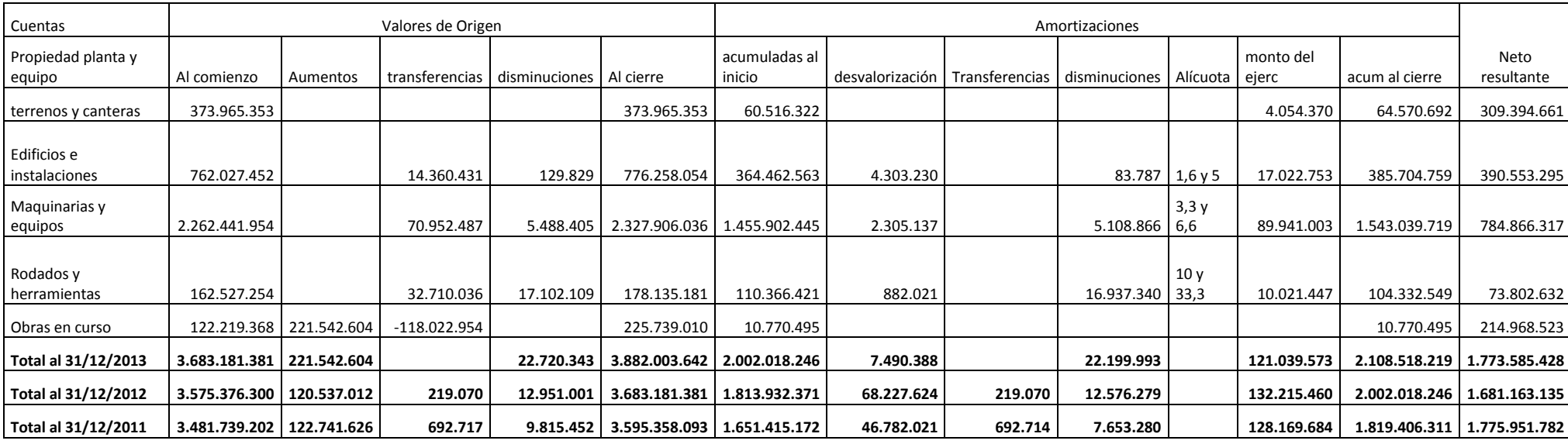

### **ANEXO C**

### **Información requerida por el Art. 64 inc b. de la Ley 19.550**

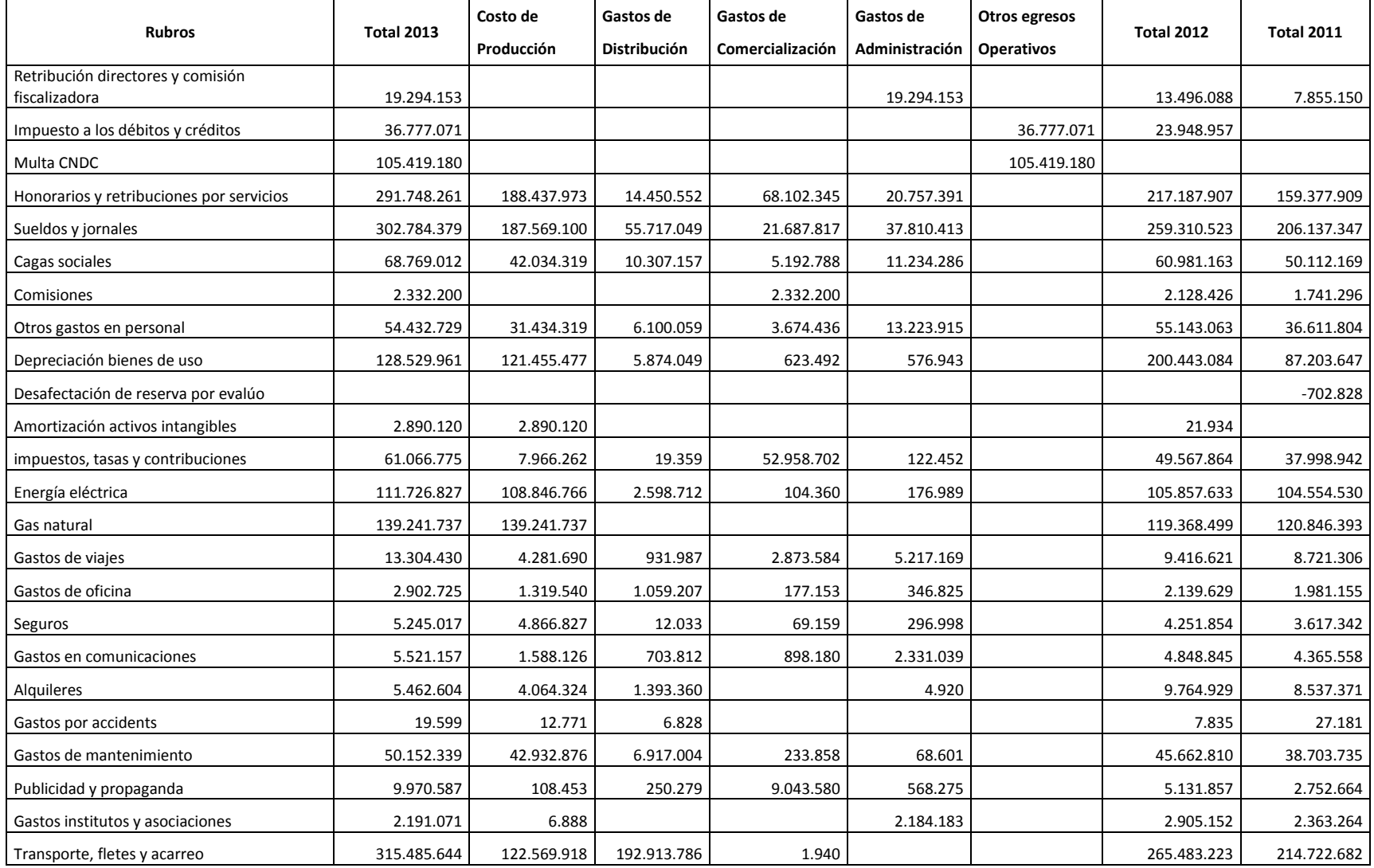

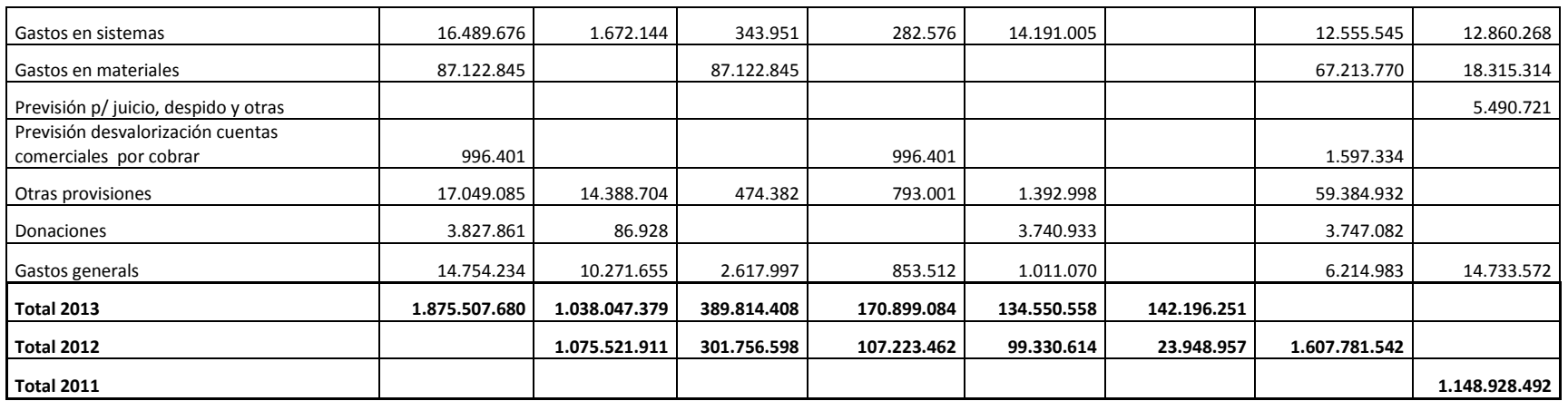

# **ANEXO 4**

# **ANÁLISIS HORIZONTAL**

# **HALCIM (ARGENTINA) S.A**

# **Análisis Horizontal ESP y ER 2011/2012**

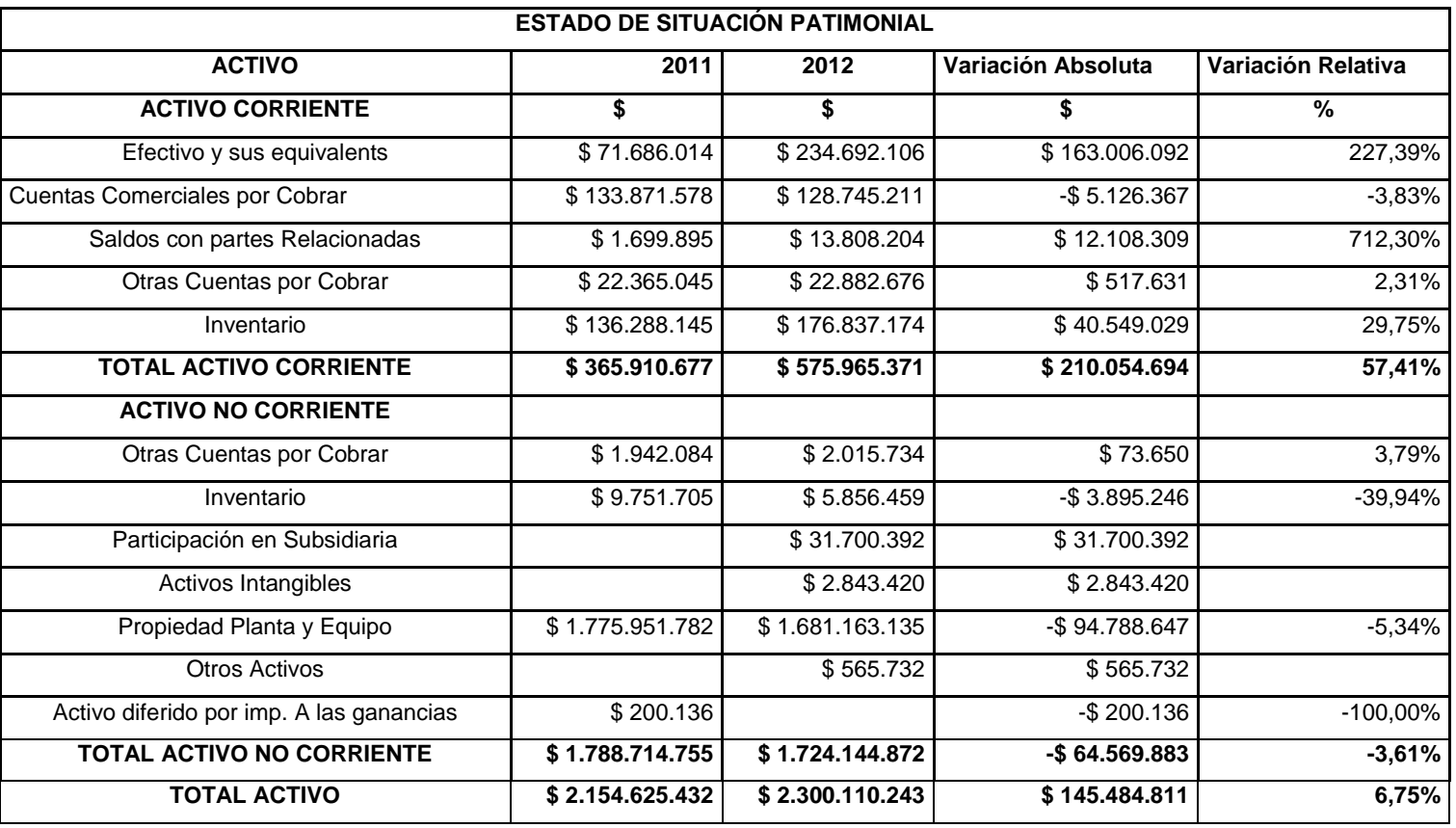

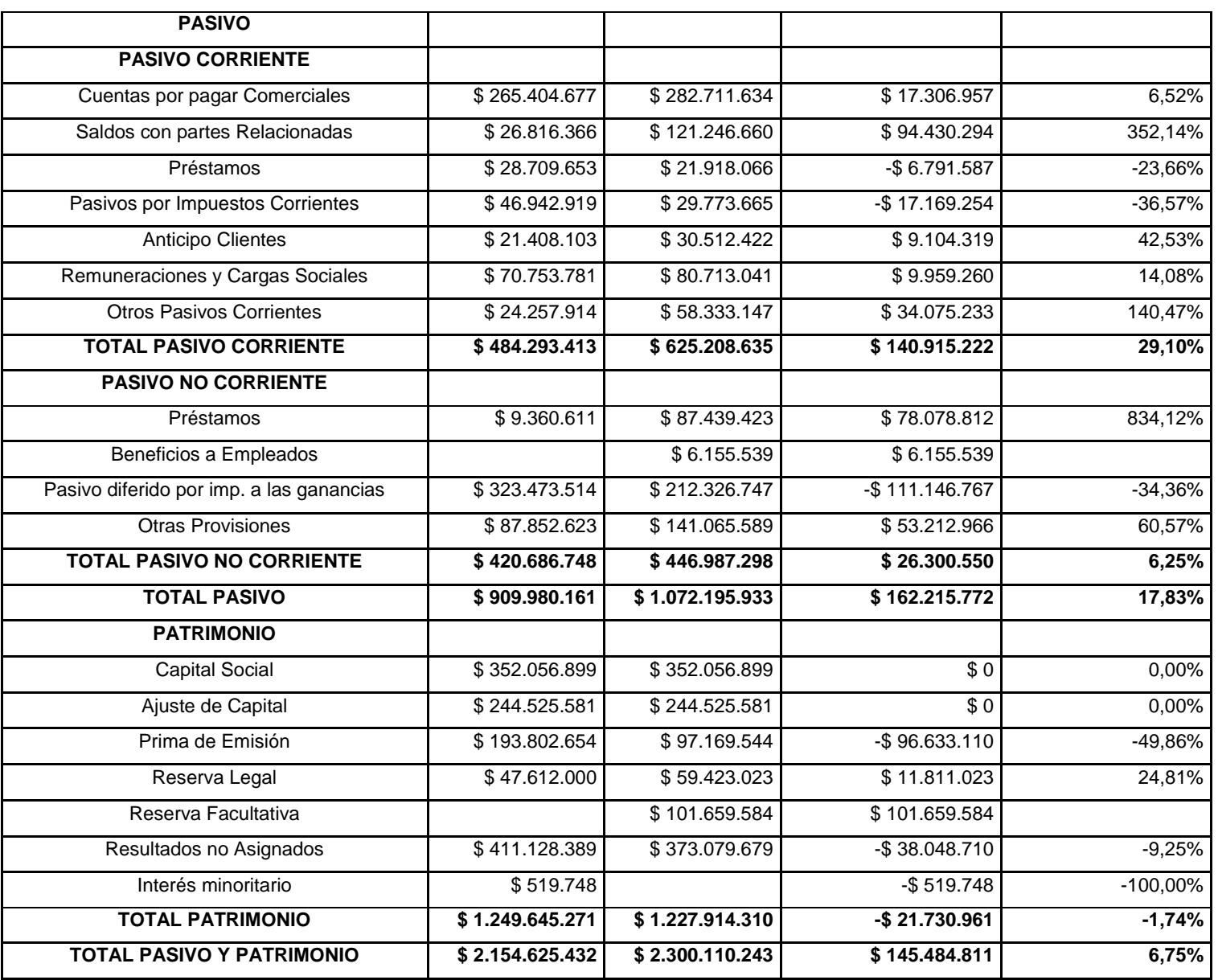

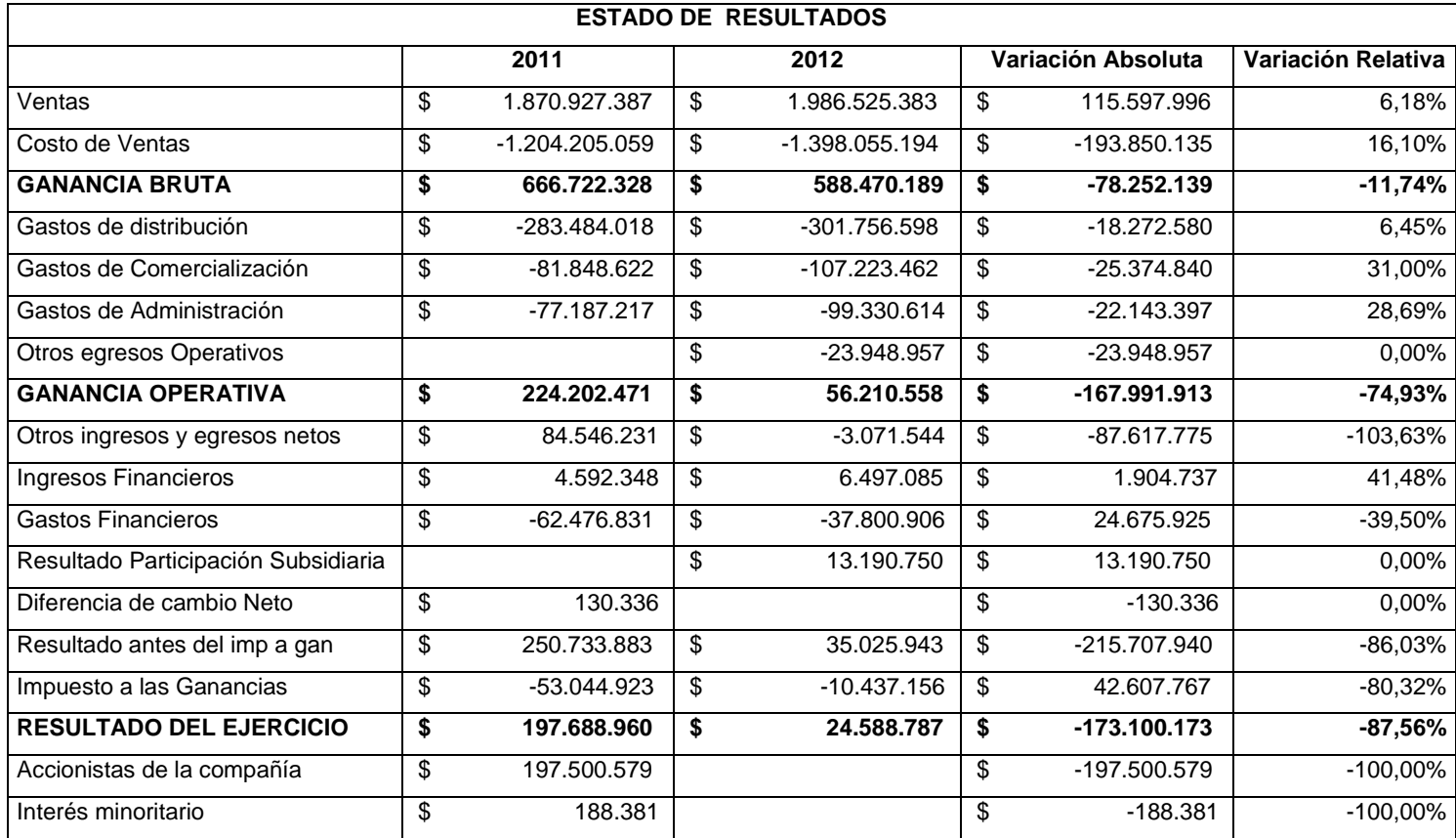

# **Análisis Horizontal ESP y ER 2012/2013**

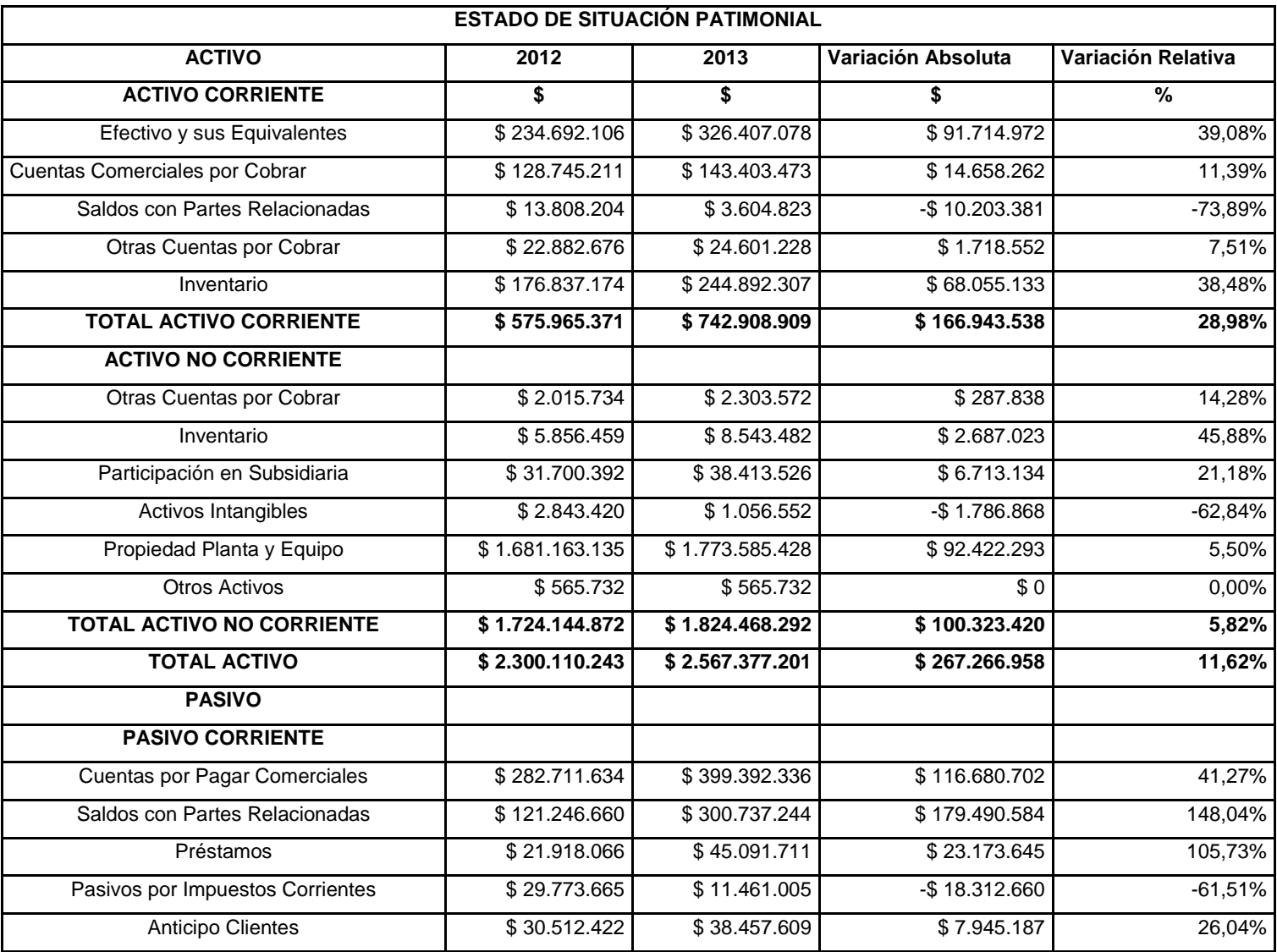

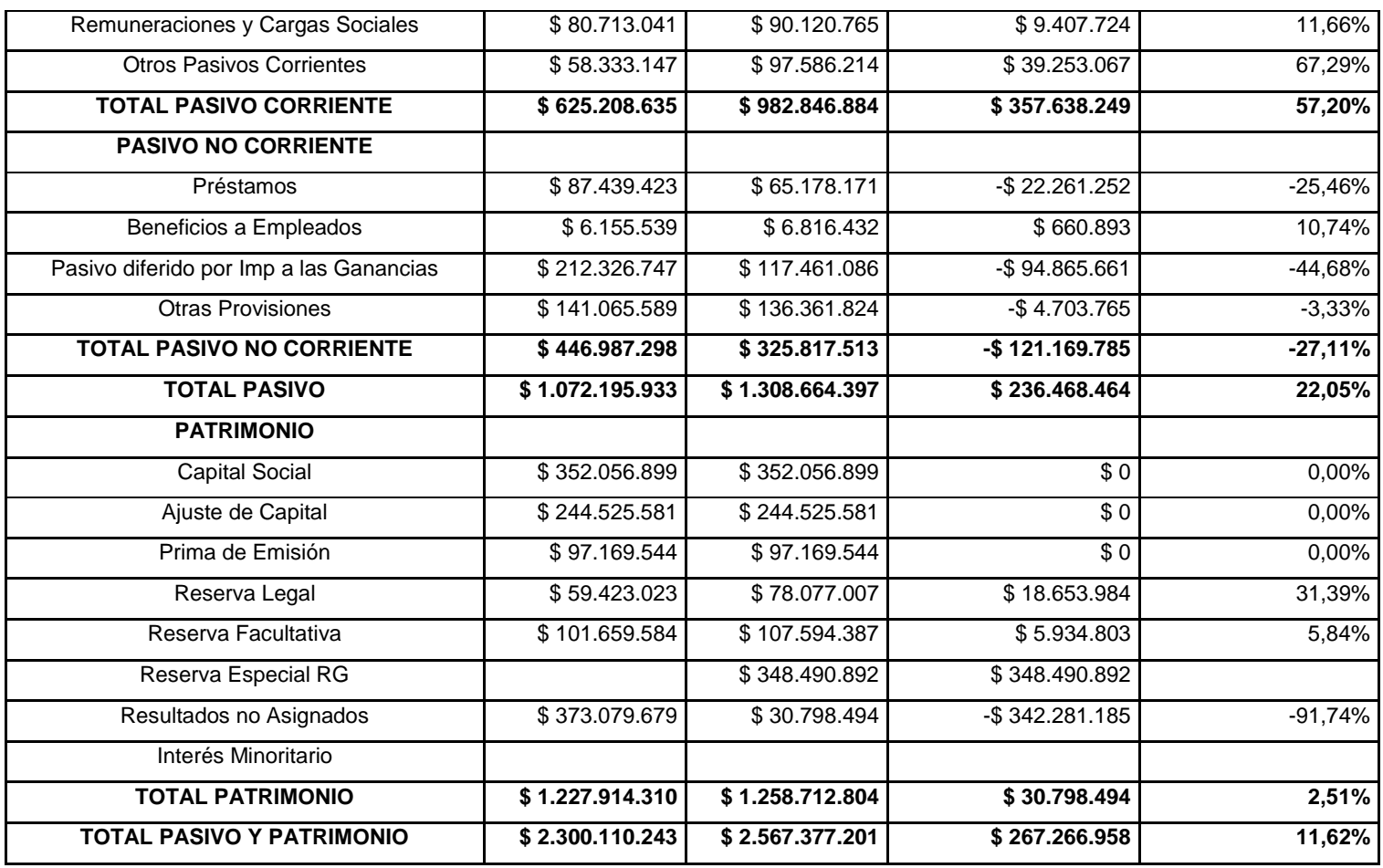

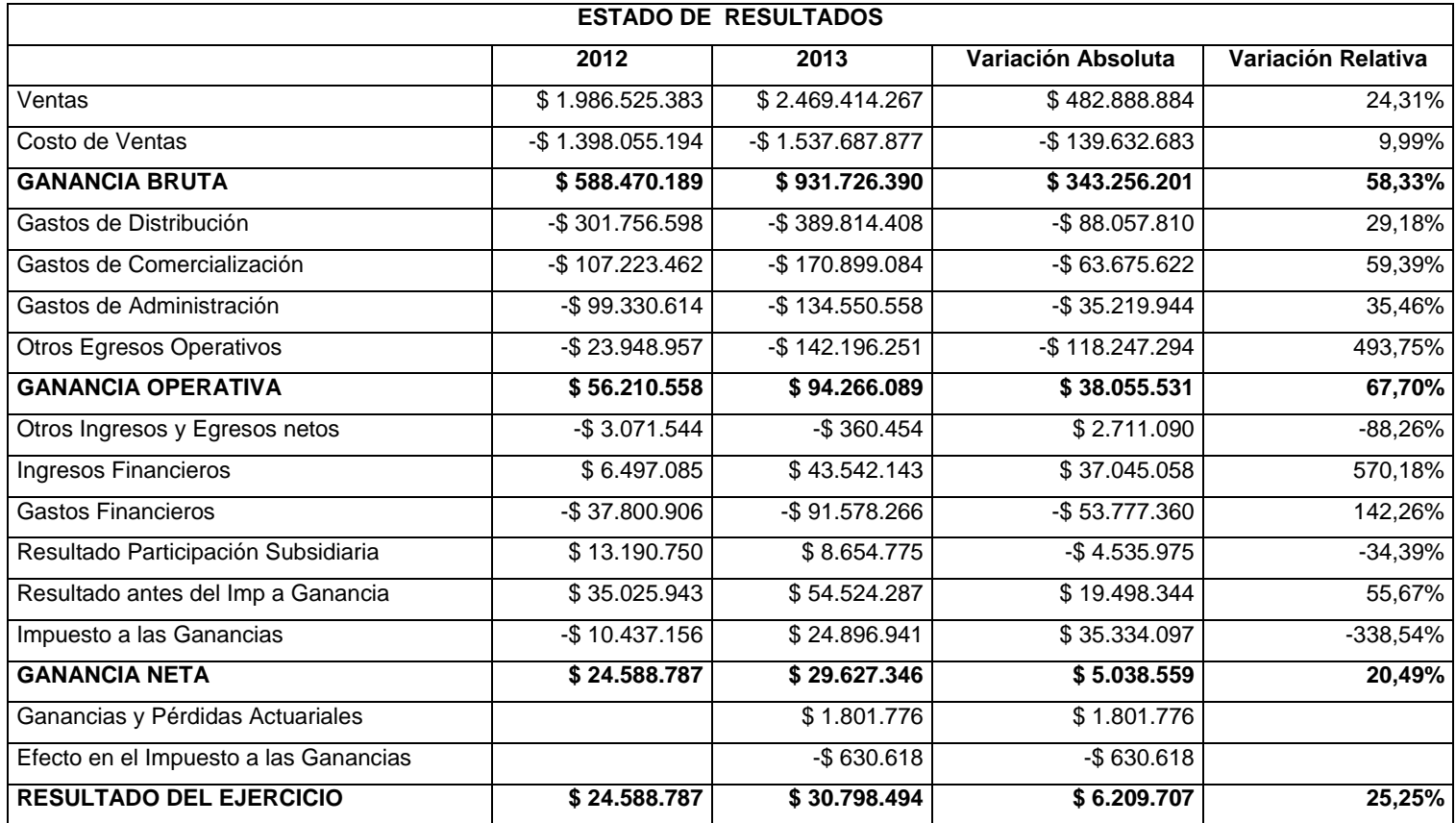

# **Bibliografía**

- Fowler Newton Enrrique. "*Análisis de Estados Contables"* (1994)
- Messuti Domingo. "*Ensayos sobre la Administración y Análisis Financiero"*  (1977) Edición Moderna
- Resoluciones Técnicas-FACPCE-
- Análisis de Estados Contables- Enrique Fowler Newton-
- Sistemas de Información Contable II-Ripetta Osvaldo H, UNC
- Decisiones Financieras-Pascale Ricardo. Parte VI
- Análisis y control financiero-Rosenzvaig Alfredo y colaboradores
- Guía de Sistemas Contables II, Cra. Liliana Veteri
- Guía de Sistemas Contables III, Cr. Hector Traballini
- Guía de Administración Financiera, Cr. Hector Traballini
- [www.holcim.com.ar](http://www.holcim.com.ar/)
- [www.facpce.org.ar](http://www.facpce.org.ar/)
- [www.infoleg.com.ar](http://www.infoleg.com.ar/)